# **ČESKÉ VYSOKÉ UČENÍ TECHNICKÉ**

**Fakulta elektrotechnická Katedra kybernetiky** 

# **Generátor patologických EKG křivek pro potřeby simulačních modelů**

Diplomová práce

Vedoucí práce: MUDr. Mgr. Pavol Privitzer Student: Bc. Jakub Kolátek leden 2010

#### České vysoké učení technické v Praze Fakulta elektrotechnická

#### Katedra kybernetiky

# **ZADÁNÍ DIPLOMOVÉ PRÁCE**

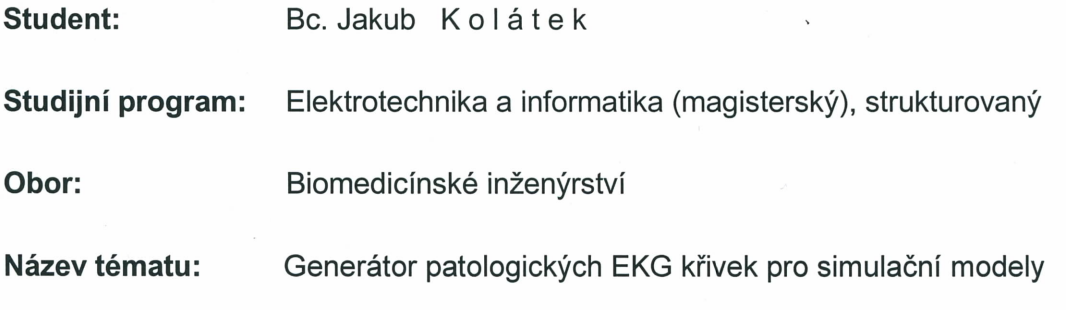

#### Pokyny pro vypracování:

Cílem diplomové práce je navázat na bakalářskou práci - Generátor EKG křivky pro potřeby simulačních modelů - a navrhnout generátor patologických EKG křivek pro projekt "Atlas multimediálních internetových modelů pro vybrané kapitoly normální a patologické fyziologie člověka" vyvíjený na Ústavu patologické fyziologie 1.LF UK.

- 1. Navrhněte vektorové aproximační funkce více proměnných popisující vybrané patologické časové prostorové průběhy elektrických vektorů srdce.
- 2. Navrhněte vhodné řešení pro (hrubé) simulování šíření elektrických vzruchů v převodním srdečním systému s možností simulace poruch v různých částech převodního srdečního systému.
- 3. Navrhněte aplikaci vizualizace EKG křivek na platformě .NET předvádějící zpracovaná témata.

Seznam odborné literatury: Bude blíže specifikován během osobních konzultací.

Vedoucí diplomové práce: MUDr. Mgr. Pavol Privitzer

Platnost zadání: do konce zimního semestru 2009/2010

hart

prof./Ing. Vladimír Mařík, DrSc. vedoucí katedry

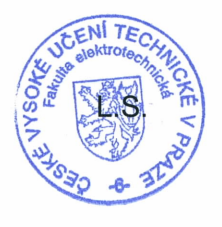

doc. Ing. Boris Šimák, CSc. děkan

V Praze dne 3, 9, 2008

## **Anotace**

#### **Generátor patologických EKG křivek pro potřeby simulačních modelů**

Prvním úkolem je vytvořit simulaci elektrokardiografické křivky (EKG) vybraných patologických průběhů srdečního rytmu. Skládáním několika parametrických rovnic je vytvořen průběh elektrického vektoru srdečního (EVS). Jsou stanoveny polohové vektory definující 3D rozmístění elektrod 12-ti svodového systému EKG na pacientovi. Potenciály na elektrodách jsou vypočteny jako průměty EVS do směru polohových vektorů elektrod. Napětí na svodech jsou vypočítávána jako rozdíl potenciálů na dvojici snímacích elektrod. Tento postup byl implementován do kódu jazyka C#.

Druhým úkolem je navrhnout simulaci šíření elektrických vzruchů v převodním srdečním systému s možností simulace poruch. Vhodné řešení je převzato z katedry Lékařské fyziky na Nijmengenské univerzitě. Pro simulaci je použit ekvivalentní povrchový zdrojový model, v němž jsou zdrojem intenzity tzv. dvojité vrstvy.

Třetím úkolem je vytvořit aplikaci vizualizace EKG křivek na platformě .NET. Vytvořená internetová aplikace v prostředí Microsoft Silverlight 3 umožňuje simulovat fyziologické i patologické křivky EKG a také zobrazit vektorkardiogram (VKG) v 3D prostoru.

### **Generator pathological ECG curve for uses simulative models**

The first task is to create a simulation of electrocardiogram (ECG) of selected pathological heart rhythm. The course electrical heart vector (EHV) in 3D is created by composing of some parametric equations. The set of position vectors is created to define a 3D arrangement of electrodes according to patient's 12-lead ECG system. The potential at each electrode is calculated as a projection of EHV to the direction of position vector of electrode. The voltage of each lead is then calculated as a difference between potentials at appropriate pair of electrodes. This procedure was implemented on C# code language.

The second task is to suggest a simulation of spread electrical potential in heart electrical system with possibility of defect simulation. Suitable solution is taken from the Department of Medical Physics, University of Nijmegen. The simulation used the equivalent surface source model in which the sources are of the double layer type.

The third task is to create an application of representation ECG curves based on .NET platform. Created internet application run on Microsoft Silverlight 3 enabled simulated physiological and pathological ECG curves and so showed vectorcardiogram (VCG) in 3D area.

# **Poděkování**

MUDr. Mgr. Pavolu Privitzerovi za vedení práce a konzultace k problematice simulačních modelů.

Zvláštní poděkování mé rodině a mé přítelkyni Andreje za podporu a pochopení při studiu.

## Prohlášení

Prohlašuji, že jsem svou diplomovou práci vypracoval samostatně a použil jsem pouze podklady (literaturu, projekty, SW atd.) uvedené v přiloženém seznamu.

V Praze dne 3.1.2010

 $\sum_{\ldots}$  $\ldots$  . podpis

 $\mathbf V$ 

# Obsah

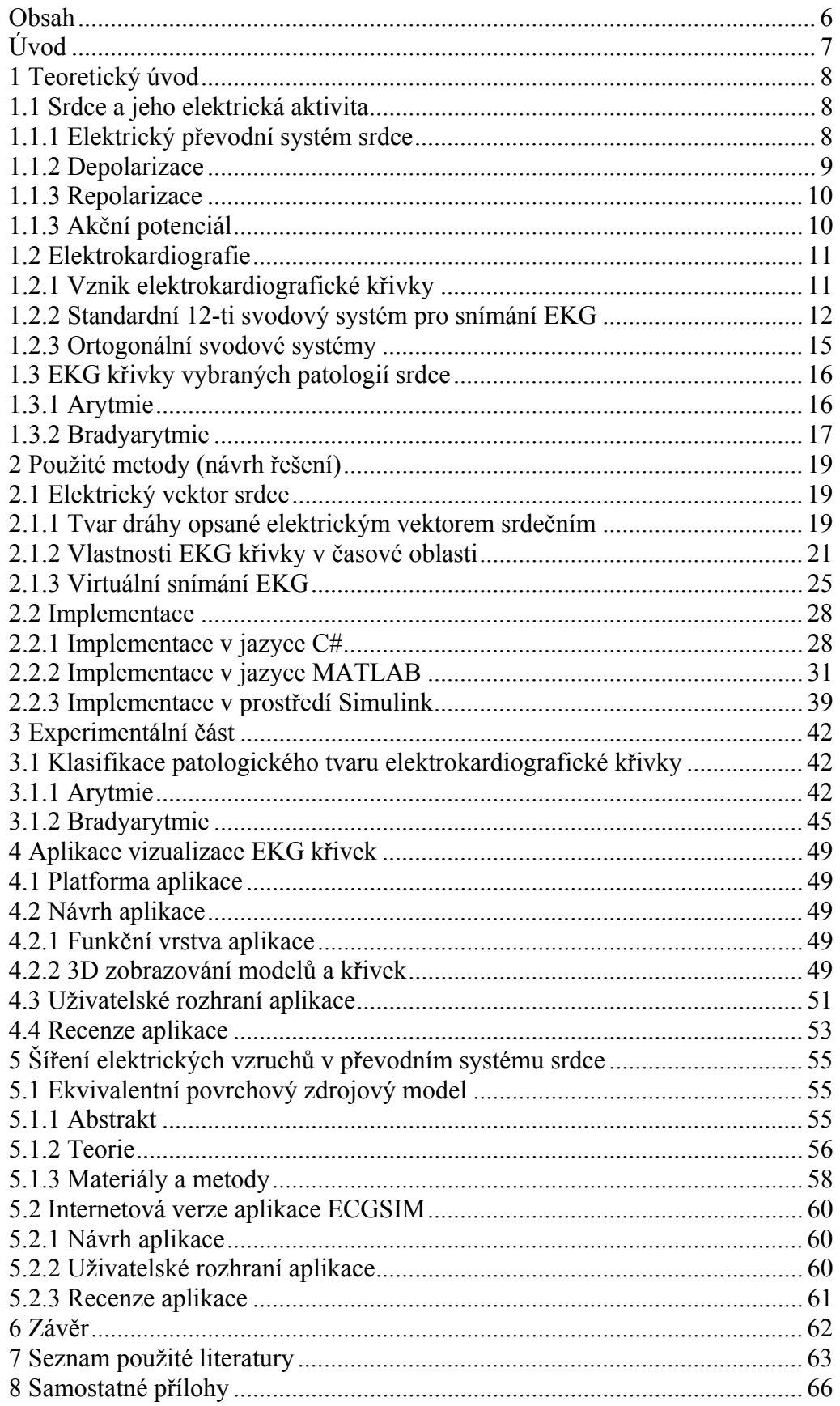

## **Úvod**

Tato diplomová práce navazuje na mou předchozí bakalářskou práci s názvem *Generátor EKG křivky pro potřeby simulačních modelů*. Rozšiřuje problematiku elektrické aktivity srdce, snímání biosignálů srdce, modelování a simulace fyziologických systémů o patologické projevy elektrické aktivity srdce projevující se jako patologie a abnormality elektrokardiografické křivky.

Motivací pro pokračování v práci na matematickém simulačním modelu EKG křivky a jeho rozšíření o vybrané patologie byla úspěšná implementace modelu do projektu "Atlas multimediálních internetových modelů pro vybrané kapitoly normální a patologické fyziologie člověka" vyvíjeném v laboratoři biokybernetiky a počítačové podpory výuky Ústavu patologické fyziologie 1. lékařské fakulty Univerzity Karlovy. Úkolem této práce je již zmíněné rozšíření matematického simulačního modelu EKG křivky o vybrané patologické EKG křivky a vytvoření samostatné aplikace pro vizualizaci EKG křivek. Dalším úkolem práce je navrhnout vhodné řešení pro simulování šíření elektrických vzruchů v převodním srdečním systému s možností simulace poruch v různých částech převodního srdečního systému.

V kapitole Teoretický úvod je popsán elektrický převodní systém srdce, vznik elektrokardiografické křivky a její popis, metody snímání elektrických potenciálů srdce a vybrané patologie srdce projevující se jako patologická EKG křivka. V kapitole Použité metody (návrh řešení) jsou popsány postupy návrhu elektrického vektoru srdce, návrh vizualizace elektrického vektoru srdce jako elektrokardiogramu a vektorkardiogramu. Dále je zde popsána implementace do jazyka C# a popis zdrojového kódu. V kapitole Experimentální část jsou na základě odborné literatury zhodnoceny vygenerované patologické průběhy. V další kapitole Aplikace vizualizace EKG křivek je popsána aplikace zobrazující navržené průběhy EKG křivky. Kapitola popisuje použitou platformu, zdrojové kódy a uživatelské prostředí aplikace. Další kapitola s názvem Šíření elektrických vzruchů v převodním systému srdce popisuje převzaté řešení, které je použité ve vytvořené aplikaci. Aplikace umožňuje simulovat šíření elektrických vzruchů v převodním systému srdce a jejich poruchy.

## **1 Teoretický úvod**

## 1.1 Srdce a jeho elektrická aktivita

### 1.1.1 Elektrický převodní systém srdce

Srdce (korn) je pružná svalová pumpa, jejíž čtyři dutiny (dvě síně a dvě komory) se v navazujícím sledu plní krví a vyprazdňují se. Podměty vedoucí k rytmickému smršťování srdeční svaloviny vznikají přímo ve zvláštním typu srdeční svaloviny – v převodním srdečním systému, který elektrické vzruchy vzniklé v uzlech převodního systému rozvádí ke svalovině komor a síní.

Klidový srdeční rytmus určuje sinusový (sinoatriální, SA) uzel, umístěný v horní části pravé srdeční síně. Jeho jedinečnost je v tom, že nemá klidový potenciál, po dokončení repolarizace nastane pomalá spontánní depolarizace. Tento pacemaker zajišťuje automatickou dodávku impulzů iniciujících elektrickou aktivitu srdce i jeho stahy. Uzel vysílá nejčastěji 50 až 100 elektrických impulsů za minutu.

Vzruch z SA-uzlu nejprve přechází svalovinou síní, což způsobí jejich podráždění a následnou kontrakci. Přednostně jsou však k vedení vzruchu využívány preferenční internodální trakty (Thorelův, Wenckebachův, Jakešův a Bachmanův svazek), které vedou vzruch rychleji než ostatní pracovní myokard. Rychlost postupu podráždění síněmi je asi 1 m/s. Po asi 80 ms jsou aktivovány celé síně. Na konci této doby je podrážděn atrioventrikulární (AV) uzel.

AV uzel vysílá do myokardu komor pouze asi 40 až 55 impulsů. Tento impulsový rytmus se za normálních podmínek neprojevuje – je "překrytý" impulsy z primárního sinusového uzlu. Nejvýznamnější vlastností AV uzlu je jeho funkce zpožďovací vedení pro šíření akčního potenciálu (rychlost vedení asi 0,05 m/s). To má za následek zdržení postupu vzruchu ze síní do komor a umožní to dokončit systolu síní a krvi se dostat ze síní do komor.

Z AV uzlu pokračuje elektrický vzruch do Hisova svazku. To je jediná preferovaná cesta, kterou vzruch může přejít na komory, protože okolní síňokomorové rozhraní je tvořeno zcela nevodivou vazivovou tkání. Z Hisova svazku se vzruch rychle šíří Tawarovými raménky (asi 4 m/s) až do sítě Purkyňových vláken, takže dochází k rychlému podráždění obou komor v celém jejich rozsahu, což vyvolá mechanickou kontrakci obou komor. Podráždění na komorách se šíří rychlostí asi 0,5 m/s.

Depolarizace se šíří od báze hrotu mezikomorovou přepážkou a poté volnou stěnou levé komory (vždy se šíří od endotelu směrem k epikardu). Jemné periferní větvení ramének, jež vytváří síť Purkyňových vláken, je anatomicky lokalizováno pod endokardem komor.

Dočasné zadržení a zpomalení vedení v AV uzlu má důležitou ochrannou roli u nemocných s fibrilací síní a s flutterem síní. V obou těchto častých situacích přicházejí do AV uzlu rychlé impulzy ze síní o frekvenci 300 až 600/min; tato "závora" snižuje frekvenci elektrických impulzů, jež dosáhnou dálniční sítě komor přibližně na 120 – 180 impulzů za minutu, a tím brání závažným příhodám tachykardie, které by ohrožovaly život nemocného, jak uvádí literatura [2].

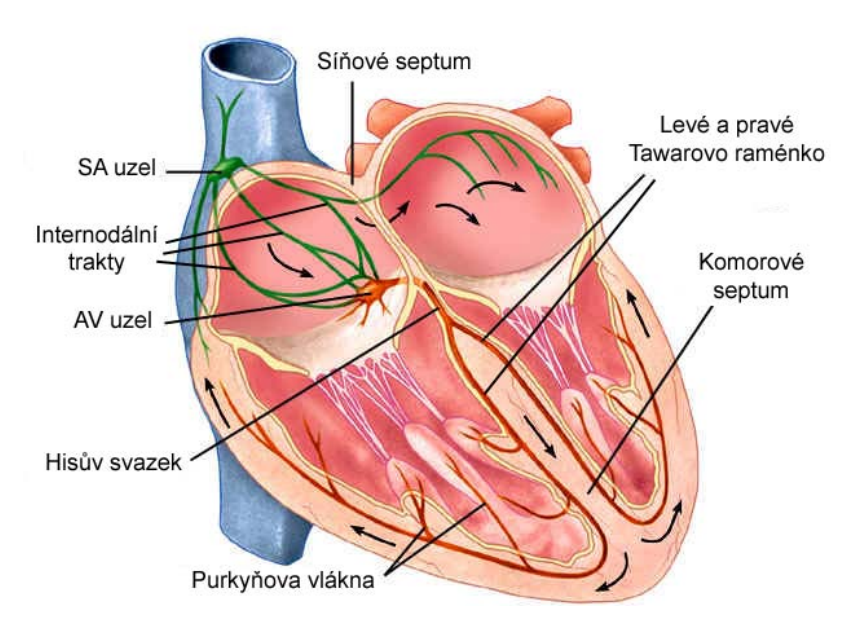

**Obrázek 1: Elektrický převodní systém srdce.** 

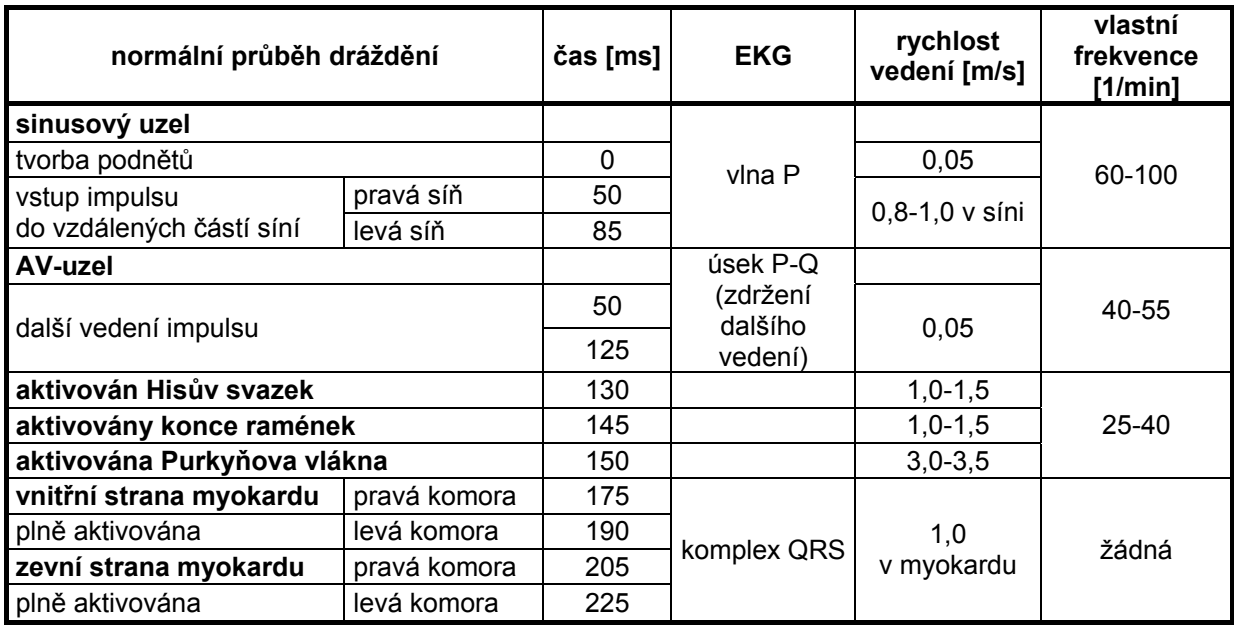

**Tabulka 1: Časy trvání úseků EKG křivky a rychlosti vedení vzruchu při normálním průběhu dráždění.** 

### 1.1.2 Depolarizace

V klidové buňce srdečního svalu disociují molekuly na ionty s pozitivním nábojem na zevní a s negativní nábojem na vnitřní straně buněčné membrány; buňka je v elektricky vyváženém, či naopak polarizovaném stavu.

Působí-li na buňku vlna elektrického podráždění, ionty s negativním nábojem pronikají na povrch buňky a s pozitivním nábojem do nitra buňky. Tato změna polarity se označuje jako depolarizace.

Je-li elektroda umístěná tak, že čelo vlny depolarizace směřuje k elektrodě, projeví se na záznamu jako pozitivní výchylka.

Směřuje-li vlna depolarizace od elektrody, projeví se jako negativní výchylka.

#### 1.1.3 Repolarizace

Ve fázi zotavení se pozitivní ionty vracejí na zevní povrch buněk, zatímco ionty s negativním nábojem se vracejí do nitra buněk. Obnovuje se elektrická rovnováha buněk, tento proces se označuje jako repolarizace.

Pohyb iontů sodíku  $(Na^+)$  a draslíku  $(K^+)$  přes buněčnou membránu je důležitý pro vznik elektrické srdeční činnosti. Obrázek 2 ukazuje relativní koncentrace iontů Na a K. koncentrace Na<sup>+</sup> je třicetkrát nižší uvnitř buňky než na jejím povrchu. Pro toto složení iontů je membrána klidového svalového vlákna myokardu v elektriky vyváženém neboli polarizovaném stavu. Rozdíl potenciálů na buněčné membráně lze změřit mikroelektrodou a na má hodnotu -90 mV.

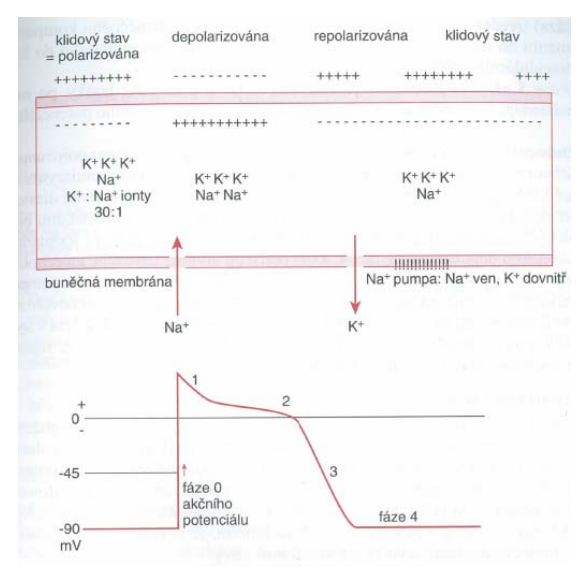

**Obrázek 2: Zjednodušený přehled výměny iontů – buňka srdečního svalu ve stavu polarizovaném, depolarizovaném i repolarizovaném a akční potenciál. Elektrický impulz působící na buňku srdečního svalu má za následek přesun kationů na buněčné membráně a vede k depolarizaci, po ní následuje repolarizace, a tyto pochody dávají vzniknout akčnímu potenciálu s fázemi 0, 1, 2, 3 a 4. Popsané změny se rychle šíří svalovinou síní i komor a umožňují vznik srdečního stahu a mechanické systoly. (Z literatury [2])** 

### 1.1.4 Akční potenciál

Akční potenciál je náhlá změna potenciálu buněčné membrány. K vzniku akčního potenciálu dochází, překročí-li membránový potenciál hranici podráždění. Při takové změně se otevírají sodíkové kanály a do buňky začínají proudit ionty sodíku. Proud iontů Na<sup>+</sup> do nitra buňky mění transmembránový potenciál, výsledkem je pak depolarizace. Registruje se jako pozitivní kmit (fáze 0 akčního potenciálu). S poklesem prostupnosti pro Na+ a K+ se membránový potenciál udržuje na hodnotě blízké 0 mV (fáze 1 a 2 akčního potenciálu). Sodíková pumpa, Na-K-ATPáza (adenosintrifosfatáza) uvedená na obrázku 2, přečerpává Na z nitrobuněčného kompartmentu do nitrobuněčného prostoru. K $^+$  směřuje z extracelulárního do intracelulárního prostoru. Fáze 3 akčního potenciálu je obdobím rychlé repolarizace buňky, po níž následuje fáze stabilního klidového potenciálu – fáze 4 akčního potenciálu.

Jak je uvedeno v literatuře [2], jsou tyto čtyři fáze akčního potenciálu důležité pro porozumění abnormitám srdečního rytmu (arytmiím) i léčebnému účinku antiarytmik. Například digoxin a nadbytek katecholaminů zvyšuje strmost spontánní diastolické depolarizace ve fázi 4 akčního potenciálu, a tím zvyšují automaticitu ektopických pacemaker. Betablokátory inhibují či tlumí spontánní diastolickou depolarizaci ve fázi 4, a tím potlačují arytmie navozené katecholaminy, zejména ty, jež souvisejí s ischemií. Digitális inhibuje sodíkovou pumpu buněk, což zvyšuje intracelulární obsah Na<sup>+</sup>, který je v dalším směňování za vápník sodíko-vápníkovým výměníkem. Vyšší intracelulární obsah kalcia v systole zvyšuje kontraktilitu srdečního svalu. Intoxikace digitálisem má za následek přeplnění svalových buněk vápníkem, což působí arytmie.

## 1.2 Elektrokardiografie

## 1.2.1 Vznik elektrokardiografické křivky

Srdeční sval je tvořen mnoha tisíci (přibližně  $10^{10}$ ) svalových buněk. Každý okamžik depolarizace nebo repolarizace představuje pro velké skupiny buněk různé fáze aktivity. Elektrickou činnost každé součásti si můžeme představit jako vektorovou sílu. Úhrn všech okamžitých srdečních vektorů vytváří elektrický srdeční vektor.

Elektrickou aktivitou srdce, tedy průchodem elektrického vzruchu vzniká kolem něho elektromagnetické pole, jehož elektrickou i magnetickou složku lze na povrchu těla měřit. Elektrickou složku představuje v každém bodě prostoru elektrický potenciál, který je možné měřit vůči referenční hodnotě. Měříme tedy rozdíl dvou elektrokardiografických potenciálů elektrokardiografické napětí. Časový průběh měřeného napětí koresponduje s šířením elektrického vzruchu v srdci.

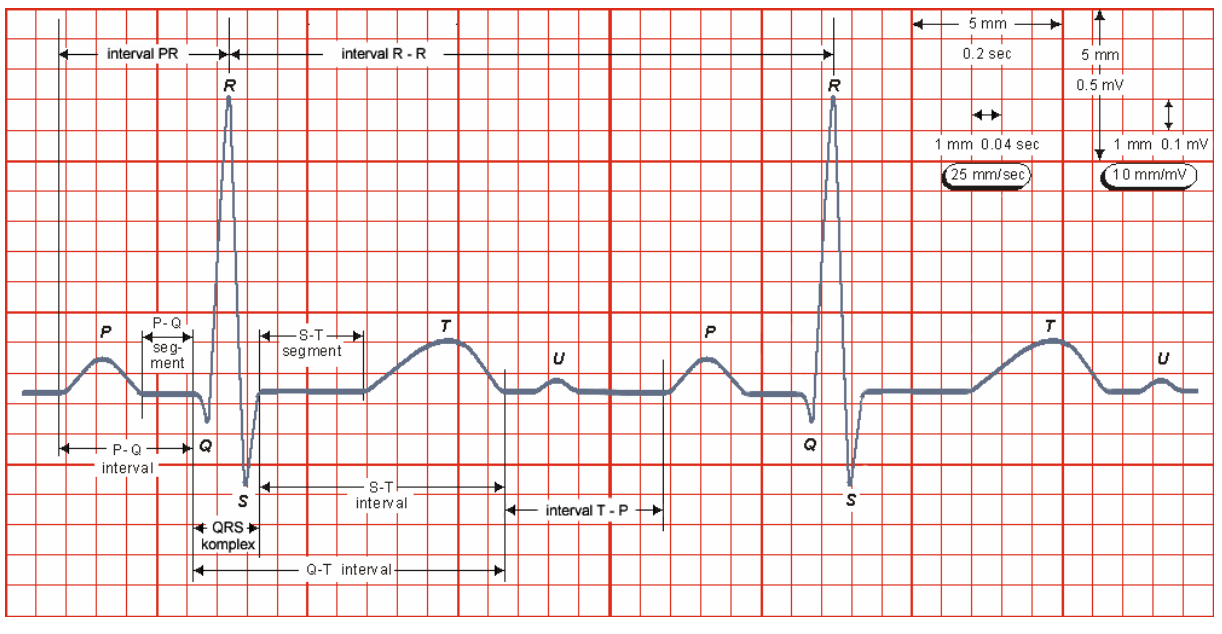

**Obrázek 3: Parametry EKG křivky.** 

**Vlna P** – vzruch vychází ze sinoatriálního uzlu a vlna depolarizace srdečních buněk se šíří svalovinou síní. První část vlny P zachycuje elektrickou aktivitu pravé síně. Střední část vlny P vzniká při dokončení aktivace pravé síně a počátku aktivace síně levé. Terminální část vlny P je tvořena levou síní. Vlna P je první výchylkou elektrokardiogramu, jak ukazuje obrázek 3, je to malá, hladce konturovaná zaoblená výchylka, předcházející komplexu hrotnatých kmitů QRS.

**Segment P-Q** – představuje zpoždění v AV uzlu a vedení přes Hisův svazek. Význam zpomalení vedení vzruchu v AV uzlu je v oddělení systoly síní od systoly komor.

**Interval PR** – informuje o čase, který potřebuje elektrický impulz ze síní pro průnik AV uzlem, Hisovým svazkem, Tatarovými raménky a Turkyňovými vlákny až k počátku depolarizace svaloviny komor.

**Komplex QRS** – je obrazem postupu elektrické aktivace myokardu komor – vzruch se šíří Tawarovými raménky na myokard mezikomorového septa a vyvolá depolarizaci buněk srdečních komor ve směru od levé komory k pravé. V době komplexu QRS také nastává síňová repolarizace. Její amplituda je však velice malá a v komplexu QRS zaniká. QRS komplex se na elektrokardiogramu projevuje jako ostré, hrotnaté kmity. Kmity můžou být převážně pozitivní anebo negativní.

**Segment S-T** – na elektrokardiogramu leží mezi koncem komplexu QRS a začátkem vlny T. Je to krátká doba mezi depolarizací a repolarizací buněk srdečních komor, tzn. že jsou všechny části komor depolarizovány anebo jsou vyrovnávány elektrické síly končící depolarizace a počínající repolarizace. Průběh segmentu S-T může v různé míře ovlivněn časnou repolarizací. Za normálních okolností plynule přechází do vzestupné části vlny T, nemá ani probíhat zcela vodorovně, ani nemá se vzestupnou částí vlny T vytvářet ostrý úhel.

**Vlna T** – je široká vlna zaobleného tvaru, vzniká při repolarizaci komorového myokardu. Následuje po každém komplexu QRS. Zotavení komor probíhá stejným směrem jako jejich aktivace, je polarita výsledného vektoru T podobná polaritě vektoru QRS. Vlna T vzniká v čase mechanické systoly komor, komplex QRS jí bezprostředně předchází.

**Vlna U** – následuje za vlnou T, je to plochá vlna ne zcela jasného původu. Nejspíše je způsobena repolarizaci Purkyňových vláken, která mají nápadně delší fázi plató ve srovnání s okolním myokardem. Význam délky akčního potenciálu Purkyňových vláken spočívá v prodloužení jejich refrakterní fáze: Purkyňova vlákna tak fungují jako "jednocestný filtr", který pustí vzruch jen jedním směrem (z převodní soustavy na pracovní myokard), ale ne zpět.

Srdeční sval je tvořen třemi svalovými hmotami: mezikomorovou přepážkou, velkou hmotou svaloviny levé komory a podstatně menší hmotou svaloviny komory pravé. Na velikost nebo amplitudu zaznamenávaných výchylek má vliv hmota depolarizované svaloviny a její vzdálenost od registrující elektrody.

Grafický záznam elektrické činnosti srdce zaznamenaný elektrodami ve strategických místech tělesného povrchu vytváří elektrokardiogram (EKG). Záznam elektrických proudů, jejich směr a velikost, stejně jako frekvence srdečních stahů, provádí přístroj elektrokardiograf. Jeho podstatou je galvanometr, jehož výchylky jsou zaznamenány na registrační papír nebo digitalizovány a zobrazeny na displeji přístroje.

## 1.2.2 Standardní 12-ti svodový systém pro snímání EKG

Místa snímání standardního elektrokardiografického signálu z povrchu těla a jejich značení se v elektrokardiografii pevně ustálily: levá ruka (L), pravá ruka (R), levá noha (F), šest hrudních svodů (V1-V6) a zemnění na pravé noze (N). Běžný elektrokardiografický záznam se dnes skládá z 12-ti svodů, které se dělí do 3 skupin:

- − bipolární končetinové svody I, II a III
- − unipolární zvětšené končetinové svody aVR, aVL a aVF
- $\frac{1}{2}$  unipolární hrudní svody V<sub>1</sub>, V<sub>2</sub>, V<sub>3</sub>, V<sub>4</sub>, V<sub>5</sub> a V<sub>6</sub>.

Bipolární končetinové svody podle Einthovena se označují římskými číslicemi I, II a III. Při bipolárním zapojení se měří rozdíl potenciálů mezi dvěma aktivními elektrodami (vůči potenciálu na referenční elektrodě). Elektrody jsou umístěny na zápěstí pravé a levé horní končetině a nad kotníkem levé dolní končetiny. Referenční elektroda je umístěna nad kotníkem pravé dolní končetiny. Tři standardní svody mezi elektrodami tak tvoří tzv. Einthovenův trojúhelník. Tedy platí

$$
U_{I} = \Phi_{L} - \Phi_{R}
$$
  
\n
$$
U_{II} = \Phi_{F} - \Phi_{R}
$$
,  
\n
$$
U_{III} = \Phi_{F} - \Phi_{L}
$$
\n(1.1)

kde *ΦR*, *ΦL* a *ΦF* jsou elektrické potenciály na daných elektrodách a *UI*, *UII* a *UIII* jsou napětí na svodech.

Posun elektrod na konce horních a dolních končetin byl vyvolán potřebou zajistit pro pacienta pohodlnější měření. To umožňuje řádově vyšší podélnou vodivost kosterních svalů ve srovnání s tkáněmi v hrudníku (především plícemi). Tato řádová změna vodivosti znamená, že změna mezi potenciálem na vzdálenějším konci ruky oproti potenciálu na rameni není řádově významná ve srovnání s hodnotami těchto potenciálů.

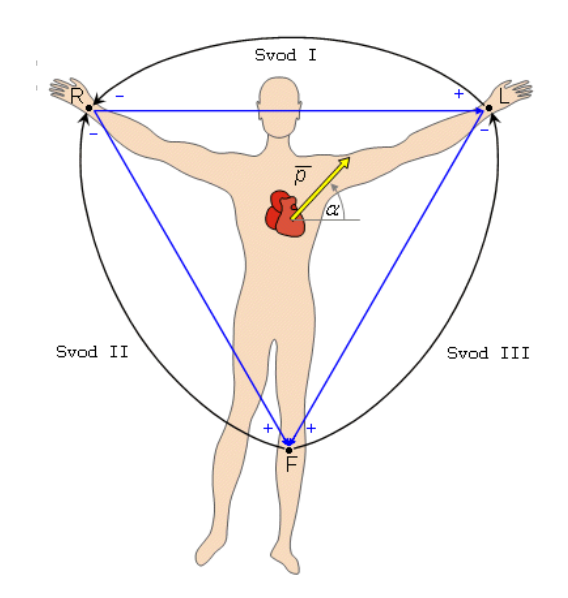

**Obrázek 4: Standardní končetinové svody I, II a III.** 

Unipolární zvětšené (zesílené) končetinové svody podle Goldbergera se označují aVR, aVL a aVF (písmeno "a" znamená augmentovaný, tj. zesílený). Každý ze svodů je počítán z potenciálů tří končetinových elektrod - průměru potenciálů dvou elektrod vůči "protější" třetí elektrodě. Pro napětí na svodech tedy platí

$$
U_{aVR} = \Phi_R - \frac{\Phi_L + \Phi_F}{2}
$$
  
\n
$$
U_{aVL} = \Phi_L - \frac{\Phi_R + \Phi_F}{2},
$$
  
\n
$$
U_{aVF} = \Phi_F - \frac{\Phi_R + \Phi_L}{2}
$$
\n(1.2)

kde *ΦR*, *ΦL* a *ΦF* jsou elektrické potenciály na daných elektrodách a *UaVR*, *UaVL* a *UaVF* jsou napětí na svodech.

Původně tyto unipolární končetinové svody nebyly zesíleny, měly imaginární referenční elektrodu W, tzv. Wilsonovu svorku a nazývaly se VL, VR, VF. Potenciál Wilsonovy svorky *ΦW* je daným průměrem všech tří potenciálů ve vrcholech Einthovenova trojúhelníka, který jako referenční považujeme za nulový a tedy platí

$$
\Phi_W = \frac{\left(\Phi_R + \Phi_L + \Phi_F\right)}{3} = 0\,,\tag{1.3}
$$

Wilsonovy svody pak byly definovány jako rozdíl potenciálů ve vrcholech Einthovenova trojúhelníka a potenciálu Wilsonovy svorky. Protože potenciál Wilsonovy svorky je považovaný za nulový, napětí Wilsonových svodů *UVR*, *UVL* a *UVF* pak je

$$
U_{VR} = \Phi_R
$$
  
\n
$$
U_{VL} = \Phi_L
$$
,  
\n
$$
U_{VF} = \Phi_F
$$
\n(1.4)

kde *ΦR*, *ΦL* a *ΦF* jsou elektrické potenciály na daných elektrodách.

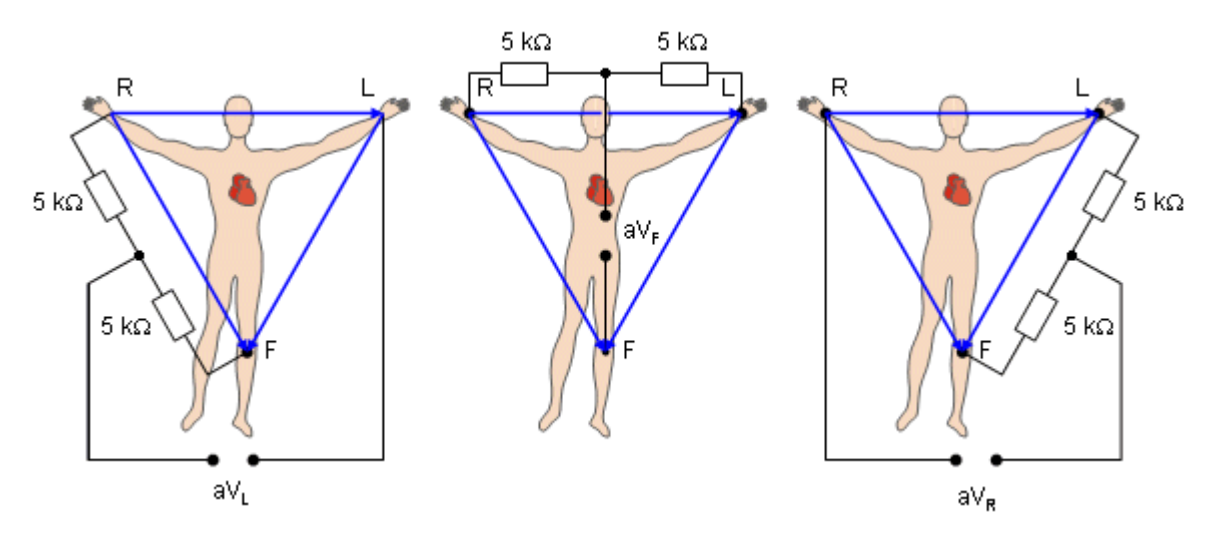

**Obrázek 5: Zesílené končetinové svody podle Goldergera.** 

Unipolární hrudní svody (též prekordiální) se značí  $V_1$ ,  $V_2$ ,  $V_3$ ,  $V_4$ ,  $V_5$  a  $V_6$ . Elektrody jsou umístěny na specifických místech na hrudníku v mezižebří:

- V1 4. mezižebří vpravo od sterna
- V<sub>2</sub> 4. mezižebří vlevo od sterna
- V3 uprostřed mezi V2 a V4
- V4 5. mezižebří ve střední klavikulární linii
- V5 na stejné úrovni jako V4 na přední axilární linii
- V6 na stejné úrovni jako V4 na střední axilární linii.

Pro hrudní unipolární svody platí, že

$$
U_{V1} = \Phi_{V1} - \Phi_W
$$
  
\n
$$
U_{V2} = \Phi_{V2} - \Phi_W
$$
  
\n
$$
U_{V3} = \Phi_{V3} - \Phi_W
$$
,  
\n...  
\n
$$
U_{V6} = \Phi_{V6} - \Phi_W
$$
\n(1.5)

kde *ΦV1* až *ΦV6* jsou elektrické potenciály naměřené hrudními elektrodami.

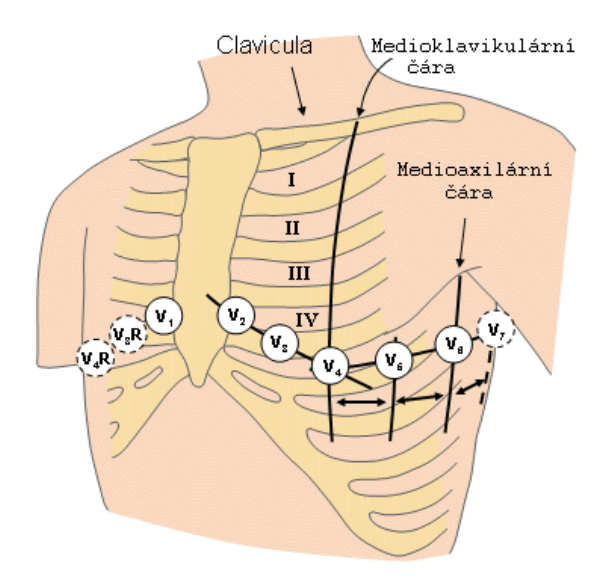

**Obrázek 6: Rozmístění hrudních unipolárních elektrod.** 

Zatímco končetinové svody zobrazují elektrickou aktivitu srdce do frontální projekce, unipolární hrudní svody sledují elektrickou aktivitu srdce v horizontální rovině. Dohromady tedy umožňují určitou prostorovou představu o elektrickém poli srdce.

## 1.2.3 Ortogonální svodové systémy

Pro znázornění elektrické aktivity srdce je důležité vytvoření celoprostorostorového vjemu. To poskytují ortogonální svodové systémy. Jejich základním principem je využití několika elektrod k vytvoření jednoho svodu. Napětí z jednotlivých elektrod, umístěných na těle pacienta jsou převedena na odporovou síť, ze které jsou odvozeny signály svodů *UX*, *UY* a *UZ*. Na tomto principu byly vytvořeny systémy, z nichž jsou nejznámější *axiální systém Mc Fee*, *Schmidtův systém SVEC III* a *Frankův systém*.

Největšího uplatnění z ortogonálních svodových systémů nalezl svodový systém dle Franka. Umístění jeho elektrod a jejich zapojení je na obrázku 7. Ze tří ortogonálních svodů je jen jeden tvořen běžným způsobem (snímáním rozdílu potenciálu krku a bránice). Každý z obou horizontálních signálů je tvořen napětími měřenými na elektrodách umístěných podél horizontálního obvodu hrudníku. Podíly potenciálů jednotlivých elektrod na celkovém napětí svodu byly určeny empiricky měřením na elektrolytickém modelu hrudníku. Zatímco u standardního svodového systému je zvykem zobrazovat dynamiku svodových napětí výhradně v čase, v případě ortogonálních svodů je dávána přednost zobrazení společných průmětů svodových napětí do jednotlivých tělesných rovin - frontální, horizontální a sagitální. V této formě zobrazení se sice primárně ztrácí časová závislost, geometrická názornost však tento handicap potlačuje. Ve Frankově systému pro signály svodů *UX*, *UY* a *UZ* platí vztahy

$$
U_X = 0,133 \cdot A + 0,736 \cdot M - 0,264 \cdot I - 0,374 \cdot E - 0,231 \cdot C
$$
  
\n
$$
U_Y = 0,610 \cdot A + 0,171 \cdot C - 0,781 \cdot I
$$
  
\n
$$
U_Z = 0,655 \cdot F + 0,345 \cdot M - 1,000 \cdot H
$$
  
\n(1.6)

kde *A*, *C*, *E*, *F*, *H*, *I* a *M* jsou potenciály na příslušných svorkách.

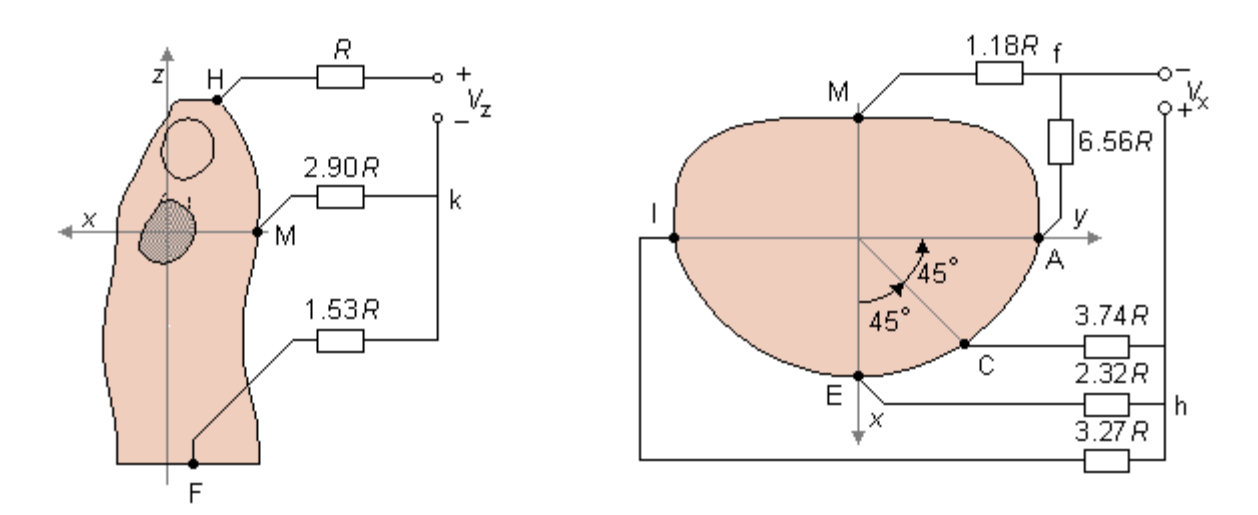

**Obrázek 7: Rozmístění elektrod Frankova systému.** 

## 1.3 EKG křivky vybraných patologií srdce

## 1.3.1 Arytmie

### **Flutter síní**

Literatura [2] a [4] uvádí, že pro flutter síní jsou typické pilovité kmity (vlny F), jsou patrné ve svodech II, III a aVF. Negativní část vlny F je pomalu sestupná a přechází do rychlé vzestupné části. Toto vše dává vzniknout typickému obrazu kmitů podobných obrysu zubů pily (viz. obrázek 9). Pozitivní, hrotnaté vlny F (podobné vlnám P) nalezneme ve svodu V1, a negativní kmity ještě ve svodech V5 a V6. Téměř žádný zápis síňové aktivity není patrný ve svodu I a někdy ani ve svodech V5 a V6.

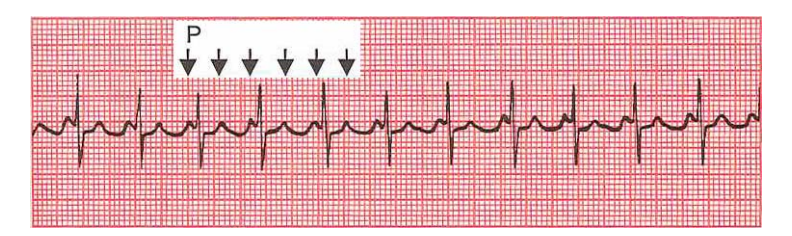

**Obrázek 8: Síňový flutter s frekvencí 300/min a blokádou 2:1, která vede k frekvenci 150/min. První ze dvou vln P spojených s komplexem QRS může být zaměněna za vlnu T předcházejícího stahu. Vlny P však mohou být identifikovány podle pravidelnosti. (z literatury [4])**

Při flutteru síní je typická frekvence komor 150/min, frekvence síňových kmitů je velmi často 300/min. Znamená to přítomnost AV blokády 2:1 (viz. obrázek 8). Tento poměr nemusí být patrný, protože jedna vlna F může být skryta v komplexu QRS a další může splývat s vlnou T. Záznam pak připomíná sinusovou tachykardii nebo reentry junkční tachykardii.

Síňový futer 4:1 znamená, že na jeden komplex QRS připadají čtyři vlny P a aktivace komor je pravidelná – 75/min. Vlny P mají frekvenci 300/min a opět způsobují tvar pilovitých zubů (viz. obrázek 9).

Srdeční rytmus je pravidelný, může se stát nepravidelným při měnlivém stupni AV blokády.

Frekvence síní kolísá mezi 250 a 400/min, u nemocných léčených chinidinem může být i nižší než 200/min.

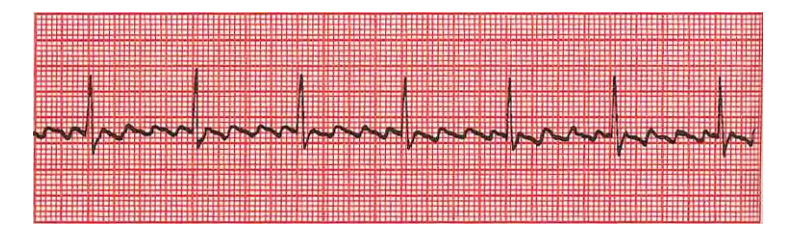

**Obrázek 9: Flutter síní (4:1) – vlny P mají frekvenci 300/min a způsobují obraz tzv.pilovitých zubů. Na jeden komplex QRS připadají čtyři vlny P a aktivace komor je pravidelná 75/min. (z literatury [4])** 

#### **Fibrilace síní**

Délka RR intervalů je zcela nepravidelná (nepravidelně nepravidelná). Nepravidelné vlnky na izoelektrické linii jsou obvykle nejlépe patrné ve svodu V1. Mohou být hrubé, pak se hovoří o hrubovlnné fibrilaci síní, anebo stěží postřehnutelné u fibrilací jemnovlnné. Někdy nemusí být na izoelektrické linii patrné žádné vlnky a k identifikaci arytmie je třeba pečlivě proměřit vzdálenost RR řady srdečních cyklů a nelézt jejich nepravidelnou délku.

Frekvence síní kolísá mezi 400 a 700/min. AV převod je měnlivý a odpověď komor je proto zcela nepravidelná (chaotická). Často je měnlivá i voltáž komplexů QRS.

Srdeční frekvence obvykle kolísá mezi 100 – 180/min., ale může zrychlit i na frekvenci vyšší než 200/min. Frekvence větší než 240/min. se šířkou komplexu QRS  $\geq 0.10$  s je pravděpodobně způsobena WPW syndromem. Při antidromní WPW tachykardii může vzniknout tachykardie se širokými komplexy QRS a s frekvencí 250 – 320/min.

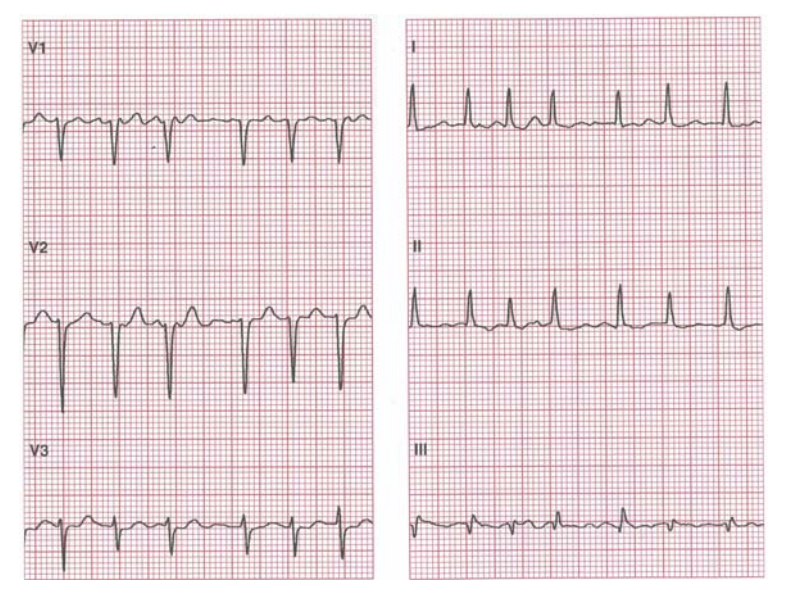

**Obrázek 10: Fibrilace síní s frekvencí komor 156/min. (z literatury [2])** 

### 1.3.2 Bradyarytmie

#### **Poruchy vedení v AV-uzlu a Hisově svazku (z literatura [2] a [4])**

Interval PR znázorňuje čas, po který se šíří elektrický impulz ze síní až k počátku depolarizace svaloviny komor (viz. kapitola 1.2.1). U fyziologického průběhu EKG je tento interval menší než 0,2 s. Při vzniku srdeční blokády dojde k narušení srdečního vedení.

#### **Atrioventikulární blokáda prvního stupně**

Interval PR je delší než 0,2 s, obvykle jeho délka kolísá mezi 0,22 – 0,48 s, ale může být až 0,8 s. Některé zdravé osoby mají interval PR až 0,22 s dlouhý.

Délka intervalu PR je konstantní, nemění se. Po každé vlně P následuje komplex QRS.

Blokáda 1. stupně není sama o sobě důležitá, ale může být důsledkem choroby koronárních artérií, akutní revmatické endokarditidy, intoxikace digoxinem nebo poruchy rovnováhy elektrolytů.

### **Atrioventikulární blokáda druhého stupně: Mobitzův typ I (Wenckebachův typ)**

Délka interval PR se postupně prodlužuje až po blokádu jedné vlny P, jejíž vzruch se nepřevede na komory, a proto vypadne komplex QRS. Po vypadlém komplexu QRS se délka PR intervalu vrací k normální hodnotě (viz. obrázek 11). Délka PR intervalu následující po blokované vlně P je v celém cyklu vždy nejkratší.

RR interval, v němž je nepřevedená vlna P, je kratší než součet dvou PP intervalů převedených vln P.

Před blokádou vlny P se obvykle zkracuje délka intervalu RR intervalu (tj. srdeční činnost se zrychluje) a jednotlivé komplexy se mohou sdružovat do bigeminie nebo trigemine.

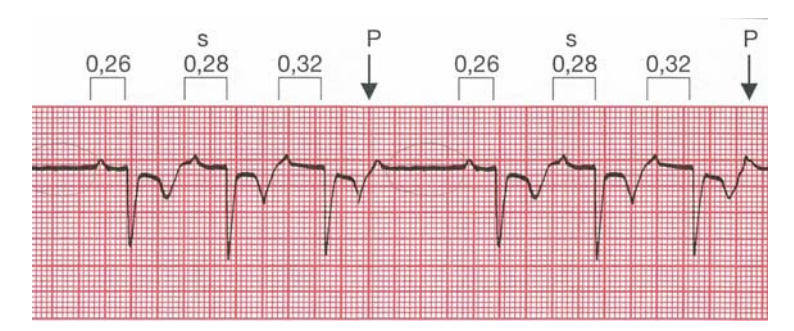

**Obrázek 11: Srdeční blokáda 2. stupně Mobitzův typ I neboli Wenckebachovy poriody (z literatury [4])** 

#### **Atrioventikulární blokáda druhého stupně: Mobitzův typ II**

Nejméně dva síňové impulzy se převedou na komory se stejnou délkou PR intervalu a pak se jeden síňový impulz na komory nepřevede (viz. obrázek 12).

U AV blokády Mobitzova typu II vyššího stupně se nepřevedou dva nebo více síňových impulzů na komory. Diagnóza je jistější, je-li frekvence síní nízká (méně než 135/min.) a není-li přítomná interference sinusového rytmu s uniklými ektopickými stahy, jež mohou bránit síňokomorovému převodu.

Nepřevedené síňové vlny přicházejí ve správném čase, nejsou předčasné. RR interval obsahující nepřevedenou vlnu P je roven dvojnásobku intervalu PP. PR interval se nemění, jeho délka může být normální nebo lehce prodloužená. Pro nepřevedené síňové impulzy je činnost komor nepravidelná.

Je-li převod porušen v oblastí Hisova svazku, jsou komplexy QRS štíhlé, je-li porucha převodu níže, může být komplex QRS rozšířen nad 0,12 s.

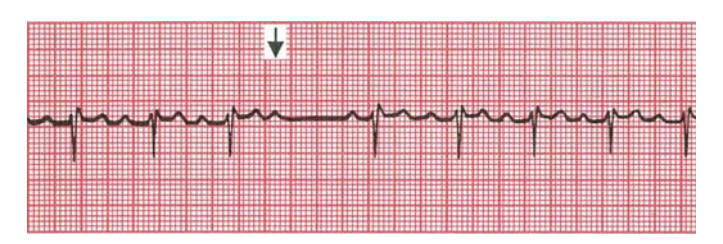

**Obrázek 12: Srdeční blokáda 2. stupně Mobitzův typ II (z literatury [4])** 

## **2 Použité metody (návrh řešení)**

## 2.1 Elektrický vektor srdce

## 2.1.1 Tvar dráhy opsané elektrickým vektorem srdečním

Dráha, kterou opíše elektrický vektor srdeční, může být rozdělena stejně jako křivka EKG: vlna P, P-Q segment, QRS-komplex, S-T segment, vlna T a T-P segment. Úsek, který na záznamu EKG představuje vlnu P, může být nahrazen elipsou. QRS-komplex připomíná nesymetrickou kardioidu. Průběh vektoru pro vlnu T má tvar elipsy. P-Q segment, S-T segment a T-P segment jsou úseky, kdy je elektrický vektor srdeční nulový. Na EKG záznamu se tyto úseky nazývají izoelektrické intervaly.

Elipsa, která představuje průběh elektrického vektoru srdečního při vlně P a vlně T, je popsána parametrickými rovnicemi

$$
x = a \cdot \cos \varphi
$$
  
y = b \cdot \sin \varphi' (2.1)

kde *a* je hlavní poloosa, *b* je vedlejší poloosa, *φ* je úhel 0° ≤ *φ* < 360°. Ve třetím rozměru budou hodnoty elipsy prozatím konstantní (později se elipsa bude otáčet a hodnoty na příslušných osách se pozmění). Pro lepší zobrazení ve frontální rovině, jsou osy zaměněny a výsledná parametrická rovnice pro vlnu P bude

$$
x = 0
$$
  
y = a cos  $\varphi$ ,  
z = b sin  $\varphi$  (2.2)

kde *a* je hlavní poloosa, *b* je vedlejší poloosa,  $\varphi$  je úhel  $0^{\circ} \leq \varphi \leq 360^{\circ}$ .

Parametrické rovnice pro vlnu T bude

$$
x = 0
$$
  
y = c \cdot cos \varphi ,  
z = d \cdot sin \varphi (2.3)

kde *c* je hlavní poloosa, *d* je vedlejší poloosa,  $\varphi$  je úhel  $0^{\circ} \leq \varphi \leq 360^{\circ}$ .

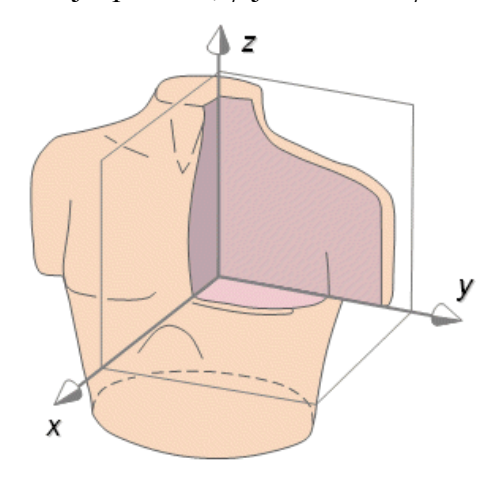

**Obrázek 13: Orientace os** *x***,** *y* **a** *z* **v tělních roviných.** 

Kardioida, nahrazující průběh elektrického srdečního vektoru při QRS-komplex, je singulární případ epicykloidy. Kardioida je dráha bodu kružnice při jejím valení po (vně) jiné kružnice. Epicykloida má parametrické rovnice

$$
x = (R+r) \cdot \cos\varphi - r \cdot \cos\left(\frac{R+r}{r}\cdot\varphi\right)
$$
  
\n
$$
y = (R+r) \cdot \sin\varphi - r \cdot \sin\left(\frac{R+r}{r}\cdot\varphi\right)
$$
 (2.4)

kde *R* je poloměr opisované kružnice, *r* je poloměr valené kružnice,  $\varphi$  je úhel  $0 \leq \varphi < 360^{\circ}$ . Kardioida vznikne, když koeficient poloměrů obou kružnic je roven jedné, tedy *R/r = 1*. Rovnice přepsaná pro *r = R* jsou

$$
x = 2 \cdot r \cdot \cos \varphi - r \cdot \cos(2 \cdot \varphi)
$$
  
\n
$$
y = 2 \cdot r \cdot \sin \varphi - r \cdot \sin(2 \cdot \varphi)
$$
 (2.5)

Rovnice budou dále upraveny. Pravá strana rovnice bude vynásobena koeficientem protažení v podélném směru *ak* (zde ve směru osy x) a koeficientem protažení v příčném směru *bk* (zde ve směru osy y). Parametrické rovnice pak budou ve tvaru

$$
x = a_k (2 \cdot r \cdot \cos \varphi - r \cdot \cos(2 \cdot \varphi))
$$
  
\n
$$
y = b_k (2 \cdot r \cdot \sin \varphi - r \cdot \sin(2 \cdot \varphi))
$$
 (2.6)

Aby byl průběh QRS-komplexu lépe vystižen, bude amplituda kardioidy zkreslena. To bude provedeno změnou poloměru valené kružnice *ck* v závislosti na úhlu valení *φ* a koeficientu nesymetrie  $k_n$ , který bude zaveden. Poloměr valené kružnice  $c_k$  bude mít tvar

$$
c_k = r - r \cdot k_n \cdot \varphi \tag{2.7}
$$

Aby změnou poloměru valené kružnice nedocházelo k posunu koncového bodu dráhy oproti počátečnímu bodu, je zaveden koeficient posunu *dk*

$$
d_k = r - c_k. \tag{2.8}
$$

Koeficient posunu vystihuje rozdíl mezi původním poloměrem valené kružnice *r* a upraveným poloměrem valené kružnice *ck*.

Parametrické rovnice kardioidy pak budou mít tvar

$$
x = a_k (2 \cdot r \cdot \cos \varphi - c_k \cdot \cos(2 \cdot \varphi) - d_k)
$$
  
\n
$$
y = b_k (2 \cdot r \cdot \sin \varphi - c_k \cdot \sin(2 \cdot \varphi))
$$
 (2.9)

Pro zobrazení v trojrozměrném prostoru bude přidána třetí parametrická rovnice a osy budou zaměněny. Konečné parametrické rovnice kardioidy tedy pro QRS-komplex budou

$$
x = 0
$$
  
\n
$$
y = b_k (2 \cdot r \cdot \sin \varphi - c_k \cdot \sin(2 \cdot \varphi))
$$
,  
\n
$$
z = a_k (2 \cdot r \cdot \cos \varphi - c_k \cdot \cos(2 \cdot \varphi) - d_k)
$$
\n(2.10)

kde *ak* je koeficientem protažení v podélném směru, *bk* je koeficientem protažení v příčném směru,  $c_k$  je poloměr valené kružnice,  $d_k$  je koeficient posunu a  $\varphi$  je úhel  $0 \leq \varphi < 360^{\circ}$ .

## 2.1.2 Vlastnosti EKG křivky v časové oblasti

Při změně tepové frekvence se trvání jednotlivých částí EKG křivky, vlny P, P-Q segmentu, QRS-komplexu, S-T segmentu, vlny T a T-P segmentu, mění různě. Modelový elektrokardiogram byl získán ze simulátoru EKG *Simulátor EKG Sim 1* (dále jen Sim 1). Na Sim 1 byly naměřeny průběhy normálních sinusových EKG křivek při zadaných tepových frekvencích 30, 45, 60, 75, 120, 150, 180 tepů za minutu (ukázka na obrázku 14). Jednotlivé křivky byly rozděleny na zmíněné úseky a byly odečteny jejich časové intervaly (tabulka 2). V grafickém zobrazení (graf 1 a 2) jsou patrné lineární a nelineární trendy časových intervalů jednotlivých úseků EKG křivky. Každá závislost doby trvání úseku EKG křivky *t* na tepové frekvenci *HR* (Heart Rate) byla aproximována. K aproximaci byl použit nástroj obsažený v Matlabu *Curve Fitting Tool* (*cftool*). S jeho pomocí byla pro každou závislost doby trvání úseku EKG nalezena nejvhodnější lineární nebo nelineární aproximace.

| HR[1/min] |          | RR [ms] | $P$ [ms] | $P-Q$ [ms] | <b>QRS</b> | <b>S-T</b> [ms] | $T$ [ms] | T-P [ms] |
|-----------|----------|---------|----------|------------|------------|-----------------|----------|----------|
| Sim 1*    | naměřeno |         |          |            | [ms]       |                 |          |          |
| 30        | 30       | 1980    | 100      | 80         | 140        | 200             | 240      | 1220     |
| 45        | 46       | 1312    | 92       | 74         | 130        | 104             | 220      | 692      |
| 60        | 60       | 992     | 88       | 52         | 120        | 80              | 200      | 452      |
| 75        | 76       | 792     | 88       | 48         | 112        | 64              | 200      | 280      |
| 90        | 91       | 656     | 80       | 48         | 108        | 44              | 176      | 200      |
| 120       | 122      | 492     | 80       | 40         | 104        | 40              | 140      | 88       |
| 150       | 153      | 392     | 72       | 16         | 100        | 16              | 144      | 44       |
| 180       | 183      | 328     | 64       | 8          | 96         | 16              | 140      | 4        |

**Tabulka 2: Naměřené doby trvání úseků EKG křivky naměřených na simulátoru EKG Sim 1. \* Zadáno na Sim 1.** 

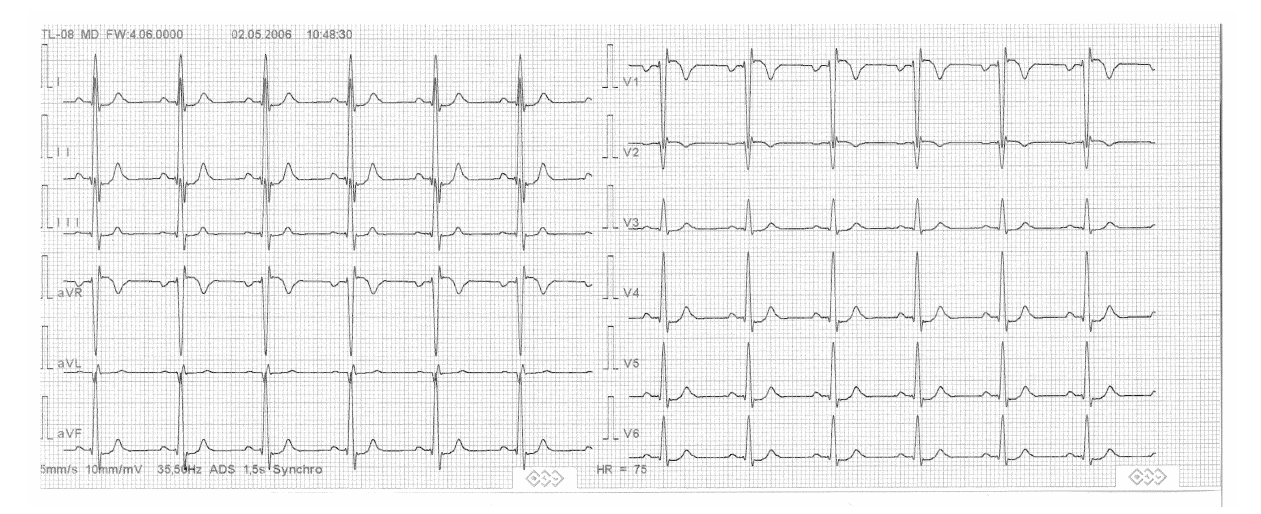

**Obrázek 14: Naměřený elektrokardiogram ze simulátoru EKG Sim 1.** 

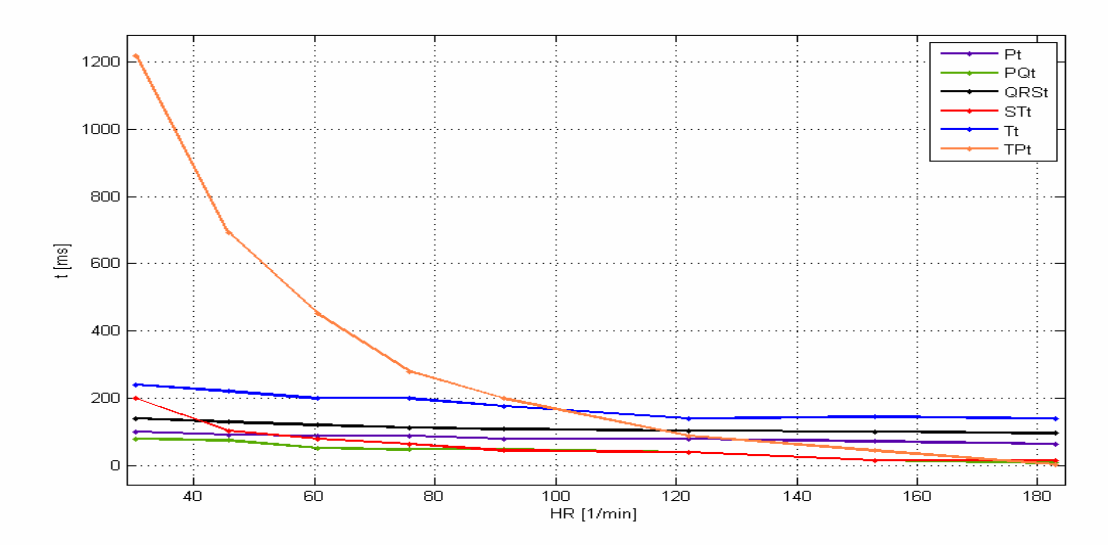

**Graf 1: Závislosti dob trvání jednotlivých úseků EKG na tepové frekvenci naměřených na simulátoru EKG Sim 1 (pro názornost jsou naměřené hodnoty spojeny lomenou čárou).** 

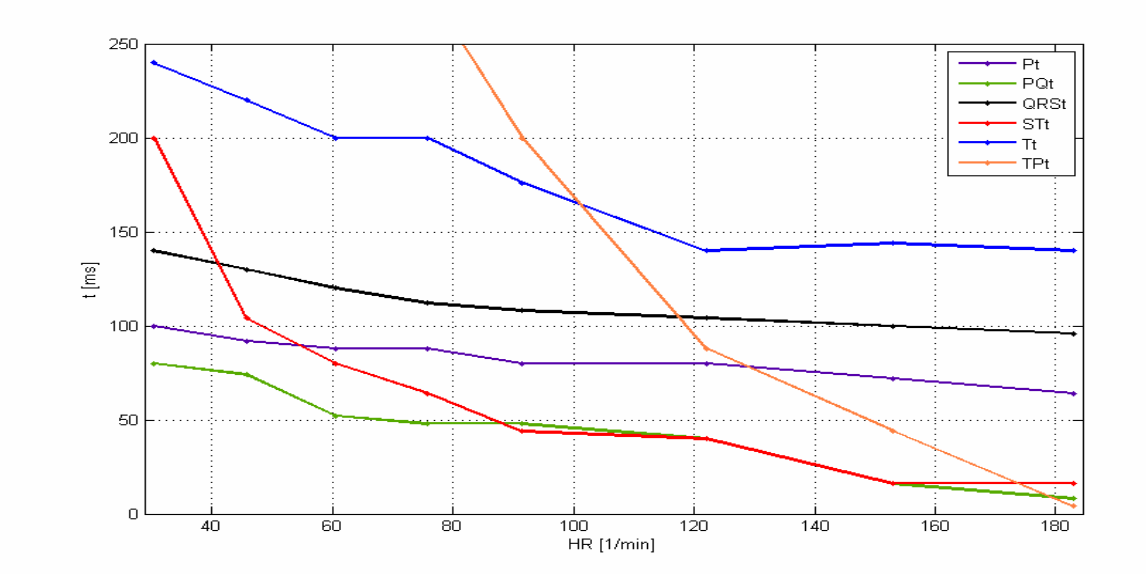

**Graf 2: Detail závislostí dob trvání jednotlivých úseků EKG na tepové frekvenci naměřených na simulátoru EKG Sim 1 (pro názornost jsou naměřené hodnoty spojeny lomenou čárou).** 

Hodnoty, které vyjadřují délku trvání vlny P v závislosti na tepové frekvenci, mají lineárně klesající směr. Hodnoty jsou proto aproximovány lineární funkcí a rovnice doby trvání vlny P *tP* je

$$
t_p = -0.21 \cdot HR + 102.9,\tag{2.11}
$$

kde *HR* je tepová frekvence.

Obdobně jako vlna P, má i P-Q segment lineárně klesající tendenci. Po lineární aproximaci má rovnice doby trvání P-Q segmentu  $t_{P-O}$  tvar

$$
t_{P-Q} = -0.45 \cdot HR + 88.9 \,, \tag{2.12}
$$

kde *HR* je tepová frekvence.

Z grafu 2 je patrné, že trend doby trvání QRS-komplexu v závislosti na tepové frekvenci má nelineární charakter. Nejlépe je vystihován mocninnou funkcí. Rovnice doby trvání QRSkomplexu *t<sub>ORS</sub>* je

$$
t_{\text{QRS}} = 290.9 \cdot \text{HR}^{-0.215},\tag{2.13}
$$

kde *HR* je tepová frekvence.

Klesající tendence doby trvání S-T segmentu pří vzrůstající tepové frekvenci, má výrazně nelineární charakter. Pro aproximaci trendu je použitý mocninný vztah a rovnice doby trvání S-T segmentu  $t_{S-T}$  je

$$
t_{S-T} = 1,879 \cdot 10^4 \cdot HR^{-1,336}, \qquad (2.14)
$$

kde *HR* je tepová frekvence.

Nelineárně klesající tendenci má v závislosti na tepové frekvenci i doba trvání vlny T. K aproximaci doby trvání vlny T  $t_T$  je použita mocninná funkce a rovnice je

$$
t_T = 748.7 \cdot HR^{-0.3245} \,, \tag{2.15}
$$

kde *HR* je tepová frekvence.

Nejvýrazněji se ze všech částí EKG křivky mění v závislosti na tepové frekvenci doba trvání T-P segmentu. Její trend vystihuje exponenciální vztah. Aproximační rovnice doby trvání T-P segmentu  $t_{T-P}$  je

$$
t_{T-P} = 3167 \cdot e^{-0.03202 \cdot HR}, \qquad (2.16)
$$

kde *HR* je tepová frekvence.

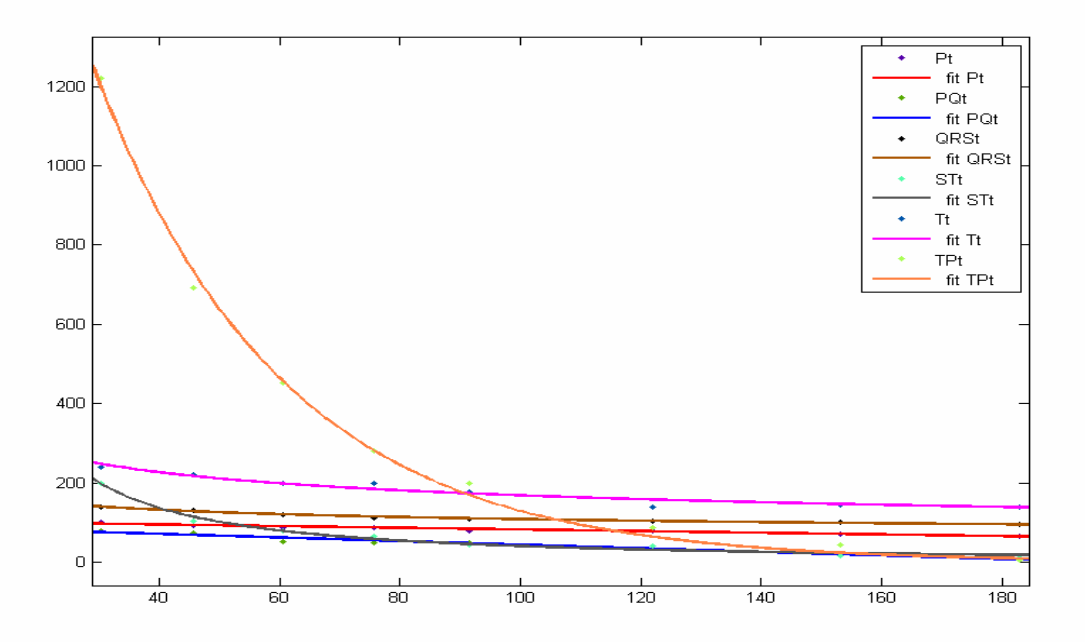

**Graf 3: Aproximované závislosti doby trvání jednotlivých úseků EKG na tepové frekvenci.** 

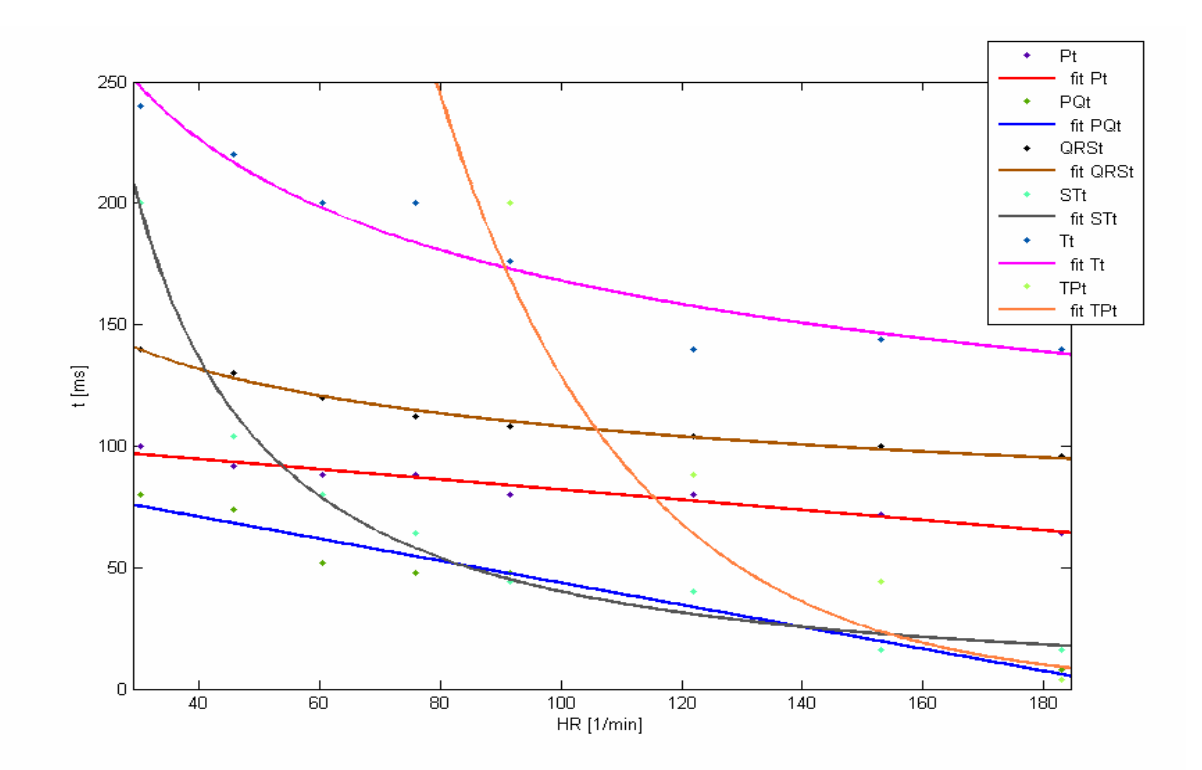

**Graf 4: Detail zobrazení aproximovaných závislostí doby trvání jednotlivých úseků EKG na tepové frekvenci.** 

| HR[1/min] | <b>RR [s]</b> | $P_{e1}$ [s] | $QRS_{s1}[s]$ | $QRS_{e1}$ [s] | $\mathsf{T}_{\mathsf{s}4}\left[\mathsf{s}\right]$ | ${\mathsf T}_{\mathsf e 1}$ [s] |
|-----------|---------------|--------------|---------------|----------------|---------------------------------------------------|---------------------------------|
| 30,3      | 1,980         | 0,1          | 0, 18         | 0,32           | 0,52                                              | 0,76                            |
| 45,7      | 1,312         | 0,092        | 0,166         | 0,296          | 0.4                                               | 0,62                            |
| 60,5      | 0,992         | 0,088        | 0,14          | 0,26           | 0.34                                              | 0,54                            |
| 75,8      | 0,792         | 0,088        | 0,136         | 0,248          | 0,312                                             | 0,512                           |
| 91,5      | 0,656         | 0,08         | 0,128         | 0,236          | 0,28                                              | 0,456                           |
| 122,0     | 0,492         | 0,08         | 0,12          | 0,224          | 0,264                                             | 0,404                           |
| 153,1     | 0,392         | 0,072        | 0,088         | 0,188          | 0,204                                             | 0,348                           |
| 182,9     | 0,328         | 0,064        | 0,072         | 0,168          | 0,184                                             | 0,324                           |

**Tabulka 3: počátky (index** *s* **jako start) a konce (index** *e* **jako end) vlny P, QRS komplexu a vlny T v závislosti na tepové frekvenci naměřeného na Sim 1.** 

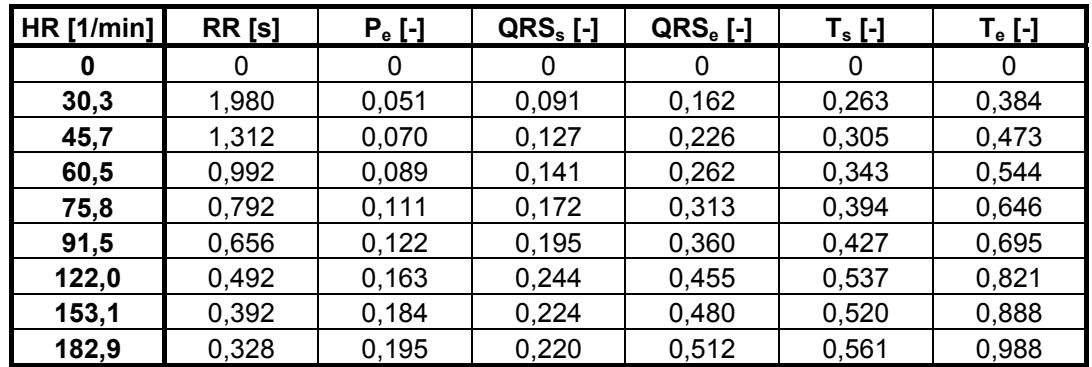

**Tabulka 4: poměr počátků (index** *s* **jako start) a konců (index** *e* **jako end) vlny P, QRS komplexu a vlny T a periody srdečního cyklu v závislosti na tepové frekvenci naměřeného na Sim 1.** 

Poměry úseků EKG křivky k periodě srdečního cyklu byly opět aproximovány pomocí nástroje cftool. K naměřeným hodnotám byla přidána počáteční hodnota pro  $HR = 0 \text{ min}^{-1}$ , kde je také délka všech úseků křivky EKG rovna nule sekund. K Aproximaci naměřených hodnot byla použita mocninná funkce a rovnice jsou

$$
P_e = 0.01552 \cdot \sqrt{HR} - 0.0205
$$
  

$$
QRS_s = 0.01962 \cdot \sqrt{HR} - 0.004861
$$
  

$$
QRS_e = 0.04041 \cdot \sqrt{HR} - 0.0302
$$
  

$$
T_s = 0.04252 \cdot \sqrt{HR} + 0.01657
$$
  

$$
T_e = 0.0736 \cdot \sqrt{HR} - 0.01107
$$
, (2.18)

kde *HR* je tepová frekvence, *Pe* je konec vlny P, *QRSs* je počátek QRS komplexu, *QRSe* je konec QRS komplexu, *Ts* je počátek vlny T a *Te* je konec vlny T v poměru k periodě srdečního cyklu.

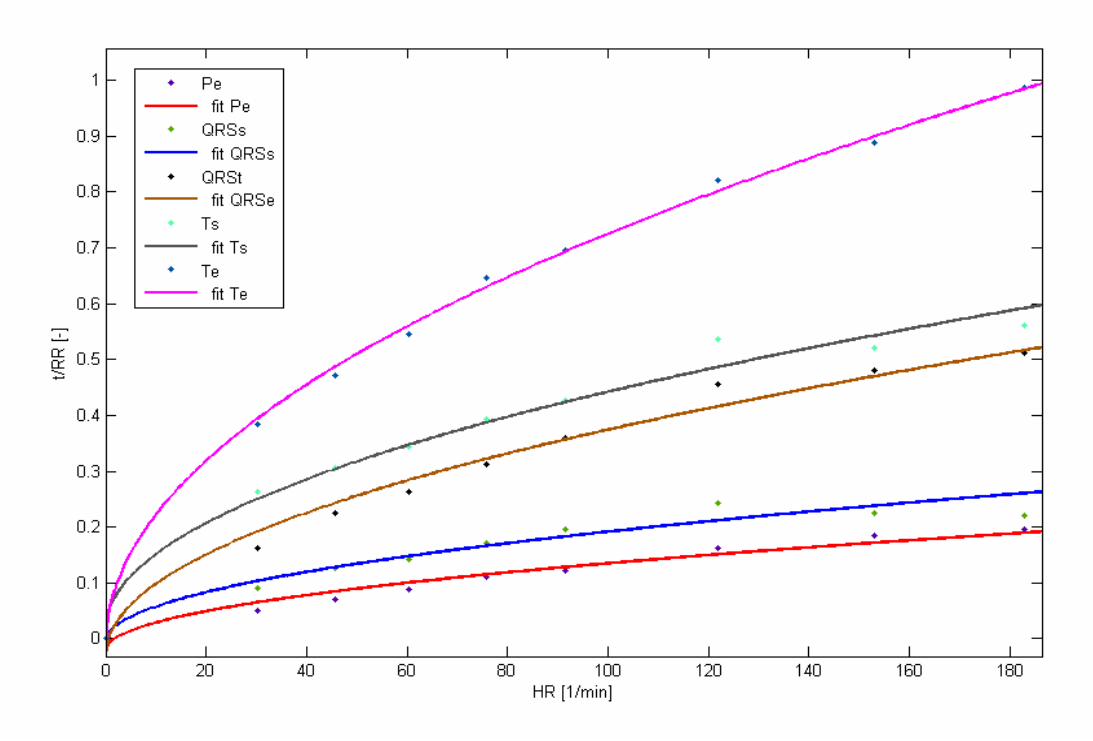

**Graf 5: Aproximované závislosti poměrných dob počátků a konců jednotlivých úseků EKG křivky.** 

### 2.1.3 Virtuální snímání EKG

Snímání EKG jako projevu simulovaného elektrického vektoru srdečního je založeno na skalárním součinu dvou vektorů. První vektor tvoří elektrický vektor srdeční, druhý vektor tvoří poloha vybrané elektrody. Nejběžněji používané elektrody jsou končetinové elektrody R, L, F a hrudní elektrody V<sub>1</sub>, V<sub>2</sub>, V<sub>3</sub>, V<sub>4</sub>, V<sub>5</sub> a V<sub>6</sub>. Aby mohl být vypočítán skalární součin dvou vektorů, bude nejdříve vypočítán úhel dvou nenulových vektorů

$$
\cos \gamma = \frac{u \cdot v}{\|u\| \cdot \|v\|},\tag{2.19}
$$

kde *v* je elektrický vektor srdeční, *u* je vektor polohy vybrané elektrody a *γ* je úhel mezi těmito dvěma vektory ( $v \ne 0$ ,  $u \ne 0$ ).Pokud by byl elektrický vektor srdeční nulový, bude cosinus úhlu *γ* roven jedné

$$
\cos \gamma = 1 \qquad \text{pro } v = 0. \tag{2.20}
$$

Vektor polohy elektrody *u* bude brán vždy jako nenulový.

Vypočet potenciálu, který je snímán jednotlivými elektrodami, bude vypočten jako součin velikosti elektrického vektoru srdečního a cosinu úhlu mezi ním a vektorem polohy snímací elektrody

$$
\Phi = \|\mathbf{v}\| \cdot |\cos \gamma|,\tag{2.21}
$$

kde *Φ* představuje snímaný potenciál na elektrodě R, L, F, V<sub>1</sub>, V<sub>2</sub>, V<sub>3</sub>, V<sub>4</sub>, V<sub>5</sub> nebo V<sub>6</sub>, *v* je elektrický vektor srdeční a cos *γ* je cosinus úhlu *γ* z předchozích rovnic.

Tkáně v okolí srdce jsou vodivostně nehomogenní a elektrické signály šířící se od srdce k elektrodám jsou amplitudově různě ovlivněny. Modelování vodivosti prostředí je ale nad rámec této práce. Proto pro vyjádření vodivosti prostředí bude zaveden zjednodušený, uměle vytvořený vztah

$$
g = \frac{1}{n \cdot k} \sum_{i=1}^{n} \frac{\sigma_i}{l_i},
$$
\n(2.22)

kde *g* je modul elektrické vodivosti mezi zdrojem elektrického signálu a snímací elektrodou, *li* je délka dráhy v *i*-té tkáni, kterou prochází elektrický vzruch k elektrodě, *σi* je konduktivita *i*té tkáně, kterou signál prochází, *n* je počet tkání a *k* je konstanta modulu elektrické vodivosti.

 Modul představuje měrnou elektrickou vodivost tkání mezi zdrojem elektrického signálu a snímací elektrodou. Po přidání modulu elektrické vodivosti bude potenciál na snímací elektrodě

$$
\Phi = ||v|| \cdot |\cos \gamma| \cdot g \tag{2.23}
$$

kde *g* je modul elektrické vodivosti.

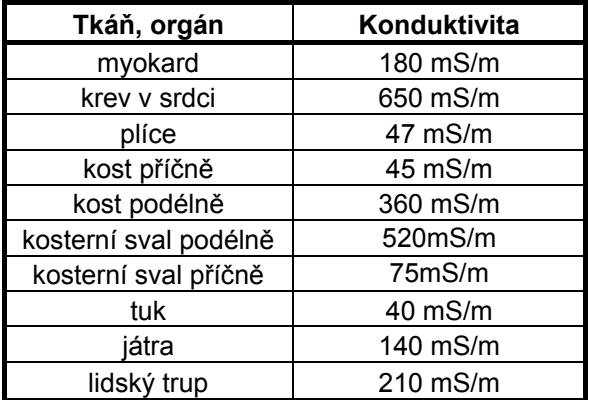

**Tabulka 5: Konduktivita (měrná vodivost) tkání a orgánů.** 

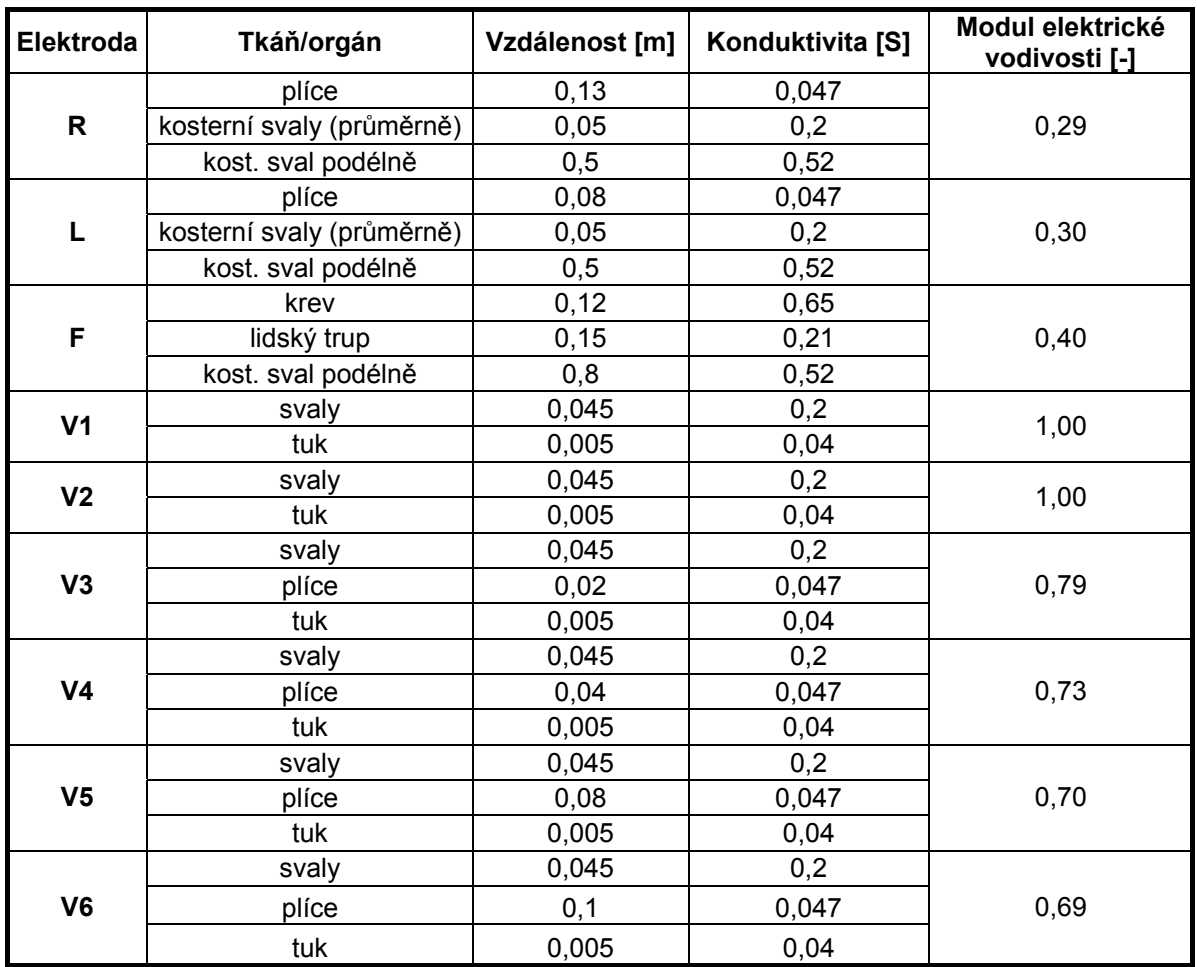

**Tabulka 6: Výpočet modulu elektrické vodivosti mezi srdcem a elektrodami 12-ti svodového EKG.** 

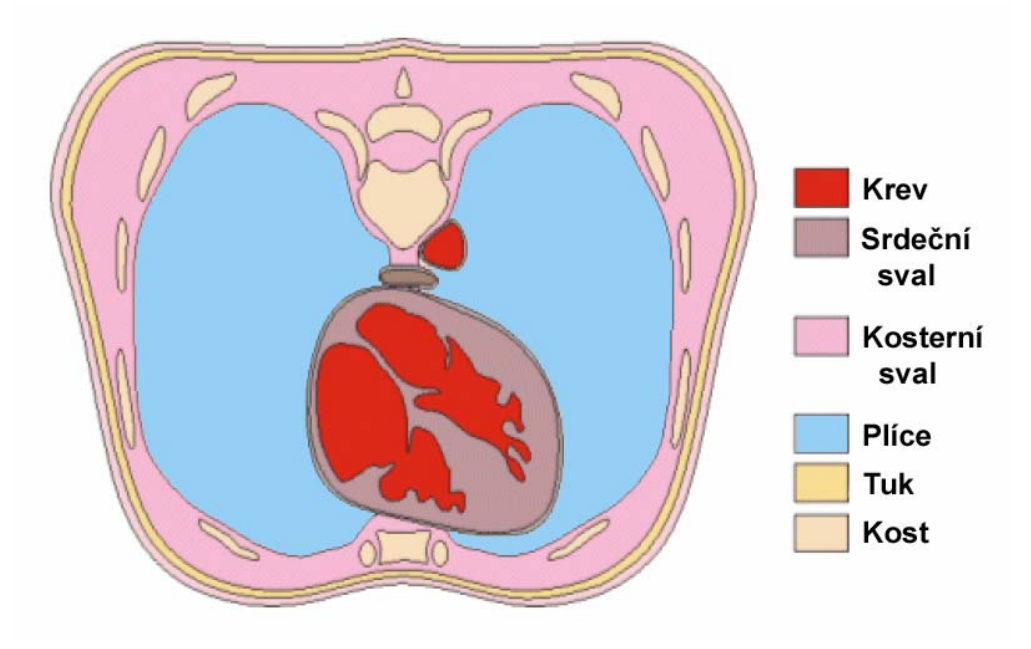

**Obrázek 15: Průřez trupu člověka v transverzální rovině – barevně jsou rozlišeny orgány a tkáně s různou konduktivitou.** 

| Elektroda | Tkáň/orgán         | Vzdálenost [m] | Konduktivita [S] | Modul elektrické<br>vodivosti [-] |  |
|-----------|--------------------|----------------|------------------|-----------------------------------|--|
| H         | plíce              | 0,13           | 0,047            |                                   |  |
|           | kosterní svaly     | 0,05           | 0,2              | 0,28                              |  |
|           | kost. sval příčně  | 0,05           | 0,045            |                                   |  |
|           | krev               | 0,12           | 0,65             | 0,40                              |  |
| F         | lidský trup        | 0,15           | 0,21             |                                   |  |
|           | kost. sval podélně | 0,8            | 0,52             |                                   |  |
| E         | svaly              | 0,045          | 0,2              | 6,22                              |  |
|           | tuk                | 0,005          | 0,04             |                                   |  |
|           | svaly              | 0,045          | 0,2              | 0,79                              |  |
| C         | plíce              | 0,02           | 0,047            |                                   |  |
|           | tuk                | 0,005          | 0,04             |                                   |  |
|           | svaly              | 0,045          | 0,2              |                                   |  |
| A         | plíce              | 0,1            | 0,047            | 0,69                              |  |
|           | tuk                | 0,005          | 0,04             |                                   |  |
|           | svaly              | 0,045          | 0,2              | 0,32                              |  |
| M         | plíce              | 0, 15          | 0,047            |                                   |  |
|           | kost. sval příčně  | 0,04           | 0,045            |                                   |  |
|           | svaly              | 0,045          | 0,2              | 0,69                              |  |
|           | plíce              | 0,13           | 0,047            |                                   |  |
|           | tuk                | 0,005          | 0,04             |                                   |  |

**Tabulka 7: Výpočet modulu elektrické vodivosti mezi srdcem a elektrodami Frankova Systému.** 

## 2.2 Implementace

## 2.2.1 Implementace v jazyce C#

Fyziologické a patologické průběhy EKG křivky byly implementovány v projektu internetové aplikace používající prostředí Silverlight (.NET Framework) *EKG2009*. Projekt *EKG2009* byl vytvořen pro vývoj samostatné aplikace vizualizace EKG křivek (viz. kapitola). Následující odstavce popisují třídy s kódem vytvářející EKG křivky pro zmíněnou aplikaci.

### **EkgCreate.cs**

Třída obsahuje metody vytvářející jednotlivé části průběhu elektrického vektoru srdce v časoprostorové oblasti. Z jednotlivých částí je pak podle požadovaných parametrů sestaven celý průběh elektrického vektoru. Rozdělení na části umožňuje vyvíjet variabilní fyziologické a patologické průběhy elektrického vektoru srdečního a tím i elektrokardiogramu.

Metoda *Pwave* vytváří časoprostorový průběh vektoru představující na EKG vlnu P. Vstupem je délka trvání vlny P a její tvar: normální, pilovitý anebo špičatý. Výstupem je pole představující body v 3D prostoru (v rovinách *x*, *y* a *z*) v čase *t*, ve kterém se průběh vektoru nachází.

Metoda *QRScomplex* vytváří časoprostorový průběh vektoru představující QRS komplex. Vstupem je délka trvání QRS komplexu, úhel otočení a případná velikost amplitudy (defaultně zadaná hodnota je 250). Výstupem je stejně jako u P vlny pole bodů představující průběh vektoru v časoprostoru.

Metoda *Twave* vytváří časoprostorový průběh vektoru představující na EKG vlnu T. Vstupem je délka trvání vlny T. Výstupem je opět pole bodů představující průběh vektoru v časoprostoru.

Metoda *AtrialFibrillation* vytváří časoprostorový průběh vektoru představující chaotické a nepravidelné kmity atriální fibrilace. Vstupem je délka doby atriálních fibrilací, např. délka RR intervalu. Výstupem je opět pole bodů představující průběh vektoru v časoprostoru.

Metoda *EkgNormal* vytváří fyziologický průběh normálového sinusového srdečního rytmu. Vstupem metody je srdeční frekvence *HR* (Heart Rate) a úhel *alfa* určující sklon elektrické osy srdeční. Výstupem jsou kolekce bodů, představující časový průběh elektrického vektoru srdečního v ose *x*, *y* a *z* a v rovinách *xy*, *xz* a *yz*. V metodě se podle rovnic (2.18) spočítají počátky a konce úseků P vlny, QRS komplexu a T vlny. Pomocí výše zmíněných metod se vygenerují vektorové průběhy P vlny, QRS komplexu a T vlny, následně je sestaven celý průběh elektrického vektoru srdečního a pro výstup načteny do kolekce bodů zmíněných os a rovin.

Metoda *Flutter41* vytváří patologický průběh srdečního rytmu při flutteru síní s blokádou 4:1. Vstupem metody je srdeční frekvence *HR* (Heart Rate) a úhel *alfa* určující sklon elektrické osy srdeční. Výstupem jsou, stejně jako u metody *EkgNormal*, kolekce bodů představující časový průběh elektrického vektoru srdečního. V metodě se podle rovnic (2.11) a (2.13) spočítají délky trvání úseků P vlny a QRS komplexu. Pomocí výše zmíněných metod se vygenerují vektorové průběhy P vlny pilovitého typu a QRS komplexu. Průběh elektrického vektoru srdečního je sestaven tak, že je třikrát za sebou zopakován průběh pilovité P vlny následován QRS komplexem. Celý vektor je pro výstup načten do kolekce bodů zmíněných os a rovin.

Metoda *Flutter21* vytváří patologický průběh srdečního rytmu při flutteru síní s blokádou 2:1. Vstupem metody je srdeční frekvence *HR* (Heart Rate) a úhel *alfa* určující sklon elektrické osy srdeční. Výstupem jsou, stejně jako u metody *EkgNormal*, kolekce bodů představující časový průběh elektrického vektoru srdečního. V metodě se podle rovnic (2.11) a (2.13) spočítají délky trvání úseků P vlny a QRS komplexu a podle rovnice (2.18) počátek QRS komplexu. Pomocí výše zmíněných metod se vygenerují vektorové průběhy P vlny špičatého typu a QRS komplexu. Průběh elektrického vektoru srdečního je sestaven tak, že je k průběh pilovité P vlny, který je dvakrát za sebou zopakován, přičten QRS komplex. Celý vektor je pro výstup načten do kolekce bodů zmíněných os a rovin.

Metoda *EkgAVBlockFirstDegree* vytváří patologický průběh srdečního rytmu s atrioventrikulární blokádou prvního stupně. Vstupem metody je srdeční frekvence *HR* (Heart Rate) a úhel *alfa* určující sklon elektrické osy srdeční. Výstupem jsou, stejně jako u předchozích metod, kolekce bodů představující časový průběh elektrického vektoru srdečního. V metodě jsou podle rovnic (2.18) spočteny počátky a konce úseků P vlny, a počátek QRS komplexu, přičemž je ze získaných údajů spočten PQ segment a prodloužen o polovinu. Tak je získáno zpoždění QRS komplexu, hlavního znaku generované patologie (viz kapitola 1.3.2). Z rovnic (2.18) jsou opět spočteny počátky a konce úseků QRS komplexu a T vlny a jsou posunuty o vypočítané zpoždění. Z vektorových průběhů P vlny, QRS komplexu a T vlny je sestaven celý průběh elektrického vektoru srdečního. Celý vektor je pro výstup načten do kolekce bodů zmíněných os a rovin.

Metoda *EkgAVBlockSecondDegreeMobitzI* vytváří patologický průběh srdečního rytmu s atrioventrikulární blokádou druhého stupně – Mobitzův typ I (Wenckebachův typ). Vstupem metody je srdeční frekvence *HR* (Heart Rate) a úhel *alfa* určující sklon elektrické osy srdeční. Výstupem jsou, stejně jako u metody *EkgNormal*, kolekce bodů představující časový průběh elektrického vektoru srdečního. Jak je uvedeno v kapitole 1.3.2 – Bradyarytmie, délka intervalu RR, resp. intervalu PR, se postupně prodlužuje až po blokádu jedné vlny P a

následné absence QRS komplexu. V metodě se podle rovnic (2.18) spočítají počátky a konce úseků P vlny, QRS komplexu a T vlny. V cyklu je v každém novém RR interval prodloužen interval PR a znova jsou přepočteny jednotlivé úseky EKG křivky. Ve čtvrtém cyklu je vynechán QRS komplex a následná vlna T. Po té se začíná cyklus opakovat (ale je zobrazen jen první průběh). Celý vektor je pro výstup načten do kolekce bodů zmíněných os a rovin.

Metoda *EkgAVBlockSecondDegreeMobitzII* vytváří patologický průběh srdečního rytmu s atrioventrikulární blokádou druhého stupně – Mobitzův typ II. Vstupem metody je srdeční frekvence *HR* (Heart Rate) a úhel *alfa* určující sklon elektrické osy srdeční. Výstupem jsou, stejně jako u předchozích metod, kolekce bodů představující časový průběh elektrického vektoru srdečního. Patologie je charakteristická tím, že jsou nejméně dva síňové impulzy převedeny na komory a pak se jeden impulz nepřevede. V metodě se podle rovnic (2.18) spočítají počátky a konce úseků P vlny, QRS komplexu a T vlny. V cyklu jsou opakovány dva normálové sinusové srdeční rytmy a pak je jeden QRS komplex s následnou T vlnou vynechán a poté opět následuje normálový sinusový srdeční rytmus. Celý vektor je pro výstup načten do kolekce bodů zmíněných os a rovin.

Metoda *EkgAtrialFibrillation* vytváří patologický průběh srdečního rytmu s fibrilací síní. Vstupem metody je srdeční frekvence *HR* (Heart Rate) a úhel *alfa* určující sklon elektrické osy srdeční. Výstupem jsou, stejně jako u předchozích metod, kolekce bodů představující časový průběh elektrického vektoru srdečního. Patologie je charakteristická svou zcela nepravidelnou délkou RR intervalu a nepravidelnými vlnkami na izoelektrické linii. Ty vytváří metoda *AtrialFibrillation*. Podle rovnic (2.18) jsou spočítány počátky a konce QRS komplexu a T vlny. Pomocí výše zmíněných metod se vygenerují vektorové průběhy QRS komplexu a T vlny, ty jsou přičteny k nepravidelným vlnkám a celý průběh elektrického vektoru srdečního je pro výstup načten do kolekce bodů.

Metoda *Midpoint* posune posloupnost souřadnicových vektorů W podle prvního členu v posloupnosti. Nové místo, kde po přesunu bude první souřadnicový vektor, je zadaný vstupním středním bode. Výstupem je posunutá posloupnost souřadnicových vektorů.

Metoda *Rotate* otáčí kolem středu [0,0,0] souřadnicový vektor o zadaný úhel v dané rovině. Vstupem metody je vektor, úhel otočení a rovina otáčení. Výstupem je otočený vektor.

### **EkgLeads.cs**

Třída obsahuje metodu *Leads*, ta simuluje snímání 12-ti svodového EKG z pacienta. Metoda přepočte vstupní posloupnosti polohy signálu elektrického vektoru srdečního do potenciálů projevujících se na jednotlivých elektrodách. Potenciály podle vztahů uvedených v kapitole 1.2.2 přepočítá na napětí projevující se na 12-ti svodech (na třech končetinových, třech zvětšených a na šesti hrudních svodech). Protože ve skutečnosti tkáně mezi zdrojem elektrického signálu a elektrodou mají různou elektrickou vodivost, je i signál šířící se k elektrodám různě tlumený. Metoda umožňuje tyto podmínky zjednodušeně simulovat. Pokud je nastavena vstupní proměnná *real* = 0, projevuje se potenciál na elektrodách rovnoměrně. Pokud je vstupní proměnná *real* = 1, je podle anatomické polohy tkání a jejich konduktivity simulováno ovlivňování potenciálů na jednotlivých elektrodách. Výstupy z funkce, tj. jednotlivé svody, mají tvar posloupnosti napětí (řádkový vektor), tak jak se měnily vstupní potenciály.

### 2.2.2 Implementace v jazyce MATLAB

Pro doplnění je přidána implementace v jazyce MATLAB z předchozí bakalářské práce (literatura [1]).

#### **EKGdemo.m**

EKGdemo.m demonstruje navrženou vektorovou funkci průběhu elektrického vektoru času a následnou vizualizaci.

#### **EKGcreate.m**

Funkce vytvoří průběh elektrického vektoru srdečního normálního sinusového rytmu. Vstupní parametry, kterými se funkce nastavuje, jsou tepová frekvence a sklon elektrické osy srdeční. Funkce je laděna pro normální sinusový rytmus zdravého srdce, tj. pro frekvenci 30 ÷ 180 min<sup>-1</sup> a sklon elektrické osy -30 ÷ 110. Mezní funkční hodnoty vstupu jsou  $1 \div 475$  min<sup>-1</sup> pro tepovou frekvenci a -180 ÷ 180° pro sklon elektrické osy (mimo normální rozsah je validita funkce neověřena). Vytvořený průběh elektrického vektoru má na výstupu tvar tří posloupností (řádkové vektory) polohy elektrického vektoru, separátní pro osy x, y a z. Řádkový vektor *t* vyjadřuje posloupnost času, ve kterém se právě poloha elektrického vektoru nachází. Každý člen posloupnosti polohy elektrického vektoru srdce v ose x, y a z a posloupnost času představuje časový interval jedné milisekundy.

Syntaxe:

 $[x,y,z,t] = EKG\create(HR, alfa)$ 

Vstupy:

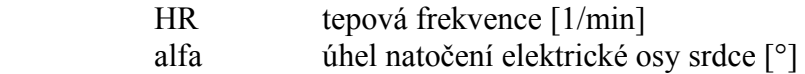

#### Výstupy:

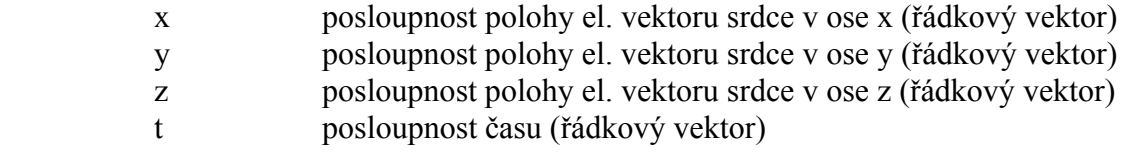

Například:

 $[x,y,z,t] = EXG$ create(75,30);  $EKGshow1(x,y,z);$ 

#### **EKGleads.m**

Funkce EKGleads.m simuluje snímání 12-ti svodového EKG z pacienta. Funkce přepočte vstupní posloupnosti polohy signálu elektrického vektoru srdečního do potenciálů projevujících se na jednotlivých elektrodách. Potenciály podle známých vztahů přepočítá na napětí projevující se na 12-ti svodech (na třech končetinových, třech zvětšených a na šesti hrudních svodech). Protože ve skutečnosti tkáně mezi zdrojem elektrického signálu a elektrodou mají různou elektrickou vodivost, je i signál šířící se k elektrodám různě tlumený. Funkce umožňuje tyto podmínky zjednodušeně simulovat. Pokud je nastavena vstupní proměnná real = 0, projevuje se potenciál na elektrodách rovnoměrně. Pokud je vstupní proměnná real = 1, je podle anatomické polohy tkání a jejich konduktivity simulováno ovlivňování potenciálů na jednotlivých elektrodách. Výstupy z funkce, tj. jednotlivé svody, mají tvar posloupnosti napětí (řádkový vektor), tak jak se měnily vstupní potenciály.

Syntaxe:

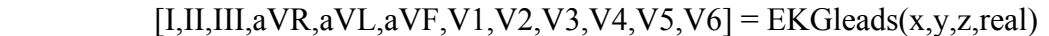

Vstupy:

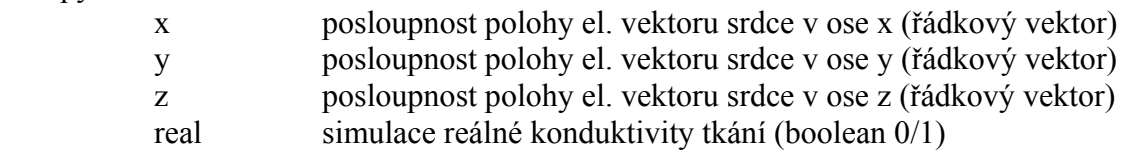

## Výstupy:

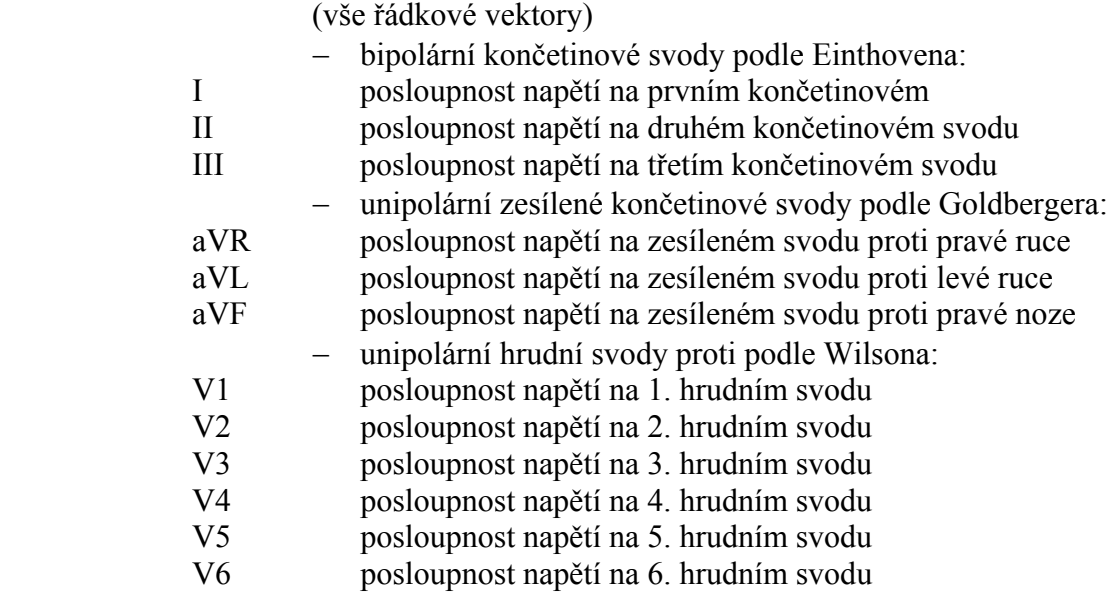

#### Například:

 $[x,y,z,t] = EXG\text{create}(75,30);$  $[I,III,III,avR,avL,avF,V1,V2,V3,V4,V5,V6] = EKGleads(x,y,z,1);$  $EKGshow2x6(I,III,III,AVL,AVR,AVF,V1,V2,V3,V4,V5,V6,t);$ 

#### **EKGshow2x6.m**

Funkce zobrazuje obrázek elektrokardiogramu se standardním 12-ti svodovým systémem svodů (končetinové svody I, II, III, zesílené svody aVR, aVL, aVF a hrudní svody  $V_1$ ,  $V_2$ ,  $V_3$ , V4, V5 a V6). Obrázek připomíná EKG záznam známy lékařům s rozmístěním svodů do šesti řad a dvou sloupců. Vstupy jsou řádkové vektory s posloupností napětí na zmíněných svodech o délce jedné periody srdečního tepu. Zobrazen je takový počet celých period, které proběhnou během 2 sekund.

Syntaxe:

EKGshow2x6(I,II,III,aVR,aVL,aVF,V1,V2,V3,V4,V5,V6,t)

Vstupy:

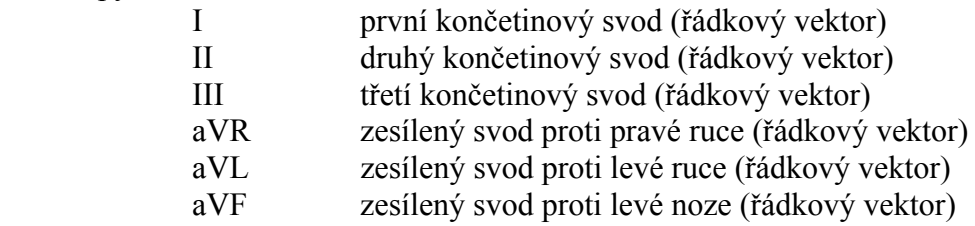

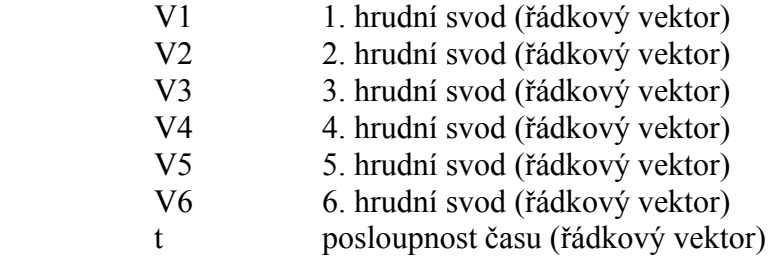

#### Výstupy:

Figure(26)

#### Například:

```
[x,y,z,t] = EXGcreate(75,30);[I,II,III, aVR, aVL, aVF, V1, V2, V3, V4, V5, V6] = EKGleads(x, y, z, 1); EKGshow2x6(I,II,III,aVR,aVL,aVF,V1,V2,V3,V4,V5,V6,t);
```
#### **EKGshow12.m**

Funkce zobrazuje obrázek elektrokardiogramu se standardním 12-ti svodovým systémem svodů (končetinové svody I, II, III, zesílené svody aVR, aVL, aVF a hrudní svody  $V_1$ ,  $V_2$ ,  $V_3$ , V4, V5 a V6). Vstupy jsou řádkové vektory s posloupností napětí na zmíněných svodech o délce jedné periody srdečního tepu. U každého svodu je v samostatném podokně (subplot) zobrazena jedna perioda srdečního tepu.

Syntaxe:

EKGshow12 (I,II,III,aVR,aVL,aVF,V1,V2,V3,V4,V5,V6,t)

Vstupy:

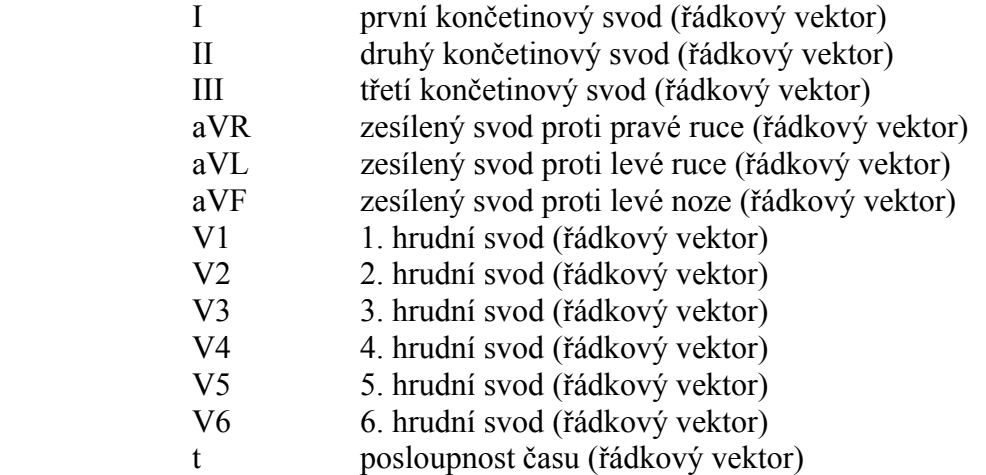

Výstupy:

Figure(12)

#### Například:

 $[x,y,z,t] = EXGcreate(75,30);$  $[I,II,III,AVR,AVL,AVF,V1,V2,V3,V4,V5,V6] = EKGleads(x,y,z,1);$ EKGshow12(I,II,III,aVR,aVL,aVF,V1,V2,V3,V4,V5,V6,t);

#### **EKGshow1.m**

Funkce zobrazuje v trojrozměrném prostoru dráhu elektrického srdečního vektoru, tzv. vektorkardiogram. Dále obrázek ukazuje průmět elektrického srdečního vektoru do tělních rovin. V prostoru jsou také schématicky zobrazeny snímací elektrody a Einthovenův trojúhelník. Vstupy jsou řádkové vektory s posloupností polohy elektrického srdečního vektoru.

Syntaxe:

```
 EKGshow1 (x,y,z)
```
Vstupy:

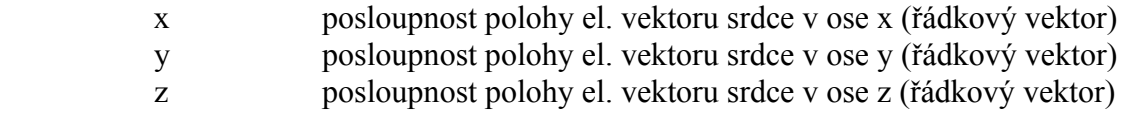

Výstupy:

Figure(10)

Například:

 $[x,y,z,t] = EXG\text{create}(75,30);$  $EKGshow1(x,y,z);$ 

#### **EKGshow2.m**

Funkce zobrazuje průmět dráhy elektrického srdečního vektoru do roviny frontální, sagitální a transversální. Funkce také zobrazuje průběh dráhy elektrického srdečního vektoru v trojrozměrném prostoru. Vstupy jsou řádkové vektory s posloupností polohy elektrického srdečního vektoru.

Syntaxe:

EKGshow2 (x,y,z)

Vstupy:

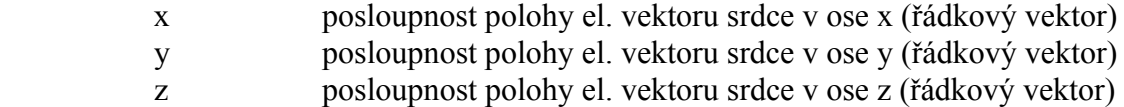

Výstupy:

Figure(20)

Například:

 $[x,y,z,t] = EXG\ncceate(75,30);$  $EKGshow2(x,y,z);$ 

#### **EKGmotionVKG.m**

Funkce zobrazuje v trojrozměrném prostoru pohyb elektrického srdečního vektoru. Dále funkce zobrazuje pohyb elektrického srdečního vektoru v průmětech tělních rovin. V prostoru jsou také schématicky zobrazeny snímací elektrody a Einthovenův trojúhelník. Vstupy jsou řádkové vektory s posloupností polohy elektrického srdečního vektoru a čas, kterým je nastavena prodleva mezi pohyby elektrického srdečního vektoru.

Syntaxe:

EKGshow1 (x,y,z,int)

Vstupy:

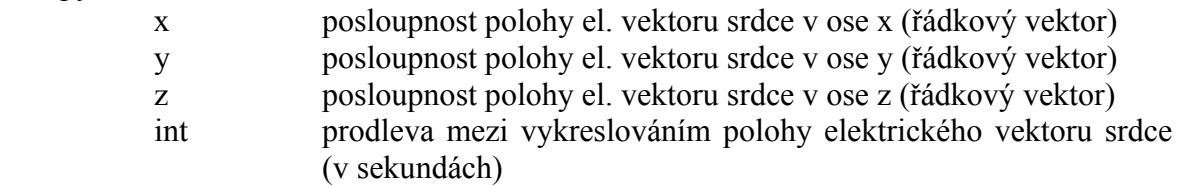

Výstupy:

Figure(30)

Například:

EKGmotionVKG(x,y,z,0.05);  $[x,y,z,t] = EXG\ncceate(75,30);$ 

#### **EKGrotate.m**

EKGrotate otáčí kolem středu [0,0,0] posloupnost souřadnicových vektorů (3xN) o zadaný úhel v dané rovině.

Syntaxe:

 $V = EKGrotate(W, alfa, rovina)$ 

Vstupy:

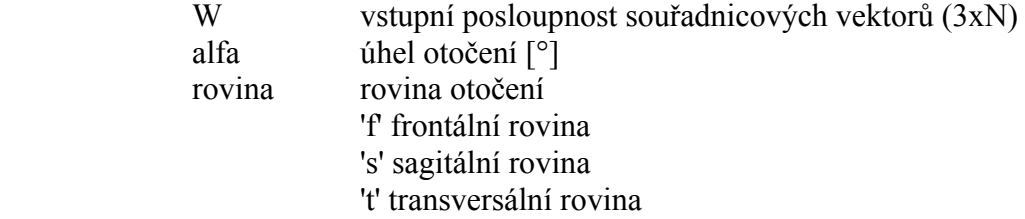

Výstup:

V otočená posloupnost souřadnicových vektorů (3xN)

#### Například:

```
omega = 0:pi/100:(2*pi);r = 250;ak = 2ibk = 1;
kn = 0.05;ck = r - r*kn*omega;
dk = r - ck;QRS = [0 * \text{omega}] bk*(2*r*sin(omega)-ck.*sin(2*omega)); 
             ak*(2*r*cos(omega)-ck.*cos(2*omega)-dk)]; 
rov = 'f'; QRS = EKGrotate(QRS, 10, rov);
rov = 't': QRS = EKGrotate(QRS, 30, rov);rov = 's'; QRS = EKGrotate(QRS, 45, \text{rov};EKGshow1(QRS(1,:),QRS(2,:),QRS(3,:));\texttt{EKGshow2}(\texttt{QRS}(1,:),\texttt{QRS}(2,:),\texttt{QRS}(3,:)) ;
```
#### **EKGmidpoint.m**

Funkce posune posloupnost souřadnicových vektorů W podle prvního členu v posloupnosti. Nové místo, kde po přesunu bude první souřadnicový vektor, je zadaný středem S.

Syntaxe:

 $V = EKGmidpoint(W, S)$ 

Vstupy:

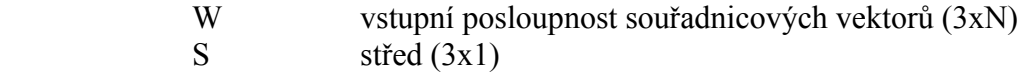

Výstup:

V posunutá posloupnost souřadnicových vektorů (3xN)

Například:

```
omega = 0:pi/100:(2*pi);S = [30; -50; 100];a = 40; b = 120;P = [omega*10; a*cos(omega+pi/2); b*sin(omega+pi/2)]; figure; 
plot3(P(1,:),P(2,:),P(3,:),P(1,1),P(2,1),P(3,1),'bo'); hold on; 
plot3(S(1,1),S(2,1),S(3,1),'k^{*});
P = EKGmidpoint(P,S);plot3(P(1,:),P(2,:),P(3,:),'r',P(1,1),P(2,1),P(3,1),'ro');hold off; grid;
```
### **EKGtime.m**

Funkce EKGtime převzorkuje\* vstupní vektory x, y a z a vytvoří nové vektory xi, yi a zi o délce d.

\* Hodnoty odpovídající určitým časovým okamžikům jsou interpolovány do jiných – nově zadaných časových okamžiků.

Syntaxe:

 $[xi, yi, zi] = EKGtime(x, y, z, t, d)$ 

Vstupy:

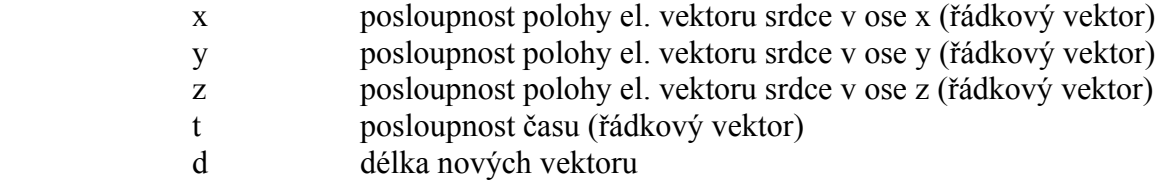

#### Výstupy:

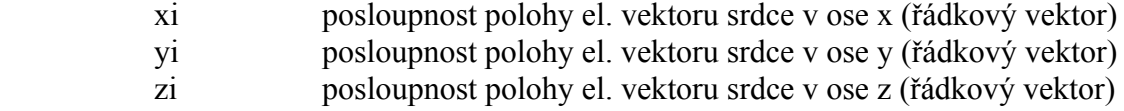

Například:

 $d = 43; a = 150; b = 300;$ 

```
omega = 0:pi/100:(2*pi);T = [0*omega; a*cos(omega+pi/2); b*sin(omega+pi/2)];
[t(1,:),t(2,:),t(3,:)]= EKGtime(T(1,:),T(2,:),T(3,:),omega,d);
 figure; 
plot3(T(1,:),T(2,:),T(3,:),'.',t(1,:),t(2,:),t(3,:),'ro');
```
#### **EKGsmooth.m**

EKGsmooth.m vyhladí spojení mezi dvěma posloupnostmi souřadnicových vektorů (PSV) V1 a V2. První PSV by měla mít poslední bod společný s prvním bodem druhé PSV, nebo by měl první bod druhé PSV být pokračováním trendu první PSV. Z první PSV si funkce vezme body na čtvrtém a třetím místě v posloupnosti od konce a z druhé PSV si vezme body na třetím a čtvrtém místě v posloupnosti od začátku. Funkce těmito body nechá projít křivku s vlastnostmi křivky spline. Výstupem z funkce je PSV ležící na této křivce.

Syntaxe:

 $W = EKGsmooth(V1,V2)$ 

Vstupy:

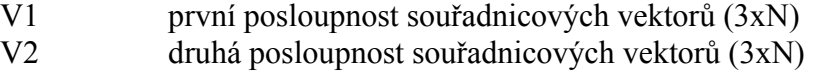

Výstupy:

W vyhlazené spojení dvou posloupností souřadnicových vektorů (3x8)

#### Například:

```
V1 = [0:9; ones(1,10); ones(1,10)];
V2 = [\text{ones}(1,7) * 9; 1:2:13; 1:7];W = EKGsmooth(V1,V2); figure; 
 plot3(V1(1,:),V1(2,:),V1(3,:),'bo'); 
hold on; 
plot3(V2(1,:),V2(2,:),V2(3,:),'b^{*'});
plot3(W(1,:),W(2,:),W(3,:),'r.-');
hold off; grid;
```
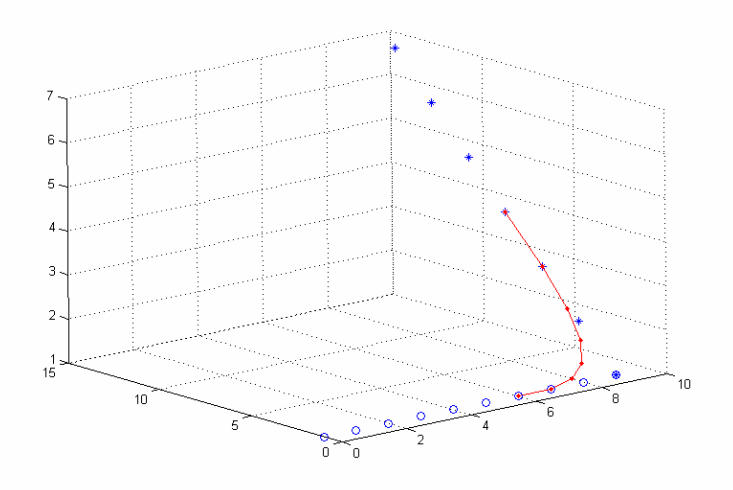

**Obrázek 16: Obrázek ukazuje vyhlazené spojení (červená plná čára) mezi dvěma posloupnostmi souřadnicových vektorů (modré kroužky a modré hvězdičky), které vytvořila funkce EKGsmooth.** 

#### **EKGleadsFrank.m**

Funkce EKGleads.m simuluje snímání vektorkardiogramu z pacienta podle Frankova systému. Funkce přepočte vstupní posloupnosti polohy signálu elektrického vektoru srdečního do potenciálů projevujících se na jednotlivých elektrodách. Potenciály přepočítá na signály projevující se na osách x, y a z. Protože ve skutečnosti tkáně mezi zdrojem elektrického signálu a elektrodou mají různou elektrickou vodivost, je i signál šířící se k elektrodám různě tlumený. Funkce umožňuje tyto podmínky zjednodušeně simulovat. Podle anatomické polohy tkání a jejich konduktivity je simulováno ovlivňování potenciálů na jednotlivých elektrodách. Výstupy z funkce, tj. signály na jednotlivých osách, mají tvar posloupnosti napětí (řádkový vektor), tak jak se měnily vstupní potenciály.

Syntaxe:

 $[Fx,Fy,Fz] = EKGleadsFrank(x,y,z)$ 

Vstupy:

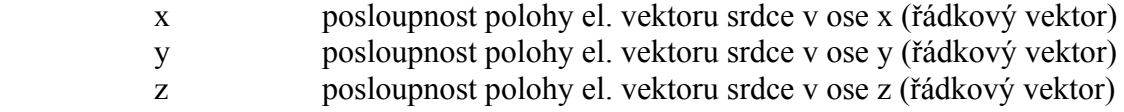

Výstupy:

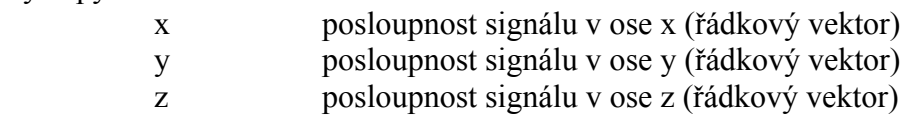

Například:

 $[x,y,z,t] = EXG\ncceate(75,30);$  $[Fx,Fy,Fz] = EKGleadsFrank(x,y,z);$ EKGshowFrank(Fx,Fy,Fz);

#### **EKGshowFrank.m**

Funkce zobrazuje v trojrozměrném prostoru dráhu elektrického srdečního vektoru, tzv. vektorkardiogram. Dále obrázek ukazuje průmět elektrického srdečního vektoru do tělních rovin. V prostoru jsou také schématicky zobrazeny snímací elektrody, tak jak jsou umístěny ve Frankově systému. Vstupy jsou řádkové vektory s posloupností elektrického signálu na jednotlivých osách.

Syntaxe:

```
 EKGshow1 (x,y,z)
```
Vstupy:

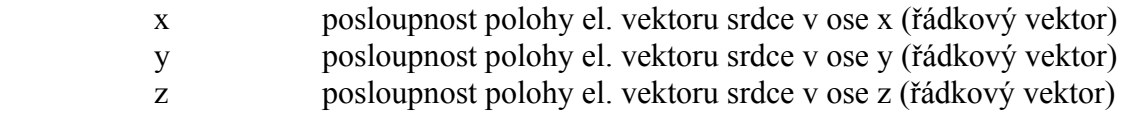

Výstupy:

Figure(50)

Například:

```
[x,y,z,t] = EXG\ncceate(75,30);[Fx,Fy,Fz] = EKGleadsFrank(x,y,z); EKGshowFrank(Fx,Fy,Fz);
```
### 2.2.3 Implementace v prostředí Simulink

Pro doplnění je přidána implementace v prostředí Simulink z předchozí bakalářské práce (literatura [1]).

#### **Stromová struktura bloků (podle funkce):**

- − EKG
	- − Time Rate, Time, Relation Operator, Switch, Memory1, Memory2, Memory3
	- − Total Time
	- − EKG Create
		- − RR to HR
		- − EKG Create Code
		- − Resample P, Resample QRS, Resample T
			- − Direct Lookup Table (n-D)1, 2, 3
			- − Lookup X, Lookup Y, Lookup Z
	- − Lookup Table Dynamic X, Lookup Table Dynamic Y, Lookup Table Dynamic Z
	- − EKG Leads
	- Show Systoles

#### **Blok EKG**

Blok EKG vytváří podle vstupních parametrů 12-ti svodové EKG a pro použití v dalších módech dává informace o začátku a trvání systoly síní a systoly komor.

Vstupními parametry jsou perioda srdečního cyklu *RR* (v sekundách), sklon elektrické osy srdeční *alfa* (ve stupních) a zapnutí / vypnutí simulace ovlivňování potenciálů (různou konduktivitou tkání) na jednotlivých elektrodách (vypnuto – 0, zapnuto – 1). Vstupní parametry jsou akceptovány v následujícím srdečním cyklu, poté co byly nastaveny.

Výstupy jsou svody 12-ti svodového systému EKG (končetinové svody I, II, III, zesílené svody aVR, aVL, aVF a hrudní svody V<sub>1</sub>, V<sub>2</sub>, V<sub>3</sub>, V<sub>4</sub>, V<sub>5</sub> a V<sub>6</sub>) udané v napětí (v milivoltech), elektrický vektor srdeční promítnutý do os *x*, *y* a *z* udaný v napětí (v mikrovoltech). Dalšími výstupy jsou počátek elektrického podráždění síní vedoucí k systole síní *AtrSys* (Atrial Systole) a počátek elektrického podráždění komor vedoucího k systole komor *VenSys* (Ventricular Systole). V obou případech je výstup až do udaného začátku podráždění síní nebo komor, kdy začnou vzrůstat s časem, na konci periody srdečního cyklu je opět výstup vynulován. Dobu trvání kontrakce (depolarizace i repolarizace) srdečního svalu síní udává *AtrSysDur* (Atrial Systole Duration) a dobu trvání kontrakce srdečního svalu komor udává *VenSysDur* (Ventricular Systole Duration), obě doby trvání jsou v sekundách. Způsob udávání systoly síní a komor je na míru přizpůsoben pro použití v projektu ..Atlas multimediálních internetových modelů pro vybrané kapitoly normální a patologické fyziologie člověka".

#### **Time Rate, Time, Relation Operator, Switch, Memory1, Memory2, Memory3**

Tyto bloky si na začátku každého srdeční cyklu (interval RR) "zapamatují" délku periody srdečního cyklu a nemění ji až do ukončení cyklu. Bloky řídí časovou základnu (běh času od nuly do hodnoty intervalu RR) a na počátku každého srdeční cyklu spouští blok *EKG Create*. První tep po spuštění modelu je inicializován na tepovou frekvenci 75/min.

### **Total Time**

Je sloupcový vektor s tisíci konstantami jdoucími rovnoměrně od 0 do 1. Je použit jako časová osa pro hodnoty *x\_table*, *y\_table* a *z\_table* z bloku *EKG Create*.

#### **EKG Create**

Blok vytvoří posloupnost polohy elektrického vektoru srdečního separátní v osách x, y a z, která má tvar tří sloupcových vektorů (*x\_table*, *y\_table* a *z\_table*). Dalšími výstupy z bloku jsou začátek (*AtrSysOn*) a trvání kontrakce (depolarizace i repolarizace) srdečního svalu síní (*AtrSysDur*), začátek (*VenSysOn*) a trvání kontrakce srdečního svalu komor (*VenSysDur*), vše v sekundách. Vstupy do bloku jsou perioda srdečního cyklu *RR*, sklon elektrické osy srdeční *alfa* a sloupcový vektor s tisíci konstantami jdoucími rovnoměrně od 0 do 1 představující čas jedné sekundy po jedné milisekundě nazvaný Total time. Blok je spouštěn vstupem *Enable*.

### **RR to HR**

Přepočítá vstupní periodu srdečního cyklu *RR* v sekundách na tepovou frekvenci *HR* v tepech za minutu.

#### **EKG Create Code**

Tento blok je vložená *MATLAB Function*. Funkce je obdoba funkce *EKGcreate.m*. Vytvoří průběh elektrického vektoru srdečního při vlně P, QRS komplexu a vlně T. Vstupní parametry, kterými se funkce nastavuje, jsou tepová frekvence a sklon elektrické osy srdeční. Funkce je laděna pro normální sinusový rytmus zdravého srdce, tj. pro frekvenci 30 ÷ 180 min<sup>-1</sup> a sklon elektrické osy -30 ÷ 110. Mimo zmíněné normální rozsahy je validita funkce neověřena.

Výstupy z bloku jsou posloupnosti polohy elektrického vektoru ve třech osách, každý po 100 členech (tj. tři sloupcové vektory – matice 100x3) pro vlnu P *P*, pro QRS komplex *QRS* a pro vlnu T *T*. Každé posloupnosti elektrického vektoru odpovídá časová posloupnost (sloupcový vektor), která ke každé poloze přiřazuje čas, ve kterém se zrovna nachází, pro vlnu P je to výstup *Ptime*, pro QRS komplex *QRStime* a pro vlnu T *Ttime*. Dalšími výstupy z bloku jsou začátek (*AtrSysOn*) a trvání kontrakce (depolarizace i repolarizace) srdečního svalu síní (*AtrSysDur*), začátek (*VenSysOn*) a trvání kontrakce srdečního svalu komor (*VenSysDur*), vše v sekundách.

#### **Resample P, Resample QRS, Resample T**

Tyto bloky rozdělí vstupní matici 100x3 na tři sloupcové vektory a "převzorkují" je (hodnoty odpovídající určitým časovým okamžikům jsou interpolovány do jiných – zadaných časových okamžiků). Vstupní hodnoty matice *xdata* odpovídající časům ve vektoru *xtime* jsou převzorkovány podle vektoru času *t* a rozděleny na tři sloupcové vektory *x*, *y* a *z*.

#### **Direct Lookup Table (n-D)1, 2, 3**

Ze vstupní matice *T* vybere zadaný sloupec a tak vytvoří sloupcový vektor.

#### **Lookup X, Lookup Y, Lookup Z**

Vstupní hodnoty sloupcového vektoru *ydat* odpovídající časům ve sloupcovém vektoru *xdat* jsou převzorkovány podle sloupcového vektoru času *x* do nového sloupcového vektoru *y*.

#### **Lookup Table Dynamic X, Lookup Table Dynamic Y, Lookup Table Dynamic Z**

Ze vstupního sloupcového vektoru *ydat* vybere hodnotu *y* odpovídající hodnotě vstupu *x* v časovém sloupcovém vektoru *xdat*.

#### **EKG Leads**

Tento blok je vložená *MATLAB Function*. Funkce je obdoba funkce *EKGleads.m*. Funkce přepočte vstupní polohu signálu elektrického vektoru srdečního do potenciálů projevujících se na jednotlivých elektrodách. Potenciály jsou podle známých vztahů přepočítány na napětí projevujících se na 12-ti svodech (na třech končetinových, třech zvětšených a na šesti hrudních svodech). Protože ve skutečnosti tkáně mezi zdrojem elektrického signálu a elektrodou mají různou elektrickou vodivost, je i signál šířící se k elektrodám různě tlumený. Funkce umožňuje tyto podmínky zjednodušeně simulovat. Pokud je nastavena vstupní proměnná *real* = 0, projevuje se potenciál na elektrodách rovnoměrně. Pokud je vstupní proměnná *real* = 1, je podle anatomické polohy tkání a jejich konduktivity simulováno ovlivňování potenciálů na jednotlivých elektrodách. Výstupy I, II, III, aVR, aVL, aVF, V1,  $V_2$ ,  $V_3$ ,  $V_4$ ,  $V_5$  a  $V_6$  představují napětí v mikrovoltech "snímaných" na těchto svodech, tak jak se mění vstupní potenciály.

#### **Show Systole**

Tento blok je vložená *MATLAB Function*. Vstup do funkce jsou běžící základna času *t*, počátek elektrického podráždění síní vedoucí k systole síní *AtrSysOn* a počátek elektrického podráždění komor vedoucího k systole komor *VenSysOn*. Výstupem z funkce je hodnota času *t* posunutá o začátek systoly síní nebo komor, tedy výstupy jsou nulové až do udaného začátku systoly síní nebo komor, kdy začnou vzrůstat s časem.

#### **mdl\_EKG.mdl**

V tomto modelu je naznačen způsob zapojení bloku EKG. Na vstup *RR* je připojený blok *Ramp – RR*, který inkrementuje periodu srdečního cyklu a tím ho rovnoměrně zrychluje. Elektrická osa srdeční je nastavena na 30° a je zapnuta simulace různé konduktivity tkání okolo srdce (*Real leads* = 1). Na výstupech jsou zapojeny osciloskopy (*Scope*), které ukazují napětí na svodech a začátek systol síní a komor. Dva šedivě označené bloky (*Atrial systole* a *Ventricular systole*) jsou zapůjčené z modelu srdce již zmíněného projektu. Ukazují systolu síní, resp. komor a jejich řízení blokem EKG.

## **3 Experimentální část**

Vektorová aproximační funkce více proměnných popisující časový prostorový průběh elektrického vektoru srdce bude hodnocena podle tvaru z ní vytvořené elektrokardiografické křivky, které je jejím obrazem. Patologické tvary křivky, amplitudy kmitů a délky úseků budou klasifikovány podle informací v literatuře [2].

## 3.1 Klasifikace patologického tvaru elektrokardiografické křivky

## 3.1.1 Arytmie

#### **Flutter síní s blokádou 2:1**

V kapitole 1.3.1 je uvedeno, že pozitivní, hrotnaté vlny F jsou k nalezení ve svodu V1 a negativní kmity ještě ve svodech V5 a V6, a že téměř žádný zápis síňové aktivity není patrný ve svodu I a někdy ani ve svodech V5 a V6. Na vygenerovaném průběhu jsou oproti tomu vlny F ve svodu V1 negativní a ve svodech V5 a V6 pozitivní, ale kmity jsou jen nepatrné, což popis uvádí. Vygenerovaný průběh je ve svodu I méně patrný, což je ve shodě s popisem (viz. obrázek 18).

Podle obrázku 8 byly pro hrotnaté vlny F zvoleny špičatější vlny (viz. obrázek 17). V odstavci 1.3.1 je dále uvedeno, že pro flutter síní je typická frekvence komor 150/min a frekvence síňových kmitů je velmi často 300/min, což odpovídá vygenerovanému průběhu.

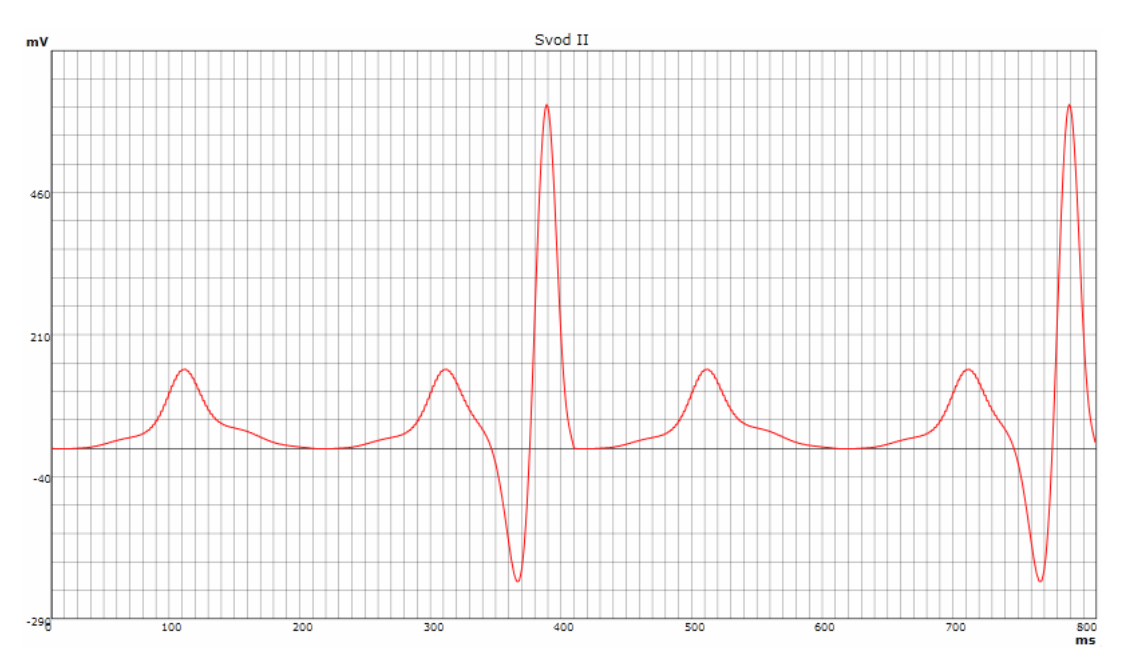

**Obrázek 17: Vygenerovaný EKG průběh flutteru síní s blokádou 2:1 (svod II).** 

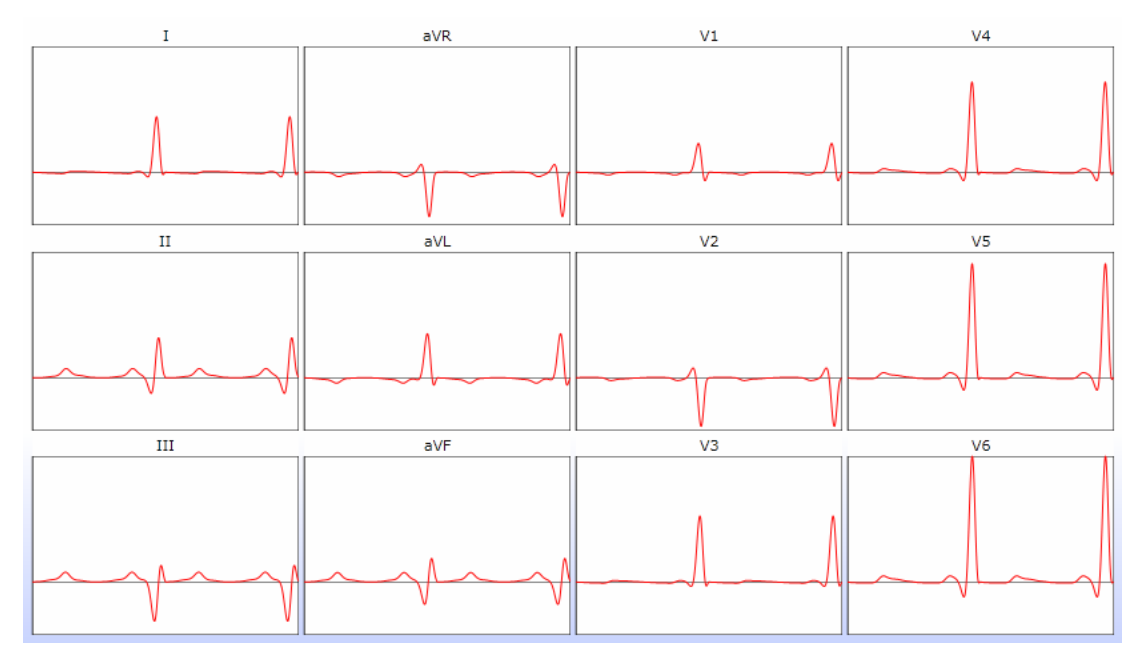

**Obrázek 18: 12-ti svodové EKG vygenerovaného flutteru síní s blokádou 2:1.** 

#### **Flutter síní s blokádou 4:1**

Jak je uvedeno v kapitole 1.3.1 jsou pro pro flutter síní jsou typické pilovité kmity (vlny F), což je patrné i na vygenerovaném EKG průběhu (obrázek 19). Vlny F by měly být patrné zejména ve svodech II, III a aVF. Na vygenerovaném EKG průběhu jsou spíše patrné ve svodech I a V3 až V6 (obrázek 20). Je splněno, že na jeden komplex QRS připadají čtyři vlny P, resp. vlny F (čtvrtá vlna je skrytá v QRS komplexu), aktivace komor je pravidelná (75/min).

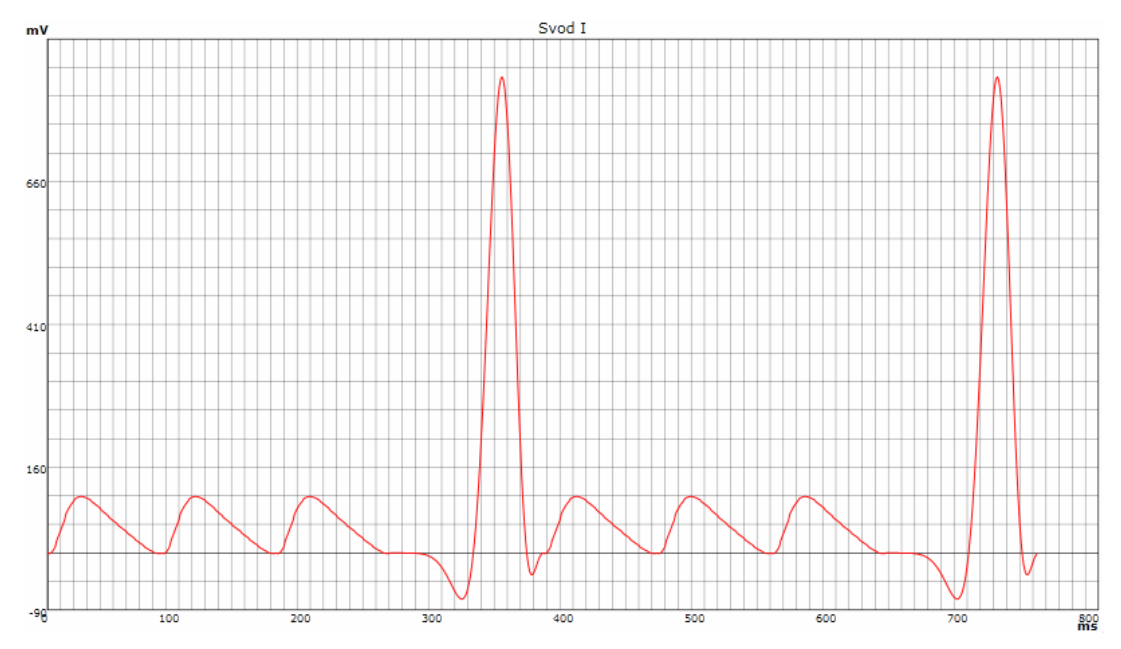

**Obrázek 19: Vygenerovaný EKG průběh flutteru síní s blokádou 4:1 (svod I) s charakteristickými pilovitými kmity F** 

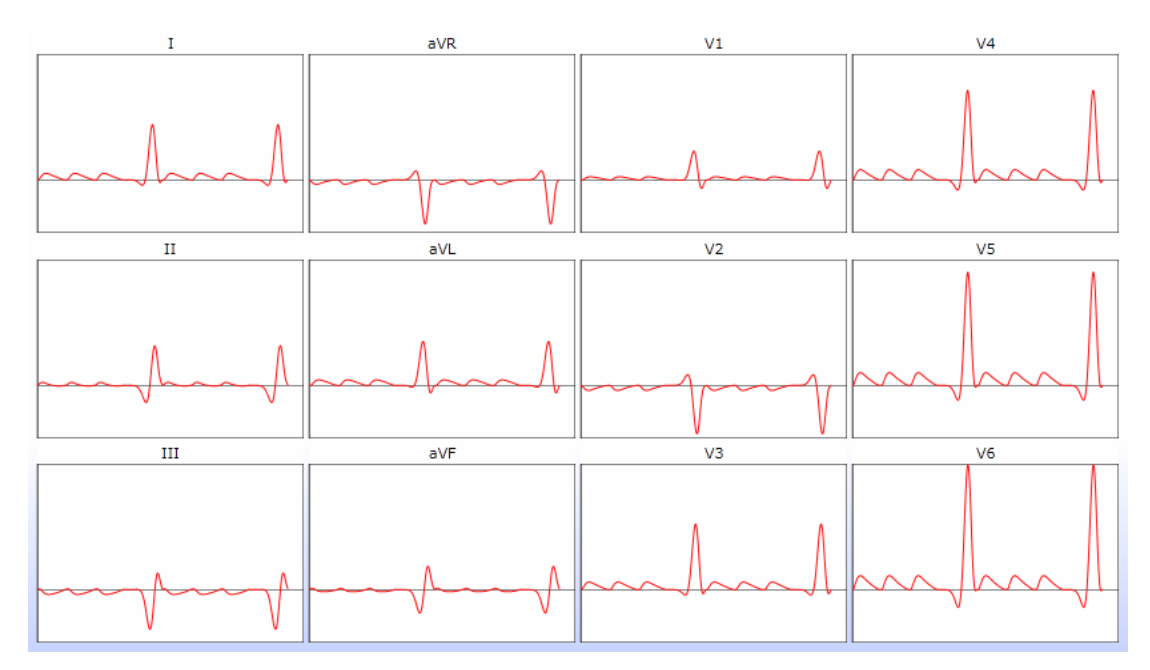

**Obrázek 20: 12-ti svodové EKG vygenerovaného flutteru síní s blokádou 4:1 s charakteristickými pilovitými kmity F** 

#### **Fibrilace síní**

Jak je uvedeno v kapitole 1.3.1 je délka RR intervalů nepravidelná a na izoelektrické linii jsou nepravidelné vlnky, které jsou obvykle nejlépe patrné ve svodu V<sub>1</sub>. To odpovídá vygenerovanému elektrokardiogramu zobrazeném na obrázku 21 a 22.

Dále je uvedeno, že frekvence síní kolísá mezi 400 a 700/min, často je proměnlivá amplituda komplexů QRS a srdeční frekvence kolísá mezi 100 – 180/min. I tyto body splňuje vygenerovaný průběh EKG.

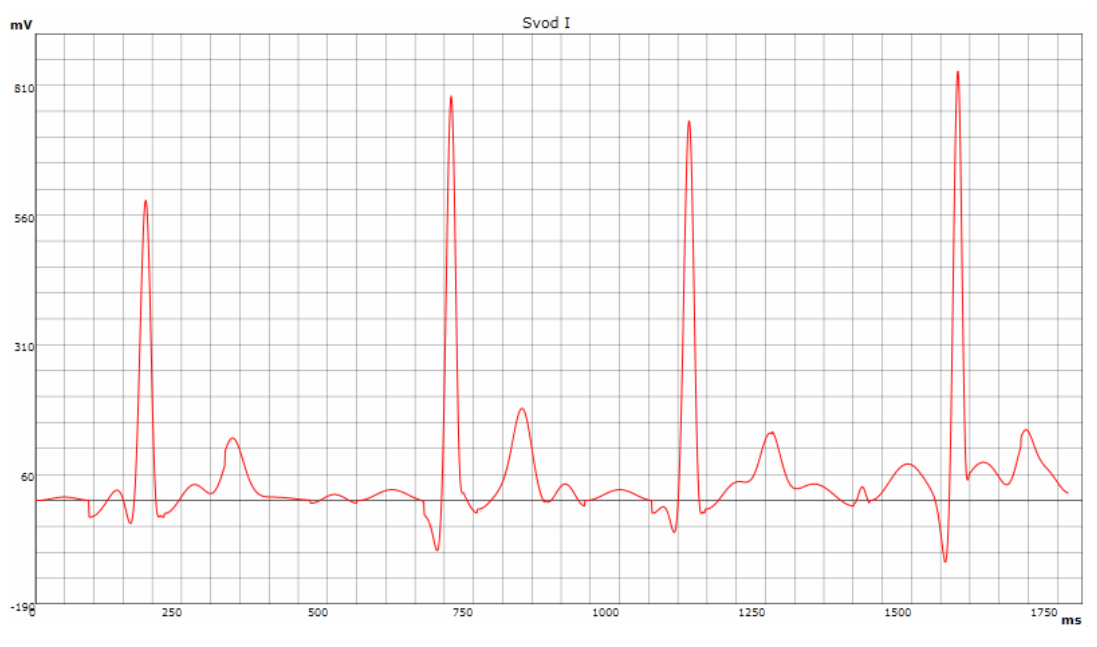

**Obrázek 21: Vygenerovaná fibrilace síní s frekvencí komor 150/min (svod I).** 

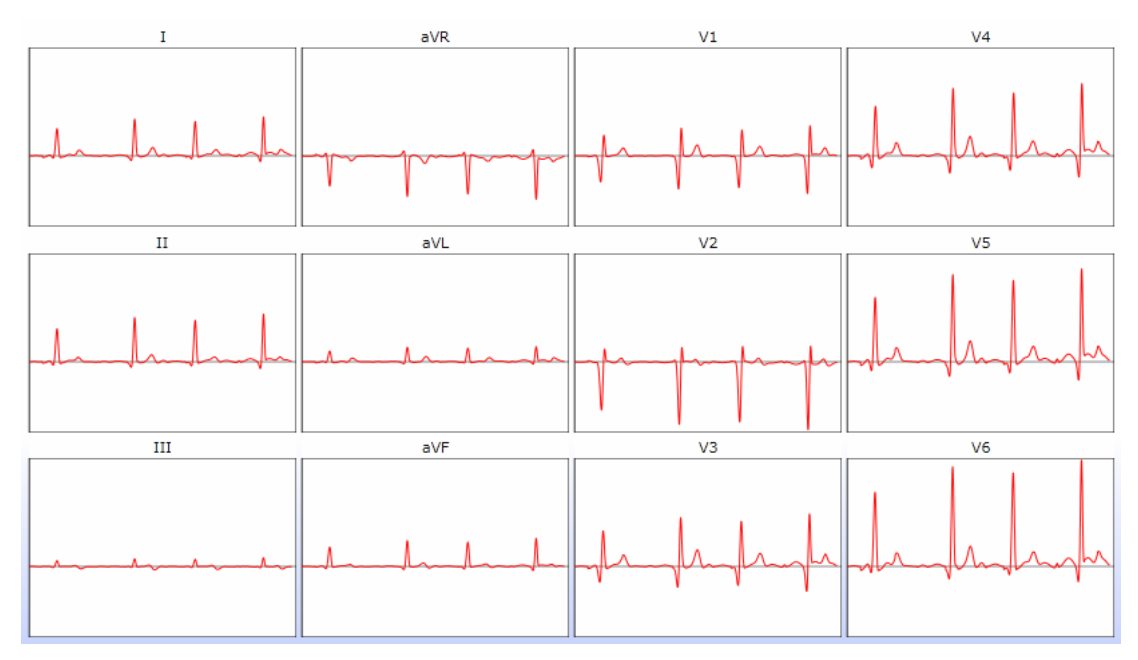

**Obrázek 22: 12-ti svodové EKG vygenerované fibrilace síní s frekvencí komor 150/min.** 

## 3.1.2 Bradyarytmie

Jak je uvedeno v kapitole 1.3.2, při AV blokádě je PR interval delší než 0,2 s (obvykle mezi 0,22 – 0,48 s), délka intervalu PR je konstantní a po každé vlně P následuje komplex QRS. To splňuje vygenerovaná křivka EKG zobrazená na obrázku 23 a 24.

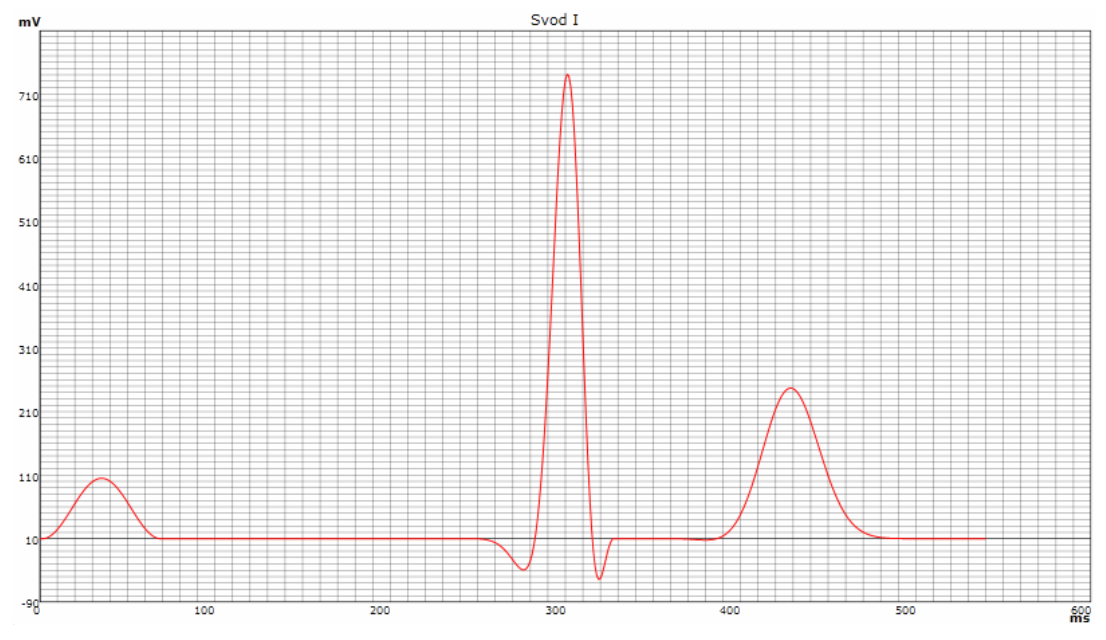

**Obrázek 23: Vygenerovaná AV-blokáda prvního stupně (svod I).** 

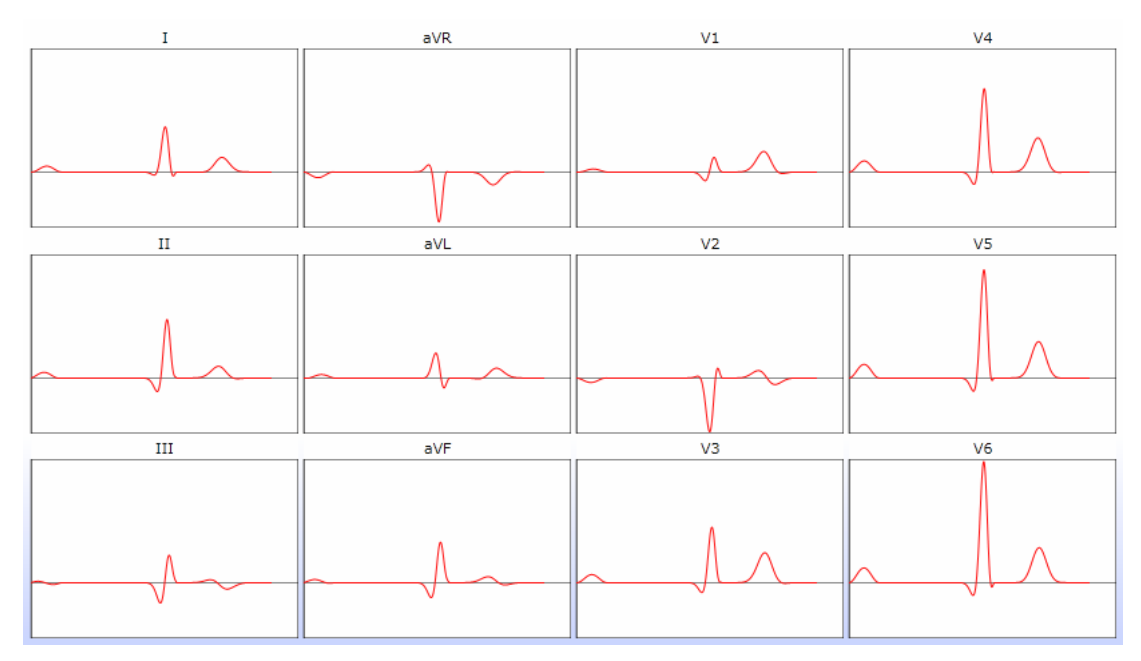

**Obrázek 24: 12-ti svodové EKG vygenerované AV-blokáda prvního stupně.** 

#### **Atrioventikulární blokáda druhého stupně: Mobitzův typ I (Wenckebachův typ)**

V kapitole 1.3.2 je AV blokáda druhého stupně Mobitzova typu I charakterizována postupně se prodlužující délkou interval PR až po blokádu jedné vlny P, a proto vypadne komplex QRS. Po vypadlém komplexu QRS se délka PR intervalu vrací k normální hodnotě. Délka PR intervalu následující po blokované vlně P je v celém cyklu vždy nejkratší. Této charakteristice odpovídá i vygenerovaný elektrokardiogram s AV blokádou druhého stupně Mobitzova typu I vyobrazeném na obrázku 25 a 26.

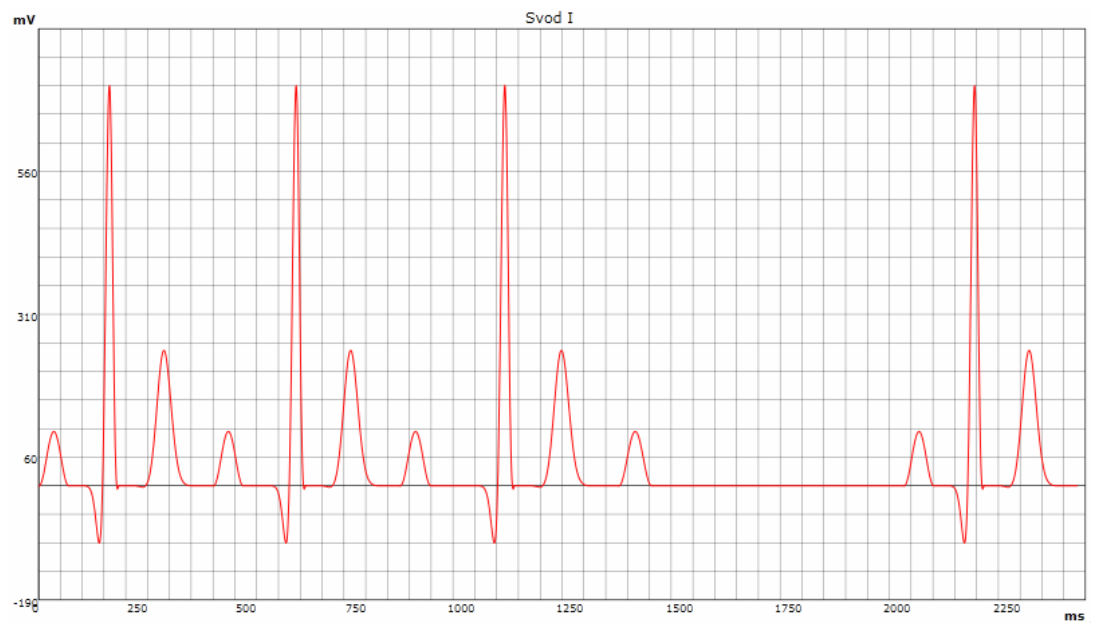

**Obrázek 25: Vygenerovaná AV-blokáda druhého stupně Mobitzova typu I - Wenckebachova typu (svod I).** 

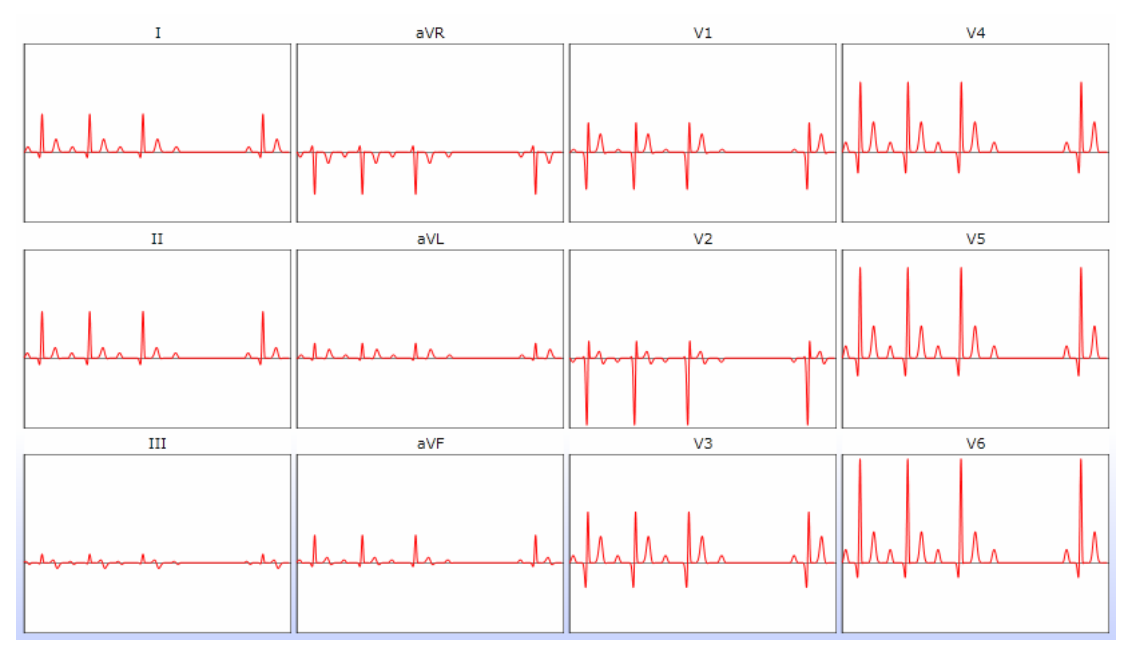

**Obrázek 26: 12-ti svodové EKG vygenerované AV-blokády druhého stupně Mobitzova typu I - Wenckebachova typu.** 

## **Atrioventikulární blokáda druhého stupně: Mobitzův typ II**

Kapitole 1.3.2 popisuje AV blokádu druhého stupně Mobitzova typu II jako průběh, kde se nejméně dva síňové impulzy převedou na komory se stejnou délkou PR intervalu a pak se jeden síňový impulz na komory nepřevede. Nepřevedené síňové vlny přicházejí ve správném čase, nejsou předčasné. RR interval obsahující nepřevedenou vlnu P je roven dvojnásobku intervalu PP. PR interval se nemění, jeho délka může být normální nebo lehce prodloužená. Popisu odpovídá i vygenerovaná křivka EKG s AV blokádou druhého stupně Mobitzova typu II, která je zobrazená na obrázku 27 a 28.

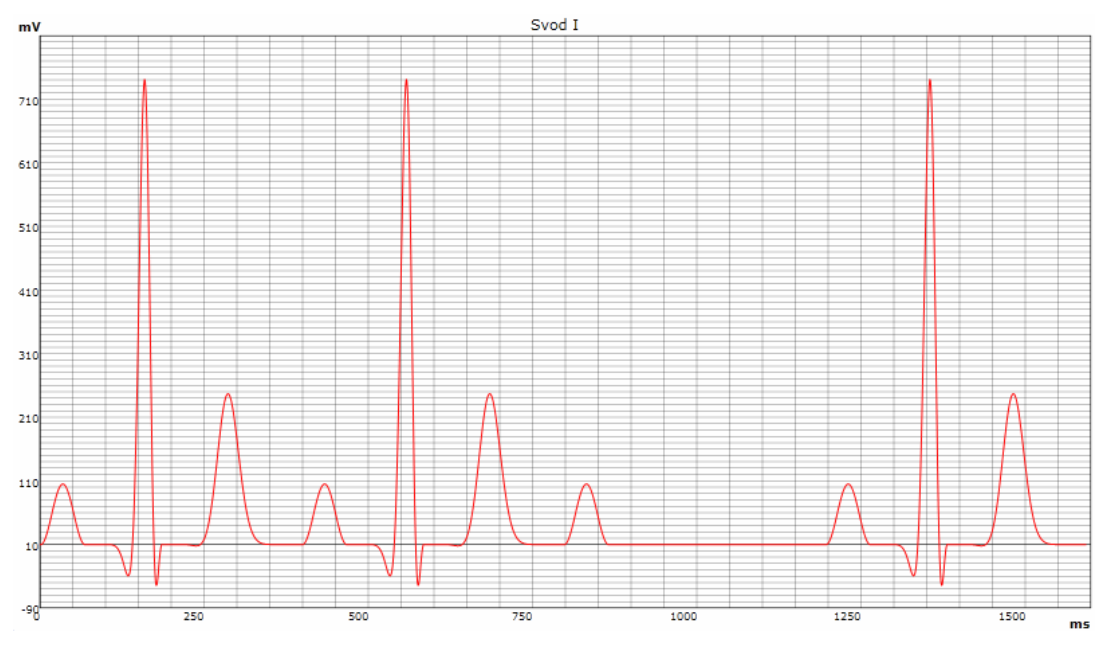

**Obrázek 27: Vygenerovaná AV-blokáda druhého stupně Mobitzova typu II (svod I).** 

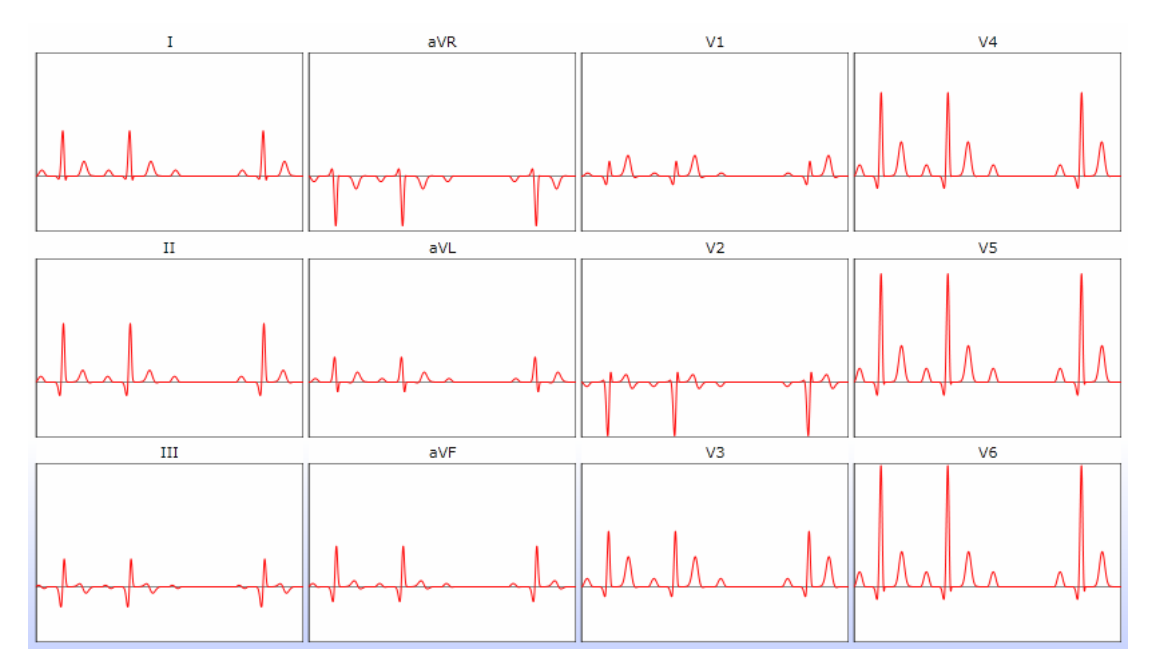

**Obrázek 28: 12-ti svodové EKG vygenerované AV-blokády druhého stupně Mobitzova typu II.** 

## **4 Aplikace vizualizace EKG křivek**

## 4.1 Platforma aplikace

Aplikace *EKG2009* pro vizualizaci fyziologických a patologických EKG křivek je navrhnuta na platformě Microsoft .NET Framework 3.5, Microsoft Silverlight 3.

Platforma Microsoft Silverlight 3 je určená pro tvorbu dynamického online obsahu a interaktivní práce s ním. Kombinuje text, vektorovou i bitmapovou grafiku, animace a video. Pomocí malé stažitelné komponenty (plug-in) umožňuje interaktivní ovládání her nebo aplikací a přehrávání mutimédií ve většině současných webových prohlížečů (Internet Explorer, Firefox, Safari) na platformách Windows a Mac OS X.

Aplikace pro vizualizaci je tedy navržená pro webové prohlížeče s nainstalovanou komponentou Microsoft Silverlight 3, která je volně ke stáhnutí například z webových stránek společnosti Microsoft.

## 4.2 Návrh aplikace

### 4.2.1 Funkční vrstva aplikace

Funkční vrstva aplikace je naprogramována v jazyce Visual C#. Obsahuje třídy *EkgCreate* a *EkgLeads*, které jsou detailně popsány v kapitole 2.3.1. Hlavní zdrojový soubor s třídou *Page* obsahuje inicializaci komponent, volání při načtení aplikace, volání při použití některého z tlačítek nebo jiné komponenty z uživatelského rozhraní a další metody a volání, z nichž vybrané budou popsány podrobněji.

Volání *LoadEkgCurveFromXml* načte a zobrazí data elektrokardiografu uloženého v souborech xml. Vstupem je název uloženého elektrokardiografu.

Volání *LoadSingleLead* načte data do kolekce bodů pro zobrazení v grafu jednoho svodu.

Volání *LoadTwlveLeads* načte data do kolekcí bodů pro zobrazení ve dvanácti grafech dvanácti-svodového EKG.

Metoda *EkgSelectCreate* podle vybraného fyziologického nebo patologického průběhu EKG křivky volá metody vytvářející tuto křivku.

Volání *ReloadEkgData* znovu načte data a zobrazí data dvanácti-svodového EKG, jednoho vybraného svodu a 3D prostorového zobrazení vektorkardiogramu.

Volání *RefreshSingleLead* obnovuje zobrazená data v grafu jednoho svodu.

Volání *RefreshTwlveLeads* obnovuje zobrazená data ve dvanácti grafech dvanáctisvodového EKG.

#### 4.2.2 3D zobrazování modelů a křivek

#### **Kit3D - C# 3D grafický engine pro Microsoft Silverlight**

Pro implementaci 3D zobrazování modelů a křivek byl vybrán grafický engine Kit3D. Jak je uvedeno na stránkách www.codeplex.com (literatura [24]) je Kit3D 3D grafický engine pro Microsoft Silverlight. Obsahuje JavaScript běžící na Silverlight 1.0, ale hlavní směr vývoje je v jazyce C#. Knihovna byla refaktorována tak, aby byla v souladu se System.Windows.Media.Media3D z prostoru WPF a co nejvíce odpovídala vývoji syntaxi WPF3D. V roce 2008 byl Kit3D vyvíjecí se projekt zaměřený na získání základního 3D modulu. V budoucnosti měl za cíl vybudovat "ontop" knihovny s vyšší úrovní konstrukce tak, aby když se v budoucnu objeví Silverlight 3D, tak tato knihovna bude nadále "ontop" nadstavbou.

Poslední verze Kit3D byla však na stránkách aktualizována 17. listopadu 2008 a od této doby až do dnes (12. prosinec 2009) nebyla aktualizována novější verze. Dostupná verze je komplexní a plně funkční, zjištěný nedostatek byl jen v prolínání větších a menších parciálních částí modelů a rychlosti změny polohy rozsáhlých modelů pomocí uživatelského rozhraní. Tato vylepšení se dají očekávat po vylepšení technologie Silverlight o 3D.

Pro implementaci 3D zobrazování modelů a křivek byla dále použita knihovna 3DDemo z webových stránek Sildev.net (literatura [25]). Na těchto stránkách jsou ukázkové aplikace využívající grafický engine Kit3D a vyvinuté knihovny, z nichž jedna je 3DDemo. Knihovna obsahuje algoritmy pro pohybování modelem v 3D prostoru pomocí uživatelského prostředí a další.

#### **Projekt Modul3D**

Hlavní projekt vytvořený pro zobrazovaní objektů v trojrozměrném prostoru ve webovém prohlížeči. Projekt je založen na technologii Silverlight .NET Framework 3.5. Kromě zobrazení objektů v trojrozměrném prostoru je požadováno, aby s objektem bylo možno v prostoru pohybovat, označovat parciální části objektu a měnit vlastnosti povrchu zobrazovaného objektu.

#### **Soubor Page.xaml (Page.xaml.cs)**

Hlavní zdrojový soubor, resp. soubory, které fungují jako interface projektu a "spodní" zdrojový soubor jazyka C#, tzv. CodeBehind. V soubor typu *xaml* je definované uživatelské rozhraní. Zdrojový soubor jazyka C# obsahuje inicializaci komponent jako je zobrazovaný model, úhel kamery, vzdálenost kamery, úhel světla atd. Dále obsahuje definice privátních nebo veřejných volání nahrání modelu, akce zmáčknutí levého tlačítka myši, dokončení akce zmáčknutí levého tlačítka myši, akce pohybu myši, akce pro výběr uzlu modelu srdce po kliknutá levým tlačítkem myši, zobrazení okna na celou obrazovku, rotace kamery, rotace předmětu, rotace světla, rotace modelu, metoda pro přístup dat elektrokardiogramu (EKG), metody pro přístup dat depolarizace a repolarizace uzlů modelu srdce podle programu *ECGSIM*, minimálního a maximálního napětí uzlů modelu srdce podle programu *ECGSIM*, akční potenciály uzlů modelu srdce podle programu *ECGSIM*, povrchový potenciál modelu trupu podle programu *ECGSIM* atd.

#### **Třída Curve3D.cs**

Třída *Curve3D* obsahuje metody pro vizualizaci křivky v trojrozměrném prostoru. Aby byla křivka viditelná v 3D prostoru, je třeba ji "obalit", tzn. každou úsečku mezi body křivky zobrazit jako kvádr. Celá křivka se pak jeví jako lomený čtyřboký hranol.

Do procesu zobrazení křivky v trojrozměrném prostoru je vstupem soubor bodů v 3D (Point3DCollection). Pro každý bod se vytvoří čtyři body, které budou tvořit kostru 3D křivky.

Postup vytváření kostry (metoda PointsCurve3D):

Je tedy dán bod *bi* a k němu body *bi-1* a *bi+1*. Z těchto tří bodů se vytvoří normála, což je vlastně vektor v rovině úhlu běžící v ose úhlu. První bod kostry se získá vektorovým součtem bodu *bi* a součinem normály s konstantou představující tloušťku 3D křivky. Druhý bod se získá obdobně jako první bod, s tím rozdílem, že normála má opačný směr. Pro určení polohy třetího a čtvrtého bodu kostry je vytvořen vektor *Vac* mezi body *bi-1* a *bi+1*. Vektorovým součinem vektoru *Vac* a normály je získán směrový vektor, který je vynásoben konstantou představující tloušťku 3D křivky, a vektorovým součtem s bodem *bi* je získán třetí bod kostry. Čtvrtý bod kostry je získán obdobně jako třetí, s tím rozdílem, že vektoru *Vac* má opačný směr.

Tento postup je opakován pro všechny body krom prvního a posledního bodu křivky.

V případě, že křivka změní trend zakřivení, je nutné obrátit směr normály. Změna trendu je rozpoznána porovnáním součtu směru nové a předchozí normály a rozdílu směru nové a předchozí normály.

### **Heart.cs**

*Heart* je třída obsahující metody pro načtení dat ze souboru DataXml\Heart.xml a vytvoření modelu srdce. V souboru Heart.xml je ve struktuře XML zaznamenaný model srdce nahraný z webových stránek 3dvia.com (literatura [26]) a vytvořený autorem registrovaným jako "jeanudert".

### **Man.cs**

*Man* je třída obsahující metody pro načtení dat ze souboru DataXml\Man.xml a vytvoření modelu mužské postavy. V souboru Man.xml je ve struktuře XML zaznamenaný model mužské postavy nahraný z webových stránek 3dvia.com (literatura [26]) a vytvořený autorem registrovaným jako "rewii93".

## **Plane.cs**

*Plane* je třída obsahující metodu pro vytvoření roviny koronální, sagitální nebo transversální. Vstupem do modelu je zvolená rovina, průsvitnost roviny a barva roviny zadaná ve formátu RGB.

### **ThoraxPotential.cs**

*ThoraxPotential* je třída obsahující metody pro vytvoření modelu trupu pro simulaci povrchového potenciálu. Třída obsahuje inicializaci bodů trupu v trojrozměrném prostoru.

## **HeartPotential.cs**

*HeartPotential* je třída obsahující metody pro vytvoření modelu srdce pro simulaci povrchového potenciálu. Třída obsahuje inicializaci bodů srdce v trojrozměrném prostoru.

## 4.3 Uživatelské rozhraní aplikace

Aplikace *EKG2009* se skládá ze třech hlavních částí: zdroje EKG a VKG, vektorkardiografu (VKG) v 3D prostorovém zobrazení a zobrazení dvanácti svodového EKG (obrázek 29).

Na záložkách lze zvolit zdroj EKG a VKG (obrázek 30). Na záložce *Simulátor EKG* je pole s výběrem, kde lze vybrat simulovaný fyziologický nebo patologický průběhu EKG křivky. Pod ním je okno se stručným popisem vybraného průběhu. Ještě níže lze navolit tepovou frekvenci (od 30 do 180/min) a úhel srdeční osy. Na záložce *Knihovna EKG* je pole s výběrem, kde lze vybrat uložený fyziologický nebo patologický průběhu EKG křivky. Na posuvném prvku lze volit rozsah zobrazovaných dat. Tlačítko *Zobrazit*, v dolní části záložky, zobrazí vybraná data z knihovny ve zvoleném rozsahu.

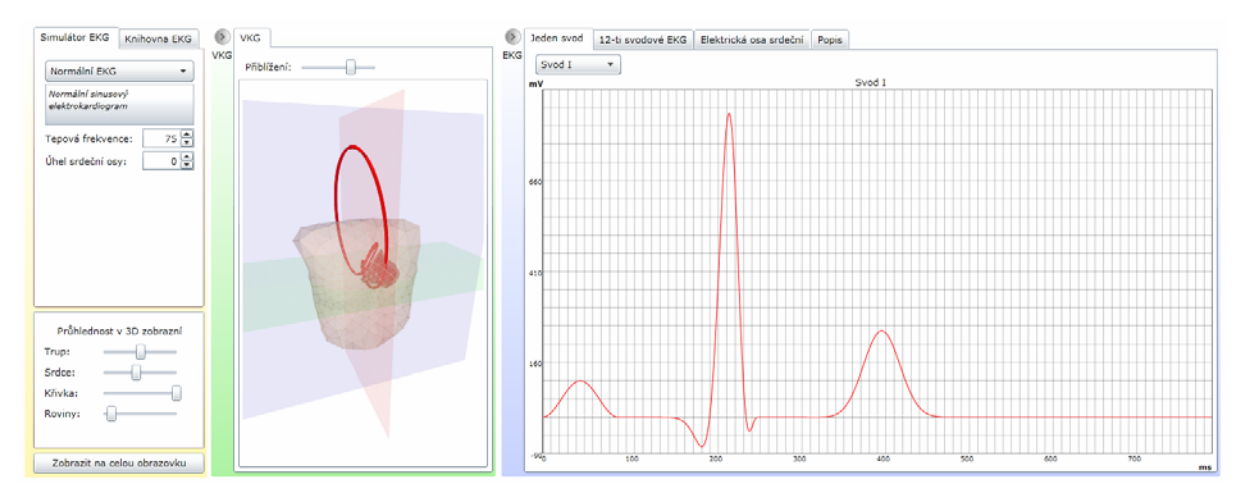

**Obrázek 29: Internetová aplikace EKG2009 předvádějící fyziologické a patologické křivky EKG a VKG.** 

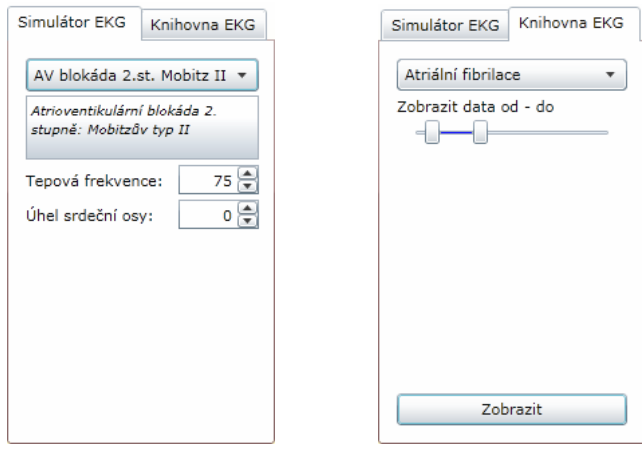

**Obrázek 30: Zdroje EKG signálu. Na levém obrázku je Simulátor EKG a na pravém Knihovna EKG.** 

Pod zmíněnými záložkami je nastavování průhlednosti objektů v 3D prostorovém zobrazení a tlačítko, které zobrazí aplikaci na celé obrazovce (obrázek 31).

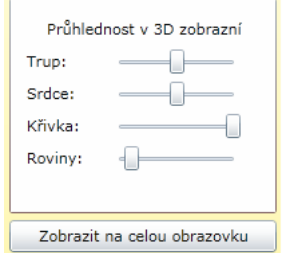

**Obrázek 31: Nastavování průhlednosti v 3D zobrazení.** 

Uprostřed aplikace se nachází 3D prostorové zobrazení vektorkardiogramu, trupu těla, komor srdce a rovin (obrázek 29). V horní části je umístěn posouvací prvek pro nastavení přiblížení objektů v 3D zobrazení.

V pravé časti aplikace se nachází zobrazení EKG křivek. Na první záložce *Jeden svod* je zobrazen jeden vybraný svod v podobě grafu (obrázek 29). V horní části záložky je umístěno pole s výběrem umožňující měnit zobrazovaný svod.

Další záložka s názvem *12-ti svodové EKG* zobrazuje ve stejném měřítku všech 12 standardních svodů najednou (obrázek 32).

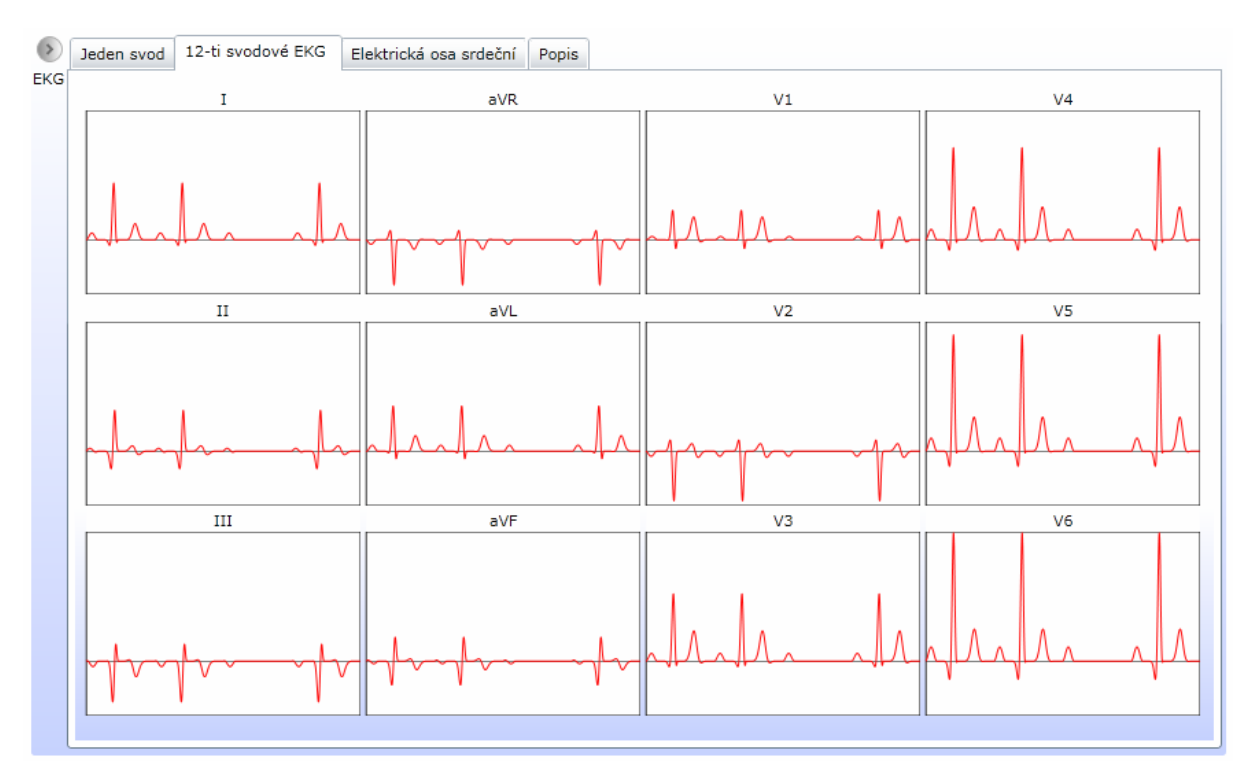

**Obrázek 32: Zobrazení 12-ti svodového EKG.** 

Následující záložka *Elektrická osa srdeční* zobrazuje a i umožňuje nastavovat úhel elektrické osy srdeční (obrázek 33 vlevo).

Na poslední záložce s názvem *Popis* je detailní popis fyziologického nebo patologického průběhu EKG (obrázek 33 vpravo).

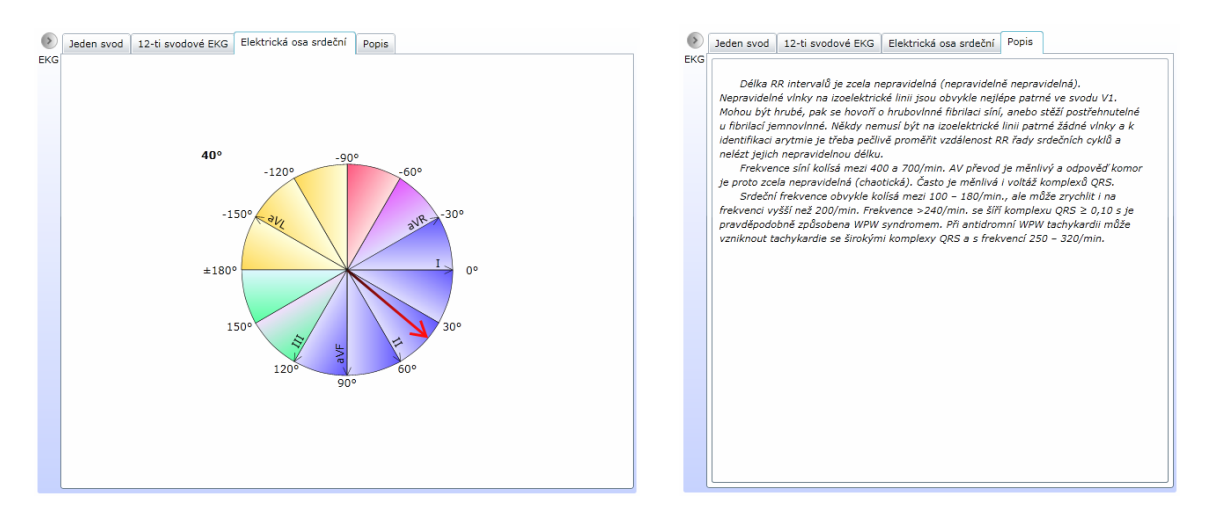

**Obrázek 33: Zobrazení úhlu elektrické osy srdeční (vlevo) a popis EKG křivky (vpravo).** 

## 4.4 Recenze aplikace

Vyvinutá aplikace splňuje funkční požadavky zadání – generuje a zobrazuje fyziologické a patologické křivky EKG. Pro fyziologických průběhy je možné nastavovat tepovou frekvenci a úhel srdeční osy. V aplikaci je navíc možné zobrazit popis generované EKG křivky.

Vektorkardiogram je zobrazován v 3D grafickém prostředí spolu s trupem lidského těla, komorami srdce a rovinami ulehčující orientaci. A je možné nastavovat jejich průsvitnost. Pro názornost by bylo lepší, aby namísto komor srdce bylo zobrazené celé srdce. Jeho vhodný model však nebyl dostupný.

Aplikace je rozšířená o knihovnu EKG, odkud je možné zobrazit uložené průběhy EKG. Je možné i volit zobrazovaný úsek záznamu.

Aplikace by mohla být rozšířena například o zobrazení Einthovenova trojúhelníku s generovanými průběhy, kde by byl názorně vidět vznik EKG křivky ve svodech I, II a III. Aplikace by mohla také zobrazovat EKG a VKG nejen pasivně, ale i aktivně. Tím je míněno zobrazení křivek jako video-sekvenci v reálném nebo zpomaleném čase, aby se aplikace přiblížila ke skutečnému elektrokardiografu.

Výhodou této aplikace, vytvořené pro webové prohlížeče, je její dostupnost kdykoliv v síti internetu. Aplikace funguje bez nutnosti instalace do systému počítače uživatele. A další výhodou je možnost snadné aktualizace a okamžité dostupnosti nové verze pro všechny uživatele.

Aplikace je dostupná na URL: <http://www.kolatek.cz/EKG2009>.

## **5 Šíření elektrických vzruchů v převodním systému srdce**

V zadáním druhého bodu diplomové je navrhnout vhodné řešení pro (hrubé) simulování šíření elektrických vzruchů v převodním srdečním systému s možností simulace poruch v různých částech převodního srdečního systému.

Elektrický převodní systém srdce, jak je podrobně uvedeno v kapitole 1.1.1, se skládá ze sinoatriálního uzle, který automaticky dodává impulzy iniciujících elektrickou aktivitu srdce i jeho stahy, impulzy dále přechází svalovinou síní, kde je v dolní části síní podrážděn atrioventrikulární uzel. Atrioventrikulární uzel zpožďuje šíření akčního potenciálu, elektrický vzruch pokračuje do Hisova svazku, odtud se vzruch rychle šíří Tawarovými raménky až do sítě Purkyňových vláken, takže dochází k rychlému podráždění obou komor v celém jejich rozsahu.

Při hledání vhodného řešení pro simulování šíření vzruchu byl zvažován návrh segmentů představující jednotlivé části převodního srdečního systému (SA uzel, svalovina síní, AV uzel, Hisův svazek, Tawarova raménka, Purkyňova vlákna a svalovina komor). Takového řešení by však nedostatečně vystihovalo komplexnost problematiky převodního systému, kde spolu interagují jednotlivé buňky svaloviny srdce a preferovaných cest převodního systému. To vede na další parsování segmentů a tím zvětšování počtu jejich interakcí. Počet segmentů, který by dostatečně simuloval převodní srdeční systém, by dosahoval řádu stovek a jeho manuální zadání není možné. Proto byl hledán zdroj dat popisují vlastnosti převodních segmentů. Byl nalezen interaktivní simulační program *ECGSIM* (literatura [29]) i se zdrojem dat depolarizačních a repolarizačních časů svaloviny srdečních komor, přenosové časy mezi srdečními komorami a lidským trupem, geometrická data srdečních komor a trupu a další. Program *ECGSIM* byl vyvinut a zmíněná data naměřena a zmapována na katedře Lékařské fyziky Nijmengenské univerzity v Nizozemí pod vedením prof. dr. Adriaana van Oosteroma a dr. Thoma Oostendorpa. Prozkoumáním práce prof. dr. Adriaana van Oosteroma (literatura [27]) a principu programu *ECGSIM* bylo zjištěno, že je založen na ideálním principu simulace šíření elektrického vzruchu v převodním systému srdce hledaným v této části diplomové práce. Proto pro splnění druhého bodu diplomové práce nebude navrženo vlastní řešení, ale jako vhodné řešení bude popsána práce prof. dr. Adriaana van Oosteroma a dr. Thoma Oostendorpa.

Následující podkapitoly jsou překladem vybraných částí z literatury [27] a popisují vhodné řešení pro (hrubé) simulování šíření elektrických vzruchů v převodním srdečním systému s možností simulace poruch v různých částech převodního srdečního systému.

## 5.1 Ekvivalentní povrchový zdrojový model

#### 5.1.1 Abstrakt

Tento článek popisuje použití ekvivalentního povrchového zdrojového modelu a jeho aplikování na vznik povrchového EKG, v němž jsou zdroje typu dvojité vrstvy. Na tomto modelu bylo již dříve ukázáno přenesení QRS intervalu na povrchový potenciál těla. Jeho použití pro vznik vlny T zde bude nyní vypracován podrobně.

V tomto modelu je vyjádřen časoprostorový charakter srdce jako elektrického generátoru pomocí ekvivalentní dvojité vrstvy nacházející se na rozhraní komorového tkáně. Načasování lokální depolarizace a repolarizace buněk v blízkosti tohoto rozhraní je použito k simulaci EKG. Je ponecháno na diskuzi, jak jsou předpoklady tohoto zdrojového modelu platné. Maticové formulace představují hlavní problém spočtení výsledku povrchového potenciálu těla.

Na základě této hlavní formulace, byl proveden proces inverzního výpočtu času repolarizace. Simulované vlny T, založené na tomto načasování, ukázaly velmi dobrou shodu s měřeným potenciálem povrchu těla.

Tím, že je inverzně spočteno časování repolarizace představující skutečnou situaci, může být model použit ke studiu vlivu změny odchylky v časování místní repolarizace na tvaru T vlny (a QRS komplexu, pozn. autora). Analýzy založené na tomto modelu ukazují, že amplituda vlny T je úměrná rozptylu součinu repolarizace a komorového povrch. Model také prokázal, že je schopen simulovat EKG změny v průběhu místní ischémie.

## 5.1.2 Teorie

#### **Ekvivalentní povrchový zdroj typu UDL**

V tomto ekvivalentním povrchovém zdrojovém modelu je kompletní elektrické činnost uvnitř komor vyjádřena pomocí dvojité vrstvy na povrchu srdce *Sh*, kde povrch ohraničuje veškerou komorovou tkáň. Pro všechny pozice *Sh* je lokální zdrojová intenzita (lze si představit jako lokální akční potenciál, pozn. autora), pro buňky v blízkosti rozhraní, úměrná transmembránovému potenciálu *φm*. Maximum akčního potenciálu v každém bodě *Sh* se předpokládá stejné, to vede k jednotné dvojité vrstvě (tzv. Uniform Double Layer - UDL). Ve svém článku z roku 1989 ("On the Theory of the Electrocardiogram," Proceedings IEEE, vol. 77/6, pp. 857–876, 1989 - pozn. autora) D.B.Geselowitz získal tento výsledek z analýzy elektrických vlastností komorových buněk zpracovaných jako homogenní syncytium (mnohojaderný buněčný útvar, vzniklý splynutím jednotlivých buněk, pozn. autora) prostřednictvím přístupu bi-pole. V tomto článku je klíčový výsledek přístupu bi-pole ukázán jako

$$
\varphi(\vec{y}) = -\int_{vol} g_i \nabla \varphi_m(\vec{x}) \cdot \nabla Z dv , \qquad (5.1)
$$

kde φ( *y* r ) je potenciál v pozorovacím bodu *y* r mimo srdce, *gi* vodivost intracelulární strany bi-pole,  $\nabla$  operátor gradientu,  $\varphi(\vec{x})$  transmembránový potenciál ve všech bodech  $\vec{x}$ po celém srdce a  $Z=Z(\vec{y}, \vec{x})$  pole svodů sestavy elektrod. Tato rovnice vyjadřuje souhrn příspěvků působících na vnější potenciál ve všech lokálních transmembránových rozdílů potenciálů (gradientů) představující celý objem komorového tkáně.

Dále po aplikování vektorového diferenciálního počtu na rovnici (5.1) a užitím vlastností pole *Z* Geselowitz ukázal, že

$$
\varphi(\vec{y}) = -\int_{S_h} g_i \varphi_m(\vec{x}) \nabla Z \cdot d\vec{S}_h , \qquad (5.2)
$$

nyní zahrnující integraci přes povrch  $S_h$  a  $\vec{x}$  určující zdroj v místě  $S_h$ . Pro potenciál  $\varphi_\infty$ v hypotetickém nekonečné homogenní prostředí obklopující srdce může být *Z* ukázáno jako

$$
Z(\vec{y}, \vec{x}) = \frac{1}{4\pi\sigma_0 R},
$$
\n(5.3)

kde  $\sigma_0$  je vodivost prostředí a *R* vzdálenost mezi  $\vec{x}$  a  $\vec{y}$ . Nahrazení v rovnici (5.2) rovnicí (5.3) vede na

$$
\varphi_{\infty}(\vec{y},t) = -\frac{g_i}{4\pi\sigma_0} \int_{S_h} \varphi_m(\vec{x},t) \nabla \frac{1}{R} \cdot d\vec{S}_h.
$$
\n(5.4)

Výraz je platný pro jakýkoliv čas *t*. V derivaci tohoto výsledku Geselowitz použil mezní podmínku  $g_i \nabla \varphi_m \cdot d\vec{S}_h = 0$ .  $\varphi$ 

Výraz  $\nabla \frac{1}{R} \cdot dS_h$  $\nabla \frac{1}{\sigma} \cdot d\vec{S}_h$  v rovnici (5.4) je prostorový úhel *d* $\omega$  nahrazený jednoduchým prvkem  $dS_h(\vec{x}) \vee \vec{y}$ , a tak se dostane

$$
\varphi_{\infty}(\vec{y},t) = -\int_{S_h} \varphi_m(\vec{x},t) d\omega(\vec{y},\vec{x}). \tag{5.5}
$$

Ve svém článku z roku 1989 Geselowitz stanovil, že bi-pole může být izotropní, ale v roce 1992 se ukazuje, že toto omezení neplatí pro situaci, kde poměr extracelulární a intracelulární vodivosti v přímém směru je brán stejný jako v opačném směru. To je předpoklad, který dominuje při použití ekvivalentního povrchového zdrojového modelu. Ospravedlnění tohoto postupu vychází z faktu, že měření náběžné hrany akčního potenciálu během depolarizace v extracelulární části komor v přímém směru je přibližně stejné jako v opačném směru (40 mV).

Co se týče fáze depolarizace, bylo nejdříve dosaženo ekvivalence zdrojů umístěných v *Sh*. V této části byla ekvivalence odvozena z klasické teorie prostorového úhlu. Rovnice (5.5) legitimizuje užití ekvivalentu povrchového zdroje aplikovaného na repolarizaci v situaci, kdy je implikovaná domněnka pravdivá. Simulace T vlny je založena na rovnici (5.5) byla již dříve popsána v literatuře (viz. literatura [27]).

#### **Maticová formulace problému**

Lidské tělo není nepochybně nekonečné: je to uzavřený nehomogenní, neizotropní objemový vodič. To ovlivňuje potenciály vzdálené od zdroje, mohou být vyjádřeny jako lineární operátor působící na prostředí s nekonečně potenciály. Následkem potenciálu v bodě *y* r uvnitř trupu nebo na povrchu těla je

$$
\varphi(\vec{y},t) = -\int_{S_h} A(\vec{y},\vec{x}) \varphi_m(\vec{x},t) d\omega(\vec{y},\vec{x}).
$$
\n(5.6)

kde *A* ( $\vec{y}$ ,  $\vec{x}$ ) představuje plně komplexní objemový vodič (geometrie a vodivost).

Rovnice (5.6) využívá spojité proměnné v pozicích  $\vec{y}$  a  $\vec{x}$ . Rovnici (5.6) nelze kvůli komplexnosti geometrie vypočítat prostřednictvím analytických metod. Místo toho v numerickém přístupu, je použita diskrétní verze  $\vec{x}$  a  $\vec{y}$ : kolekce uzlů  $x_n$ ;  $n = 1$ , *N* představuje původní pozice a kolekce bodů *yl*; *l* = 1, *L* představuje pole bodů (svodů). Čas byl zjednodušeně diskretizován v čase *T* okamžiky *t*.

Nyní je zavedena matice **A** s prvky  $a_{i,n} = -A(y_i, x_n) d\omega(y_i, x_n)$ . V sčítání je zavedena matice **S** s prvky  $s_{n,t} = \varphi_m(x_n, t)$  a matice  $\Phi$  o dimenzích *L* x *T*, sloupce představují okamžitý potenciál (povrchu těla) v každém *T* v následujících časových okamžicích, kde řádky představují v čase korespondující *L* pole bodů. Podobně řádky *S* představují dočasnou orientaci akčního potenciálu kolem bodu *N* na *Sh*; její sloupce představují prostorové rozložení akčního potenciálu přes *Sh* v následujících časových okamžicích.

Užitím matic **A** a **S** může být rovnice (5.6) nahrazena

$$
\Phi = AS. \tag{5.7}
$$

V celém tomto článku jsou matice, stejně jako vektory v lineární algebře, tištěny tučně. Závislost matice **S** na prvcích vektoru *ρ* je označena jako **S**{*ρ*}. Výraz v rovnici (5.7) může být použit pro jakýkoliv typ rozložení zdroje. Linearita násobení maticí **A** má původ v lineární vlastnosti vodivosti prostředí. Ve vektorkardiogramu je složeno právě *N* = 3 zdrojů (tři ortogonální složky dipólu). V tomto použití jsou řádky **A** nazvány (3-D) hlavní vektory. Pro větší hodnoty *N*, jako v případě toho článku, *N*-rozměrná řada vektoru *Al* vyjadřuje lineární přídavek všech okamžitých zdrojů pro svod *l*, *l* = 1, *L*.

Ekvivalent povrchového zdroje stejně jako zde užité **A** má následující důležité vlastnosti: suma všech prvků každé řádky je nula. To vychází z faktu, že prostorový úhel protilehlý k uzavřenému povrchu je v jakémkoli vnějším bodu nula. Tato vlastnost může být formulována jako

$$
Ae = o. \t\t(5.8)
$$

kde **e** je N-dimensionální sloupec vektorů mající pouze jednotku prvků, a **o** *L*dimensionální sloupec vektorů mající pouze nula prvků. Vyjádřeno v terminologii matic: **A** nemá vlastní hodnotu odpovídající pravému vlastnímu vektoru **e**. Z této vlastnost vyplívá, že v kterémkoli bodu v průběhu střední hodnoty akčního potenciálu přes *Sh* se nemůže vytvořit rozdíl potenciálů mimo *Sh*.

## 5.1.3 Materiály a metody

Právě matice formulovaná v rovnici (5.7) umožňuje simulovat potenciál povrchu těla v průběhu celého QRST intervalu. Pro její použití je třeba specifikovat zdrojovou matici **S** stejně jako matici **A**. V tomto článku všechna data souvisejí s jedním podmětem. Výpočet úseku depolarizace pozorovaného povrchového potenciálu na *Sh* na tento podmět, a její podrobná analýza byly již dříve zdokumentovány (viz. odkaz v literatuře [27]). Tento článek rozšiřuje analýzu intervalu repolarizace.

#### **Měření potenciálu**

Potenciály povrchu těla byly nahrány pomocí *L* = 64 elektrod Nijmegenského systému svodů. Tento systém svodů má jako subsystém umístěny elektrody standardního 12-ti svodového EKG. 500 ms dlouhý interval QRST signálu byl navzorkován frekvencí 500 vzorků/s. Data byla uložena do matice **V** o rozměrech 64x250. V naší předchozí práci (práce A. van Oosterom a kol., pozn. autora) byla měřená data omezena na QRS interval, který byl nezměněný převzat jako předchůdce repolarizaci. Zjednodušeně, byly převzaty zbylé části měřených EKG dat jakoby výhradně vznikly vytvořením od depolarizačních proudů. Kvůli tomu jde **V** rozdělit jako  $V = [V_d V_r]$ , kde dolní index d a r označuje fázi depolarizace (QRS interval; 100 ms), respektive fázi repolarizace (ST interval; 400 ms). Proto má matice  $V_d$ rozměry 64x50 a **Vr** má rozměry 64x200. Společný časový interval je udělaný oddělením opravené základní linie, k získání konzistentních dat je předpokládána absence depolarizace a repolarizace.

#### **Specifikování A**

Matice **A** je ta samá jako byla použitá v předchozí depolarizační fázi. Představuje přenos ze základní zdrojové dvojí vrstvy kolem *N* = 257 uzlů do rozložení na povrchu *Sh* na *L* = 64 svodů na trupu. Jednotlivé sloupce **A** jsou vztaženy k nulové střední hodnotě.

Po částech homogenní, po mnoha částech rozdělený objem vodivostního modelu byl zahrnut do výpočtu **A**, specifické nehomogenní prostředím plic a krví vyplněné cévy. Hodnota vodivosti těchto částí je relativně zahrnuta do vodivosti těla, kde je hodnota pro plíce 0.2 a pro cévy 3.0. Geometrie těchto částí byla získána z MRI dat naměřených objektu (zdravém muži). Přenos byl spočítán ze střední hodnoty metody hraničních prvků (Boundary Element Method). Matice **A** má rozměry 64x257.

#### **Specifikace S**

Časový průběh zdrojové intenzity (akčního potenciálu) z této práce, v jakémkoliv uzlu *Sh*, je ukázán na obrázku 34.

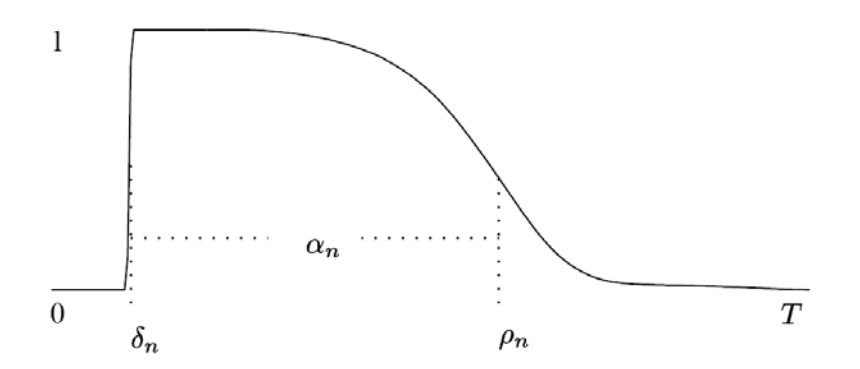

**Obrázek 34: Časový průběh zdrojové intenzity (akčního potenciálu)** *Sn* **v uzlu** *n*

Křivka zastupuje typický časový průběh akčního membránového potenciálu komorové svalové buňky. Hlavní tvar této křivky je stejný pro všechny uzly. Časový okamžik maxima náběžné hrany je brán jako moment lokální depolarizace. Pro uzel *n* je označen jako *δn*, prvek *n* vektoru *δ*. Časový okamžik maxima sestupné hrany je označen jako čas lokální repolarizace. Pro uzel *n* je označeno jako *ρn*, prvek *n* vektoru *ρ*. Interval *αn = ρn - δn* je délka trvání lokálního transmembránového potenciálu, délka akčního potenciálu. Je dáno, že *αn* je prvek vektoru *α*.

Užitá intenzita dvojvrstvy (40 mV) se předpokládá pro všechny uzly. Její hodnota pochází z amplitudy transmembránového potenciálu, s poměrem *gi*/*σ0* (rovnice (5.4)). Tato hodnota ve spojení **A** a také normalizované (bezrozměrné) maximální hodnoty 1 může být užita pro lokální zdrojovou intenzitu (akční potenciál) kolem uzlu, hodnota je ukázána na obrázku 34.

Jako důsledek rovnice (5.8) může být pro neaktivní hodnotu akčního potenciálu vzata nula.

Následná specifikace zdroje **S** je ukázána jako **S{***δ*,*ρ***}**, kde její prvky *sn,t* závisejí jen na *δ* a *ρ* a celý formální zápis pro simulování potenciálu na povrchu těla podle povrchového zdrojového modelu je

$$
\Phi = AS\{\delta, \rho\}.
$$
\n(5.9)

#### **Specifikace časování**

Aby byl model kompletní, je třeba dospecifikovat *δ* a *ρ*. Oba vektory jsou získány ze střední hodnoty inverzního výpočtu, ve kterém byl simulován potenciál **Φ = AS{***δ*,*ρ***}** byly srovnány metodou nejmenších čtverců s měřeným potenciálem **V**. Výpočet časování depolarizace, *ρ* byl uveden v předchozí práci (míněno práce A. van Oosterom a kol., pozn. autora). Předběžný výsledek načasování repolarizace byl zahrnut v článku "The effect of torso inhomogeneities on body surface potentials quantified by using tailored geometry" od A. van Oosterom and G. J. M. Huiskamp (J Electrocardiol, vol. 22, pp. 53–72, 1989). Použité inverzní metody byly nyní adaptovány tak, aby zohlednily speciální povahu procesu repolarizace. Následuje krátký popis metody.

Akční potenciál **S** závisí na nelineární hodnotě *δ* a *ρ* vycházející z **Ф**. Metoda nejmenších čtverců vypočte *δ* a *ρ* tak, že rozdíl mezi měřeným **V** a simulovaným **Ф** je minimální, je nelineárním parametrem řešené úlohy.

Měřením tohoto rozdílu je dostána suma čtverců rozdílu všech prvků **V** a **Ф**:  $E = ||V − \Phi||_F^2$ , čtverec Forbeniovy normály **V** - **Φ**. Stejně jako byla rozdělena matice měřeného potenciálu, je matice **S** rozdělena na  $S = [S_d S_r]$ . Je tím vyjádřena matice formulovaná v rovnici (5.9) a může být zapsána jako  $\Phi = [\Phi_d \ \Phi_r] = AS = A[S_d S_r] = [AS_d$ **ASr**]. Měřená data v naší předchozí práci (práce A. van Oosterom a kol. - pozn. autora) byla omezena na QRS interval a  $\delta$  bylo řešeno z arg  $\min \|V_d - AS\{\delta\}\|_F^2$ . Podobně bylo řešeno  $\rho$ 

z arg  $\min \| V_d - AS\{\rho \|^2_F$ , řešení metodou nejmenších čtverců vede na

$$
V_r = AS_r\{\rho\}.\tag{5.10}
$$

Metoda řešení užitá v tomto článku je známá jako Levenberg-Marquardtův algoritmus. První krok této metody je detailně popsána v literatuře [27], protože řešení *ρ* ukazuje zajímavý pohled na vývoj T vlny.

## 5.2 Internetová verze aplikace ECGSIM

Pro možnost simulování šíření elektrických vzruchů v převodním srdečním systému s možností simulace poruch v různých částech převodního srdečního systému byla vyvinuta internetová aplikace *ECGSIMonline*, která je zjednodušenou verzí aplikace *ECGSIM*. Aplikace je navrhnuta na platformě Microsoft .NET Framework 3.5, Microsoft Silverlight 3.

### 5.2.1 Návrh aplikace

Aplikace je vystavěna v projektu *ECGSIMonline*. Základem je hlavní zdrojový soubor, resp. soubory *Page*, které fungují jako interface projektu a "spodní" zdrojový soubor jazyka C#, tzv. CodeBehind. V soubor *Page.xaml* je definované uživatelské rozhraní. Zdrojový soubor jazyka C# *Page.xaml.cs* obsahuje inicializaci komponent, volání prvku uživatelského rozhraní a další metody nastavující a obnovující grafy s křivkami EKG.

Knihovna *Modul3D*, která je v tomto projektu použita a zobrazuje trup těla a komory srdce, je detailně popsána v kapitole 4.2.2.

### 5.2.2 Uživatelské rozhraní aplikace

Aplikace je zjednodušenou verzí programu *ECGSIM* a má jen její základní funkčnost. V levé horní části se nachází trojrozměrné srdce, resp. komory srdce, s graficky zobrazeným potenciálem (viz. obrázek 35). Pomocí myši (stisknutím pravého tlačítka a pohybem) může uživatel srdcem otáčet. Při kliknutím myši na jeden bod na srdci se toto místo označí. V grafu, umístěném v levé dolní části, se zobrazí akční potenciál vybraného bodu. Pomocí posuvných ovládacích prvků, umístěných pod a napravo od grafu, je možné měnit průběh akčního potenciálu. Tím se simuluje porucha šíření elektrického potenciálu v srdci. Nad grafem je umístěné ovládání časové osy, které umožňuje i automatické spuštění průběhu potenciálu na srdci.

V pravé horní části se nachází trojrozměrný trup, na kterém je zobrazen potenciál projevující se jako následek elektrické činnosti srdce. Pod ním jsou umístěny grafy 12-ti svodového EKG, zobrazující průběh elektrokardiografické křivky na komorách srdce, tedy QRS komplex a vlnu T.

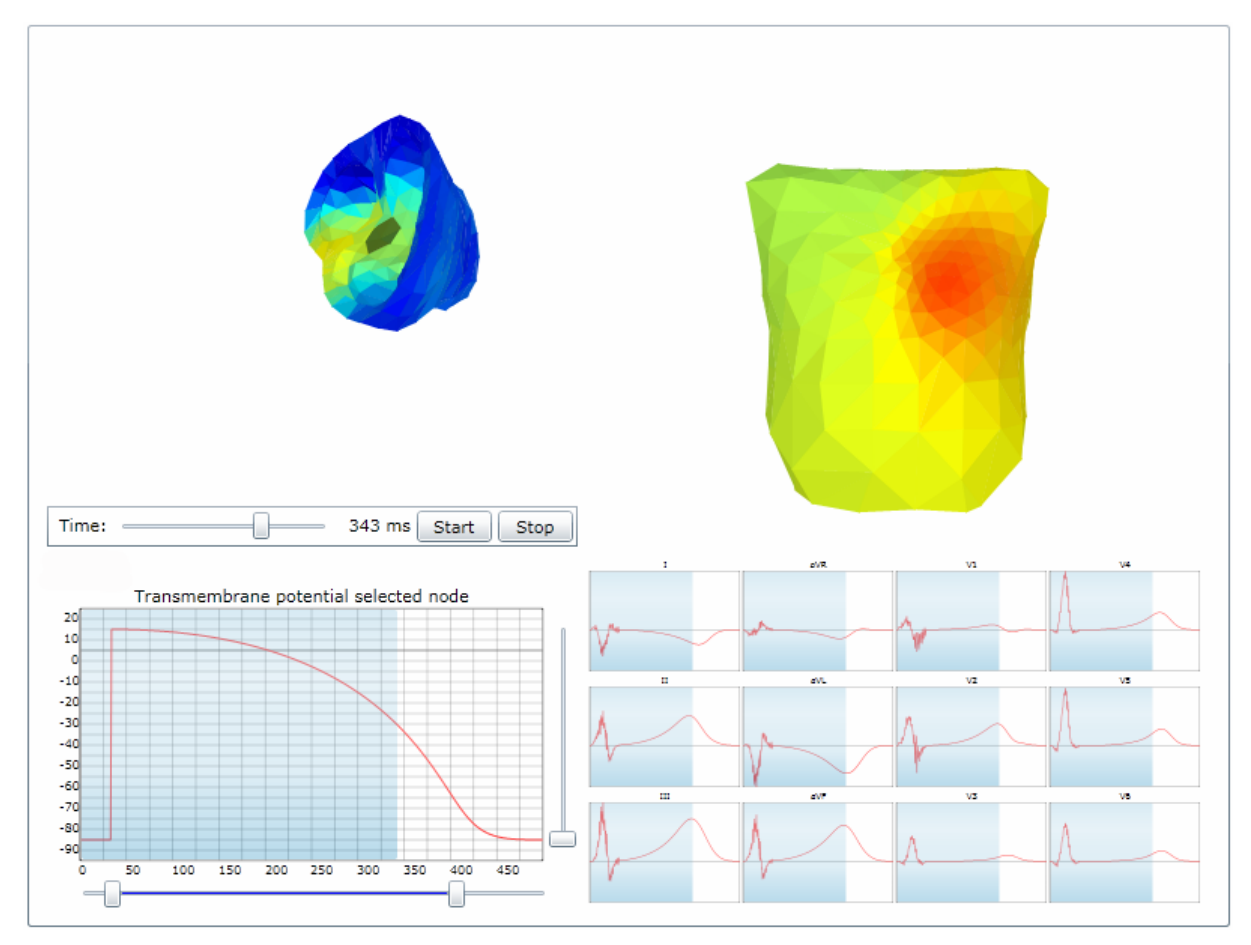

**Obrázek 35: Internetová aplikace** *ECGSIMonline***.** 

## 5.2.3 Recenze aplikace

Vytvořená aplikace má za úkol zobrazit zpracované téma simulování šíření elektrických vzruchů v převodním srdečním systému s možností simulace poruch v různých částech převodního srdečního systému. Dalším úkolem je také ukázat možnosti současné webové technologie Silverlight a její budoucnost v simulačních aplikacích.

Vytvořená aplikace má oproti programu *ECGSIM* omezenou funkčnost, která může být však v budoucnu rozšířena. Zobrazení srdce a trupu v 3D je hrubší a nedosahuje kvalit původního programu. To je z důvodů zatím horší technologie zobrazování v 3D prostoru v internetových prohlížečích. V současné době se však tyto technologie vyvíjejí a brzo budou konkurenceschopné standardním aplikacím.

Internetová verze aplikace má však výhody, která klasická aplikace nemá. Není nutná instalace aplikace do systému uživatele. Snadná aktualizace a okamžitá dostupnosti nové verze pro všechny uživatele.

Aplikace je dostupná na URL: <http://www.kolatek.cz/ECGSIMonline>.

## **6 Závěr**

Prvním úkolem této práce bylo navrhnou funkce pro simulaci vybraných patologických průběhů EKG křivky. Byly vybrány patologie arytmií a poruchy vedení v AV-uzlu a Hisově svazku, tzv. bradyarytmie. Ty se zdály nejvhodnější pro modifikaci a další rozšíření dříve navržených funkcí fyziologického průběhu elektrického vektoru srdečního. Návrh byl implementován do jazyka C# a dále odlaďován. Výsledkem navržených funkcí jsou patologické průběhy elektrického vektoru srdečního, ze kterých vznikají patologické elektrokardiogramy. Ty byly podle odborné literatury zhodnoceny.

Na elektrokardiografech s Flutterem síní s blokádou 2:1 a blokádou 4:1 odpovídaly průběhy křivky svým tvarem a posloupností kmitů. Neodpovídaly však literatuře ve výskytu nebo polaritě kmitů v poukazovaných svodech. Průběh EKG křivky s fibrilací síní korespondoval s teoretickým popisem, v porovnání se skutečným průběhem však může působit strojově. Jeho výhodou je jedinečnost tvaru pro každé vygenerování, jelikož jsou při jeho vytváření použity náhodné proměnné. Průběhy EKG křivky s atrioventikulární blokádou prvního stupně, druhého stupně Mobitzova typu I i II odpovídaly teoretickým předpokladům uvedených v literatuře. Generované patologické elektrokardiogramy tak lze s malými výhradami hodnotit jako názorné. Existují v nich však i nedostatky, které by mohly být odstraněny. Samotný princip vytváření průběhů elektrického vektoru srdečního ponechává možnost zlepšování a rozšiřování počtu patologii.

Dalším úkolem bylo navrhnout simulování šíření elektrických vzruchů v převodním srdečním systému s možností simulace poruch v různých částech převodního srdečního systému. Protože byla objevena práce prof. dr. Adriaana van Oosteroma a dr. Thoma Oostendorpa, která daný úkol řeší, bylo řešení problému převzato z této práce. Je zde použit ekvivalentní povrchový zdrojový model se zdroji intenzity typu dvojité vrstvy. Ten velmi dobře simuluje šíření vzruchu v převodním systému srdce a umožňuje v něm vytvářet poruchy. Simulace se zatím týká jen komor srdce, autoři však pracují na jeho rozšíření na celé srdce. Použitím převzatého řešení sice nebylo zcela naplněno zadání vlastního návrhu, byla však vytvořena aplikace představující toto řešení ve webovém prohlížeči. Tím bylo poukázáno na nové možnosti jeho použití.

Posledním úkolem zadání bylo vytvořit samostatnou aplikaci, která by předváděla generované fyziologické a patologické průběhy EKG křivky. Aplikace byla navržena na základě technologie Microsoft Silverlight pro zobrazení ve webovém prohlížeči. To umožňuje využít veškeré výhody standardní aplikace a přidat výhody webového prostředí. Vyvinutá aplikace má funkčnost požadovanou pro generování a zobrazování elektrokardiogramu a navíc například v 3D prostoru zobrazuje vektorkardiogram. Aplikace přináší novou možnost představení EKG a VKG a to může pomoci zjednodušit pochopení vzniku elektrokardiogramu. Aplikace by mohla být dále vyvíjena a přinášet nové pohledy na EKG a elektrický převodní systém srdce.

## **7 Seznam použité literatury**

- [1] KOLÁTEK, Jakub. *Generátor EKG křivky pro potřeby simulačních modelů*. Bakalářská práce - České Vysoké Učení Technické, Fakulta elektrotechnická, Katedra kybernetiky, květen 2006.
- [2] KHAN, M. Gabriel. *EKG a jeho hodnocení*. Praha: Grada Publishing, a.s., 2005 (1. české vydání), ISBN 80-247-0910-4
- [3] KOLÁŘ, Jiří, KAUTZNER, Josef a spol. *EKG diagnostika arytmií a infarktu myokardu.* AKCENTA, s. r. o., březen 2000 (1. vydání), ISBN 80-86232-02-6
- [4] HAMPTON, R. John. *EKG stručně, jasně, přehledně.* Grada Publishing, spol. s r. o., 1996 (1. české vydání), ISBN 80-7169-153-4
- [5] BAŠTECKÝ, Jan, KVASNIČKA, Jiří, WASYLIWOVÁ, Vlasta. *Atlas EKG křivek pro studující lékařství.* Univerzita Karlova v Praze, Státní pedagogické nakladatelství Praha, 1987, 17-171-87
- [6] GUYTON, Artur C. HALL, John E. *Textbook of medical physiology*. Philadelphia, Pennsylvania 19106: W.B. Saunders Company, 1996 (9<sup>th</sup> ed.), ISBN
- [7] CHALOUPKA, Josef. *Diagnostika srdeční činnosti*. Praha: skriptum SPŠE V Úžlabině, 1996 (2. vydání)
- [8] CHALOUPKA, Josef. *Somatologie I. a II*. Praha: skriptum SPŠE V Úžlabině, 1997. (Zpracováno podle učebnic I. Dylevský a S. Trojan: Somatologie (1) a Somatologie (2))
- [9] *Epicykloida.* Dostupné z URL: <http://pl.wikipedia.org/wiki/Epicykloida> [24.5.2006]
- [10]*Kardioida.* Dostupné z URL: <http://de.wikipedia.org/wiki/Kardioide> [24.5.2006]
- [11]*Cykloidy Antonín Vrba.* Dostupné z URL: <http://www.pf.jcu.cz/cabri/temata/CYKLOIDY/index.html> [24.5.2006]
- [12]*ČVUT, FBMI, Biologické a lékařské signály, Studijní materiály (v elektronické formě).* Dostupné z URL: [<http://www.fbmi.cvut.cz/predmety/BBLS/](http://www.fbmi.cvut.cz/predmety/BBLS/)> [24.5.2006]
- [13] *Heart Axis.* Dostupné z URL: < http://www.heartaxis.com/> [20.11.2009]
- [14] *Tissue resistivity estimation in the presence of positional and geometrical uncertainties*.

Dostupné z URL: [< http://www.eee.metu.edu.tr/~bme/m00822.pdf>](http://www.fbmi.cvut.cz/predmety/BBLS/) [24.5.2006]

- [15]*Imaging Tissue Conductivity via Contactless Measurements: A Feasibility Study*. Dostupné z URL: [<http://journals.tubitak.gov.tr/elektrik/issues/elk-98-6-3/elk-6-3-](http://www.fbmi.cvut.cz/predmety/BBLS/) [2-98024.pdf](http://www.fbmi.cvut.cz/predmety/BBLS/)> [24.5.2006]
- [16]*Cardioweb.co.uk.* Dostupné z URL: [<http://www.cardioweb.co.uk/index.asp>](http://www.fbmi.cvut.cz/predmety/BBLS/) [24.5.2006]
- [17]*Electric and Magnetic Measurement of the Electric Activity of the Heart.* Dostupné z URL: <http://butler.cc.tut.fi/~malmivuo/bem/bembook/00/co.htm> [24.5.2006]
- [18]*Introduction to Biology I.* Dostupné z URL: <http://faculty.southwest.tn.edu/rburkett/A&P2\_heart\_lab.htm> [24.5.2006]
- [19]*Výukový web EKG.* Dostupné z URL: <http://ekg.kvalitne.cz/> [24.5.2006]
- [20]*Atlas of Electrocardiograms.* Dostupné z URL: <http://www.lf2.cuni.cz/Projekty/interna/heart\_sounds/ekg1/carekg.htm> [24.5.2006]
- [21]*EKG Interpretation Len Kravitz, Ph.D.* Dostupné z URL: <http://www.unm.edu/~lkravitz/EKG/ekg.html> [24.5.2006]
- [22] *Učební texty: Neurobiologie prof. Vyskočil.* Dostupné z URL: <http://web.natur.cuni.cz/fyziolv7/odd\_neuro/ut\_neuro.html> [24.5.2006]
- [23] *MATLAB & Simulink.* Dostupné z URL: <http://www.mathworks.com/> [24.5.2006]
- [24]*Kid3D a 3D C# graphics engine for Microsoft Silverlight.* Dostupné z URL: <http://kit3d.codeplex.com/> [6.12.2009]
- [25] *Sildev.net.* Dostupné z URL: <http://sildev.net/> [12.12.2009]
- [26] *3dvia.com.* Dostupné z URL: < http://www.3dvia.com/> [2.8.2009]
- [27] van Oosterom, Adriaan. *Genesis of the T wave as based on an Equivalent Surface Source Model.* Published: J.Electrocardiol. Vol 34S; 2001; pp.217 –227 Version: 2002-12-01
- [28] *Silverlight Control Builder Contest 2009.* Dostupné z URL: < http://www.gosilverlight.org/> [12.26.2009]

[29]*ECGSIM.*

Dostupné z URL: < http://www.ecgsim.org/> [12.26.2009]

[30]*Formattable Vector.*

Dostupné z URL: < http://www.java2s.com/Tutorial/CSharp/0140\_\_Class/ FormattableVector.htm/> [12.26.2009]

*MATLAB*. [počítačový program]. Version 7.1.0.246 (R14) Servis Pack 3, MATLAB je integrované prostředí pro technické výpočty, modelování a simulace, měření a testování, řídicí techniku, zpracování signálů, komunikaci, zpracování obrazu a videa, vizualizaci dat.

*Simulink*. [nadstavba počítačového programu]. Version 6.3 (R14SP3), Simulink je nadstavba MATLABu pro simulaci a modelování dynamických systémů, který využívá algoritmy Matlabu pro numerické řešení nelineárních diferenciálních rovnic.

*Microsoft Silverlight 3*. [technologie pro internetové prohlížeče]. Platforma určená pro tvorbu dynamického online obsahu a interaktivní práce s ním. Kombinuje text, vektorovou i bitmapovou grafiku, animace a video. Pomocí malé stažitelné komponenty (plug-in) umožňuje interaktivní ovládání her nebo aplikací a přehrávání mutimédií ve většině současných webových prohlížečů (Internet Explorer, Firefox, Safari) na platformách Windows a Mac OS X.

*Microsoft Expression Blend 2*. [počítačový program]. Version 2.1.1760.0 Servis Pack 1, Designově orientované prostředí pro vytváření Windows Presentation Foundation (WPF) zaměřené na navrhování designu.

*Microsoft Expression Blend 3 + SketchFlow*. [počítačový program]. Version 3.10.1927.0, Designově orientované prostředí pro vytváření Windows Presentation Foundation (WPF) zaměřené na navrhování designu.

*Microsoft Visual Studio 2008*. [počítačový program]. Version 9.0.30729.1 SP, Vývojové prostředí (IDE) od [Microsoftu,](http://cs.wikipedia.org/wiki/Microsoft) může být použito pro vývoj konzolových aplikací a aplikací s grafickým rozhraním spolu s Windows Forms aplikacemi, webovými stránkami, webovými aplikacemi a webovými službami jak ve strojovém kódu, tak ve spravovaném kódu na platformách Microsoft Windows, Windows Mobile, Windows CE, .NET, .NET Compact Framework a Microsoft Silverlight.

## **8 Samostatné přílohy**

## P1 - DVD ROM.

Obsah:

- − elektronická verze diplomové práce
- − adresář se zdrojovými kódy projektu *EKG2009*
- − adresář se zdrojovými kódy projektu *ECGSIMonline*
- − adresář se zdrojovými kódy projektu *3DModul*
- − adresář se soubory jazyka MATLAB (tzv. m-files)
- − adresář s modely na platformě Simulink.